# **Crypto Dark Matter on the Torus Oblivious PRFs from shallow PRFs and TFHE**

Martin R. Albrecht<sup>1</sup>, Alex Davidson<sup>2</sup>, Amit Deo<sup>3</sup>, and Daniel Gardham<sup>4</sup>

 King's College London and SandboxAQ NOVA LINCS & DI, FCT, Universidade NOVA de Lisboa Crypto Quantique and Zama University of Surrey

**Abstract.** Partially Oblivious Pseudorandom Functions (POPRFs) are 2-party protocols that allow a client to learn pseudorandom function (PRF) evaluations on inputs of its choice from a server. The client submits two inputs, one public and one private. The security properties ensure that the server cannot learn the private input, and the client cannot learn more than one evaluation per POPRF query. POPRFs have many applications including password-based key exchange and privacypreserving authentication mechanisms. However, most constructions are based on classical assumptions, and those with post-quantum security suffer from large efficiency drawbacks.

In this work, we construct a novel POPRF from lattice assumptions and the "Crypto Dark Matter" PRF candidate (TCC'18) in the random oracle model. At a conceptual level, our scheme exploits the alignment of this family of PRF candidates, relying on mixed modulus computations, and programmable bootstrapping in the torus fully homomorphic encryption scheme (TFHE). We show that our construction achieves malicious client security based on circuit-private FHE, and client privacy from the semantic security of the FHE scheme. We further explore a heuristic approach to extend our scheme to support verifiability, based on the difficulty of computing cheating circuits in low depth. This would yield a verifiable (P)OPRF. We provide a proof-of-concept implementation and preliminary benchmarks of our construction. For the core online OPRF functionality, we require amortised 10.0KB communication per evaluation and a one-time per-client setup communication of 2.5MB.

**Keywords:** oblivious PRF, lattices, FHE

# <span id="page-0-0"></span>**1 Introduction**

Oblivious pseudorandom functions allow two parties to compute a pseudorandom function (PRF)  $z := F_k(x)$  together: a server supplying a key k and a user supplying a private input *x*. The server does not learn *x* or *z* and the user does not learn *k*. If the user can be convinced that *z* is correct (i.e. that evaluation is performed under the correct key) then the function is "verifiable oblivious" (VOPRF), otherwise it is only "oblivious" (OPRF). Both may be used in many cryptographic applications. Example applications include anonymous credentials (e.g. Cloudflare's PrivacyPass [DGS+18]) and Private Set Intersection (PSI) enabling e.g. privacy-preserving contact look-up on chat platforms [CHLR18].

The obliviousness property can be too strong in many applications where it is sufficient or even necessary to only hide part of the client's input. In this case, the public and p[rivate inputs](https://privacypass.github.io/) [are sepa](#page-34-0)rated by requiring an additional public input *t*, called the *tag*. Then we say that we have a *Partially* [Oblivious](#page-34-1) PRF (POPRF). POPRFs are typically used in protocols where a server may wish to rate-limit OPRF evaluations made by a client. Such example protocols include Password-Authenicated Key Exchanges (e.g. OPAQUE [JKX18], which is in the process of Internet Engineering Task Force (IETF) standardisation) and the Pythia PRF service  $[ECS<sup>+</sup>15]$ . This latter work also proposed a bilinear pairingbased construction of a *Verifiable* POPRF (VPOPRF), which is the natural inclusion of both properties: some of the inp[ut is revea](https://datatracker.ietf.org/doc/draft-irtf-cfrg-opaque/)l[ed to th](#page-35-0)e server and the client is able to check the correct evaluation of its full input.

Despite the wide [use of \(VP](#page-34-2))OPRFs, most constructions are based on classical assumptions, such as Diffie-Hellman (DH), RSA or even pairing-based assumptions. The latest in this line of research is a recent VPOPRF construction based on a novel DH-like assumption  $[TCR+22]$  and DH-based OPRFs are currently being standardised by the IETF. Their vulnerability to quantum adversaries makes it desirable to find post-quantum solutions, however, known candidates are much less efficient.

Given fully homomorphic en[cryption](#page-36-0) (FHE), there is a natural (P)OPRF candi[date. The clien](https://datatracker.ietf.org/doc/draft-irtf-cfrg-voprf/)t FHE encrypts input *x* and sends it with tag *t*. The server then evaluates the PRF homomorphically or "blindly" using a key derived from *t* and its own secret key. Finally, the client decrypts the resulting ciphertext to obtain the PRF output. The first challenge with this approach is performance – PRFs tend to have sufficiently deep circuits that FHE schemes struggle to evaluate them efficiently. Even special purpose PRFs such as the LowMC construction [ARS<sup>+</sup>15] require depth ten or more, making them somewhat impractical. More generally, in a binary circuit model we expect to require depth  $\Theta(\log \lambda)$  to obtain a PRF resisting attacks with complexity  $2^{\Theta(\lambda)}$ .

Yet, if we expand our circuit model to arithmetic circuits with both mod *p* and mod *q* [gates fo](#page-33-0)r  $p \neq q$  both primes, shallow proposals exist [BIP+18,DGH+21]. In particular, the (weak) PRF candidate in  $[BIP<sup>+</sup>18]$  is

$$
z \coloneqq \sum (\boldsymbol{A} \cdot \boldsymbol{x} \bmod 2) \bmod 3
$$

where arithmetic operations are over the int[egers an](#page-33-1)d *A* is t[he secre](#page-33-1)[t key. The](#page-34-3) same work also contains a proposal to "upgrade" this weak PRF, defined for uniformly random inputs  $x$ , to a full PRF, taking any  $x$ . Furthermore, the works  $[BIP^+18, DGH^+21]$  already provide oblivious PRF candidates based on this PRF and MPC, but with non-optimal round complexity. Thus, a natural question to ask is if we can construct a round-optimal (or, 2 message) POPRF based on this PRF candidate using the FHE-based paradigm mentioned above.

## **1.1 Contributions**

<span id="page-2-1"></span>Our starting point is the observation that the computational model in  $[BIP+18]$ aligns well with that of the TFHE encryption scheme [CGGI20] and its "programmable bootstrapping" technique [MP20,Joy21]. Programmable bootstrapping allows us to realise arbitrary, not necessarily low-degree, small look-up tables and thus function evaluations on (natively) single inputs. Thus, [it is well](#page-33-1) positioned to realise the required gates.<sup>5</sup> Indeed, FHE sc[hemes nat](#page-34-4)ively compute plaintexts modulo some  $P \in \mathbb{Z}$  and w[e obse](#page-36-1)[rve tha](#page-35-1)t programmable bootstrapping allows us to switch between these plaintext moduli, e.g. from mod  $P_1$  to mod *P*2. This implies a weak PRF with a single level of bootstrapping only. We believe this simple observation an[d](#page-2-0) conceptual contribution will have applications beyond this work. We further hope that by giving another application domain for the PRF candidate from  $[BIP^+18]$  – it is not just MPC-friendly but also  $(T)$ FHE-friendly – we encourage further cryptanalysis of it.

After some preliminaries in Section 2 we specify our POPRF candidate in Section 3 based on programmable bootstrapping for plaintext modulus switching. In particular, we define an operation called  $\text{CPPBS}_{(2,3)}$  $\text{CPPBS}_{(2,3)}$  $\text{CPPBS}_{(2,3)}$  which uses a programmable bootstrap with a special negacyclic "test polynomial" and a simple linear function to "correct" and realise the desire[d](#page-6-0) modulus switch. To our knowledge this func[ti](#page-16-0)onality has not been explicitly defined and used in prior work. Without the bespoke design of  $\text{CPPBS}_{(2,3)}$ , we are forced to either use only half of the plaintext space, or use a sequence of two programmable bootstraps [LMP22]. The former drawback prevents simple bootstrapping-less homomorphic addition modulo  $P_1$ , whereas the latter does not permit a depth one bootstrapping construction.

As is typical with FHE-based schemes, we require the involved parti[es – here](#page-35-2) the client – to prove that its inputs are well-formed. We also make use of the protected encoded-input PRF (PEI-PRF) paradigm from [BIP<sup>+</sup>18]. In particular, the client performs some computations not dependent on secret key material and then submits the output together with a NIZK proof of well-formedness to the server for processing.

We prove our construction secure in the random oracl[e model](#page-33-1) in Section 4. We show that our construction meets the security definitions from  $[TCR+22]$ : pseudorandomness even in the presence of malicious clients (POPRF security) and privacy for clients. This latter property has two flavours based on the capabilities of the adversary, POPRIV1 (which we achieve) captures security again[st](#page-21-0) an honest-but-curious server, whereas POPRIV2 ensures security [even when](#page-36-0) the server is malicious. Here, the client maintains privacy by detecting malicious behaviour of the server. POPRF security for the server essentially rests on circuit-privacy obtained from TFHE bootstrapping [Klu22] and a client NIZK. The NIZK is made online extractable in the POPRF proof using a trapdoor and thus avoids any rewinding issues outlined in e.g. [SG98], and similarly mitigates

<span id="page-2-0"></span> $5$  The security of the PRF candidate in  $[BIP+18]$  rests on the absence of any lowdegree polynomial interpolating it, ruling out efficient [implem](#page-35-3)entations using FHE schemes that only provide additions and multiplic[ations.](#page-36-2)

the problem of rewinding for post-quantum security, cf. [Unr12]. POPRIV1 security for the client against a semi-honest server relies on the IND-CPA security of TFHE.

Targeting roughly 100 bits of security, we obtain the following performance. While the public key material sent by the client to the se[rver is](#page-36-3) large (14.7MB) this cost can be amortised by reusing the same material for several evaluations. Individual PRF evaluations can then cost about 48.9KB or as little as 5.3KB when amortising client NIZK proofs across several OPRF queries. Applying the public-key compression technique of  $[KLD+23]$ , we obtain 2.5MB of public-key material at the cost of increasing the amortised cost to 10.0KB (see Table 1).

Initially, we focus on oblivious rather than verifiable oblivious PRFs. This is motivated by the presumed high cost associated with zero-knowledge proofs for performing FHE computations. In [Section](#page-35-4) 5, we explore a different approach to adding verifiability to our OPRF, inspired by and based on a discu[ss](#page-5-0)ion in [ADDS21]. The idea here is that the server commits to a set of evaluation "check" points and that the client can use the oblivious nature of the PRF to request PRF evaluations of these points to [ca](#page-26-0)tch a cheating server. However, achieving security of this "cut-and-choose" approach in our setting is non-trivial as [the server](#page-32-0) may still obliviously run a cheating circuit that agrees on those check points but diverges elsewhere.

We explore the feasibility of such a cheating circuit using direct cryptanalysis. In more detail, inspired by the heuristic approach in [CHLR18] for achieving malicious security – forcing the server to compute a deep circuit in FHE parameters supporting only shallow circuits – we explore cheating circuits in bootstrapping depth one. While we were unable to find such a cheating circuit, and conjecture that none exists, we stress that this part of our work [is highly](#page-34-1) speculative. Note that the assumption here depends on the bootstrapping depth of the OPRF, i.e. if depth *d >* 1 was required for OPRF evaluation, the assumption would need to be that there is no cheating circuit in depth *d*. Therefore, our depth one construction leads to an "optimal" assumption for the cut-and-choose method. Under the heuristic assumption that our construction is verifiable, in Section 5.3 we then establish that it also satisfies POPRIV2. We hope that our work encourages further exploration of such strategies, as these will have applications elsewhere to upgrade FHE-based schemes to malicious security and OPRFs to VOPRFs.

We present a proof-of-concept SageMath implementation and some ind[ica](#page-29-0)tive Rust benchmarks in Section 6. Our SageMath implementation covers all building blocks except for the zero-knowledge proofs, which we consider out of scope. In particular, we re-implemented TFHE [CGGI20], including circuit privacy [Klu22] and ciphertext and public-key compression [CDKS21,KLD<sup>+</sup>23]. Our Rust benchmarks make use [of](#page-31-0) Zama's tfhe-rs library for implementing TFHE, which – however – does not implement many of the building blocks we make use  $of<sup>6</sup>$  and thus mostly serves as an initial, [best-case](#page-34-4) performance eval-

 $6$  These [are: pla](#page-35-3)intext moduli that are not powers of two, circu[it privacy,](#page-33-2) [ciphertex](#page-35-4)t and bootstrapping-key compression.

uation. In particular, we expect circuit privacy and public-key compression to increase the runtime by a factor of, say, ten (we discuss this Section 6). We also did not implement the NIZKs in Rust. With these caveats in mind, the client online functions we could implement run in 28.9ms on one core and server online functions run in 151ms on 64 cores.

In Appendix A we then estimate costs of the required non-inter[ac](#page-31-0)tive zeroknowledge proofs. We use a combination of [LNP22] and [BS22] to show that the cost of the proofs does not add significant overhead to the communication of our protocol.

## **1.2 Related Work**

<span id="page-4-0"></span>Oblivious PRFs and variants thereof are an active area of research. A survey of constructions, variants and applications was given in [CHL22]. In this work we are interested in plausibly post-quantum and round-optimal constructions. The first construction was given in [ADDS21], which built a verifiable oblivious PRF from lattice assumptions following the blueprint of Diffie-Hellman constructions with additive blinding (a construction for multiplica[tive bli](#page-34-5)nding is given in an appendix of the full version of [ADDS21]). The work provides both semihonest and malicious secure ca[ndidates](#page-32-0) with the latter being significantly more expensive. We stress that in the former, both parties are semi-honest.

In [BKW20] two candidate constructions from isogenies were proposed. One, a VOPRF related to SIDH, was unfo[rtunately](#page-32-0) shown to not be secure [BKM<sup>+</sup>21]. The other, an OPRF related to CSIDH, achieves sub megabyte communication in a malicious setting assuming the security of group-action decisional Diffie-Hellm[an. In \[Ba](#page-33-3)s23] a fixed-and-improved SIDH-based candidate was proposed and in [HMR23] an improved CSIDH-based candidate is presented, bo[th of which](#page-33-4) rely on trusted setups. In [SHB21] an OPRF based on the Legendre PRF is proposed based on solving sparse multi-variate quadratic systems of equations. In  $[{\rm DGH^+21}]$ [, which](#page-33-5) also builds on  $[{\rm BIP^+18}]$ , an MPC-based OPRF is proposed that is [secure ag](#page-35-5)ainst semi-honest adversaries. It achieves much smaller communication complexity compa[red to a](#page-36-4)ll other post-quantum candidates, but in a preprocessing model where correlated randomness is available to the parties. A pro[tocol com](#page-34-3)puting this correlated [randomn](#page-33-1)ess, e.g.  $[BCG^+22]$ , would add two rounds (or more) and thus make the overall protocol not round-optimal. The question of upgrading security to full malicious security is left as an open problem in [DGH<sup>+</sup>21]. In [FOE23] a generic MPC solution not relying on novel assumptions is proposed, that, while not round-optimal[, reported](#page-33-6)ly provides good performance in various settings.

We give a summary comparison of our construction with prior work in Table 1. T[he only 2](#page-34-3)-roun[d constr](#page-34-6)uctions without preprocessing or trusted-setup in Table 1 are those from [ADDS21], where our construction compares favourably by offering stronger claimed qualitative security at smaller size, albeit under novel assumptions. In particular, even in a semi-honest setting, our construction outperforms that from [ADDS21] in terms of bandwidth for  $L \geq 2$  queries.<sup>7</sup>

<span id="page-5-0"></span>

| work                     | assumption                           | r              | communication cost flavour            |            | model                     |
|--------------------------|--------------------------------------|----------------|---------------------------------------|------------|---------------------------|
| [ADDS21]                 | $R(LWE)$ & SIS                       | $\overline{2}$ | $\approx 2MB$                         | plain      | semi-honest, QROM         |
| [SHB21]                  | Legendre PRF                         | 3              | $\approx \lambda \cdot 13K$           | plain      | semi-honest, pp, ROM      |
| [BKW20]                  | <b>CSIDH</b>                         | 3              | 424KB                                 | plain      | malicious client          |
| [Bas23]                  | <b>SIDH</b>                          | $\overline{2}$ | 3.0MB                                 | plain      | malicious, ts, ROM        |
| [HMR23]                  | <b>CSIDH</b>                         | $\overline{2}$ | 21KB                                  | plain      | semi-honest, ts           |
| [HMR23]                  | <b>CSIDH</b>                         | 4              | 35KB                                  | plain      | malicious client, ts      |
| [HMR23]                  | <b>CSIDH</b>                         | 258            | 25KB                                  | plain      | semi-honest               |
| $[DGH+21]$               | $[BIP^+18]$                          | $\overline{2}$ | 80B                                   | plain      | semi-honest, pp           |
| [FOE23]                  | AES                                  | ?              | 4746KB                                | plain      | malicious client, $pp$    |
| Section 3                | lattices, $[BIP^+18]$                | $\overline{2}$ | $14.7MB + 90.7KB$                     | plain      | malicious client, ROM     |
|                          |                                      |                | $+ 0.9KB + 44.8KB + 3.2KB$            |            |                           |
| Section 3                | lattices, $[BIP+18]$                 | $\overline{2}$ | $14.7MB + 90.7KB$                     | plain      | malicious client, ROM     |
|                          |                                      |                | $+ 0.9KB + 1.2KB + 3.2KB$             |            | $L = 64$ , per query      |
|                          | Section 3, CBR lattices, $[BIP^+18]$ | $\overline{2}$ | $2.4MB + 137.4KB$                     | plain      | malicious client, ROM     |
|                          |                                      |                | $+ 2.0KB + 63.0KB + 6.2KB$            |            |                           |
|                          | Section 3, CBR lattices, $[BIP^+18]$ | $\overline{2}$ | $2.4MB + 137.4KB$                     | plain      | malicious client, ROM     |
|                          |                                      |                | $+ 2.0KB + 1.8KB + 6.2KB$             |            | $L = 64$ , per query      |
| [ADDS21]                 | $R(LWE)$ & SIS                       | $\overline{2}$ | >128GB                                | verifiable | malicious, QROM           |
| [Bas23]                  | <b>SIDH</b>                          | 2              | 8.7MB                                 | verifiable | malicious, ts, ROM        |
| Section 5                | heuristic                            | $\overline{2}$ | $256KB + 14.7MB + 90.7KB$             |            | verifiable malicious, ROM |
|                          |                                      |                | $+8/7.0.9KB + 8/7.44.8KB + 8/7.3.2KB$ |            |                           |
| Section 5                | heuristic                            | $\overline{2}$ | $256KB + 14.7MB + 90.7KB$             |            | verifiable malicious, ROM |
|                          |                                      |                | $+8/7.0.9KB + 8/7.1.2KB + 8/7.3.2KB$  |            | $L = 64$ , per query      |
| Section 5, CBR heuristic |                                      | $\overline{2}$ | $256KB + 2.4MB + 137.4KB$             | verifiable | malicious, ROM            |
|                          |                                      |                | $+8/7.2.0KB + 8/7.63.0KB + 8/7.6.2KB$ |            |                           |
| Section 5, CBR heuristic |                                      | $\overline{2}$ | $256KB + 2.4MB + 137.4KB$             |            | verifiable malicious, ROM |
|                          |                                      |                | $+8/7.2.0KB + 8/7.1.8KB + 8/7.6.2KB$  |            | $L = 64$ , per query      |

**Table 1.** Post-quantum  $(P)(V)$ OPRF candidates in the literature

The co[lu](#page-26-0)mn "r" gives the number of rounds. ROM is the random oracle model, QROM the quantum random oracle model, "pp" stands for "preprocessing", and "ts" for "trusted setup". When reporting on our [w](#page-26-0)ork, the summands are: pk size, pk proof size, client message size, client message proof size, server message size. Our client message proofs can be amortised to e.g.  $79.3KB/64 = 1.2KB$ p[er](#page-26-0) query, when amortising over  $L = 64$  queries. The factor of  $8/7$  accounts for the "check point" evaluations, cf. Section 5. The rows marked as "CBR" apply public-key compression [KLD<sup>+</sup>23]. We picked parameters targeting roughly 100 bits of security for our constructions. See Table 3 for 128 bits of security.

# **1.3 Open Problems**

A pressing open problem is to refine our understanding of the security of the  $PRF$  candidate from  $[BIP^+18]$ . In particular, our parameter choices may prove to be too aggressive, and we hope that our work inspires cryptanalysis.

<span id="page-5-1"></span>A key bottleneck for implementations will be bootstrapping, an effect that will exacerbated by the need for circuit-private bootstrapping. It is an open problem to establish i[f this som](#page-33-1)ewhat heavy machinery is required given that we

 $^7$  We note that while the large sizes for achieving malicious security in  $[\mathrm{ADDS21}]$  can be avoided using improved NIZKs, the semi-honest base size of 2MB per query stems from requiring  $q \approx 2^{256}$  for statistical correctness and security arguments.

are only aiming to hide the secret key *A* and that we can randomise our circuit by randomly flipping signs in the additions induced by *A*.

Considering Table 1, we note that many candidates forgo round-optimality to achieve acceptable performance. It is an interesting open question how critical this requirement is for various applications, since dropping it seems to enable significantly more efficient post-quantum instantiations of (V)OPRFs.

Our verifiability ap[pr](#page-5-0)oach throws up a range of interesting avenues to explore for VOPRFs but also for verifiable homomorphic computation, more generally. First, our OPRF construction relies on programmable bootstrapping. This restricts the choice of FHE scheme we might instantiate our protocol with, but also gives the server the choice which function to evaluate, something our application does not require. That is, we may not need to rely on *evaluator programmable bootstrapping* if it is possible for the client to define the non-linear functions available to a server (*encrypter programmable bootstrapping*). This would enable to reason about malicious server security more easily.

Related works, e.g. [CHLR18], have also used similar assumptions as our work over the hardness of computing deep circuits in low FHE depth. There is growing evidence that such assumptions allow for new, interesting or more efficient constructions of cryptographic primitives. However, the hardness of these computational problems [needs to](#page-34-1) be better understood.

Finally, our VOPRF is even more speculative than our OPRF candidate. A more direct approach would be to construct a NIZK for correct bootstrapping evaluation, which would have applications beyond this work.

# **2 Preliminaries**

<span id="page-6-0"></span>We use  $\lfloor \cdot \rfloor$ ,  $\lceil \cdot \rceil$  and  $\lceil \cdot \rceil$  to denote the standard floor, ceiling and rounding to the nearest integer functions (rounding down in the case of a tie). We denote the integers by  $\mathbb Z$  and for any positive  $p \in \mathbb Z$ , the integers modulo  $p$  are denoted by  $\mathbb Z_p$ . We typically use representatives of  $\mathbb{Z}_p$  in  $\{-p/2, \ldots, (p/2) - 1\}$  if *p* is even and *{*−*p*/2*j*, . . . , *p*/2*j*} if *p* is odd, but we will also consider  $\mathbb{Z}_p$  as {0*,* 1*,* . . . *, p* − 1*}*. Since it will always be clear from context or stated explicitly which representation we use, this does not create ambiguity. The *p*-adic decomposition of an integer  $x \geq 0$  is a tuple  $(x_i)_{0 \leq i < \lceil \log_p(x) \rceil}$  with  $0 \leq x_i < p$  such that  $x = \sum p^i \cdot x_i$ . We denote the set  $S_m$  to be the permutation group of *m* elements.

Let  $\mathbb{Z}[X]$  denote the polynomial ring in the variable  $X$  whose coefficients belong to  $\mathbb{Z}$ . We also denote power-of-two cyclotomic rings  $\mathcal{R} \coloneqq \mathbb{Z}[X]/(X^d+1)$ where *d* is a power-of-two, and  $\mathcal{R}_q := \mathcal{R}/(q \mathcal{R})$  for any integer "modulus" *q*. Bold letters denote vectors and upper case letters denote matrices. Abusing notation we write  $(x, y)$  for the concatenation of the vectors x and y. We extend this notation to scalars, too. Additionally,  $\|\cdot\|$  and  $\|\cdot\|_{\infty}$  denote standard Euclidean and infinity norms respectively.

For a distribution *D*, we write  $x \leftarrow \$ D$  to denote that *x* is sampled according to the distribution *D*. An example of a distribution is the discrete Gaussian distribution over Z with parameter  $\sigma > 0$  denoted as  $D_{\mathbb{Z},\sigma}$ . This distribution

has its probability mass function proportional to the Gaussian function  $\rho_{\sigma}(x)$  :=  $\exp(-\pi x^2/\sigma^2)$ . We use  $\lambda$  to denote the security parameter. We use the standard asymptotic notation  $(\Omega, \mathcal{O}, \omega \text{ etc.})$  and use negl( $\lambda$ ) to denote a negligible function. i.e. a function that is  $\lambda^{\omega(1)}$ . Further, we write  $\text{poly}(\lambda)$  to denote a polynomial function i.e. a function that is  $\mathcal{O}(n^c)$  for some constant *c*. An algorithm is said to be polynomially bounded if it terminates after  $poly(\lambda)$  steps and uses  $poly(\lambda)$ sized memory. Two distribution ensembles  $D_1(1^{\lambda})$  and  $D_2(1^{\lambda})$  are said to be *computationally* indistinguishable if for any probabilistic polynomially bounded  $\text{algorithm } \mathcal{A}, \text{ Adv}(\mathcal{A}) \coloneqq \| \Pr[1 \leftarrow \mathcal{A}_X(1^{\lambda})] - \Pr[1 \leftarrow \mathcal{A}_Y(1^{\lambda})] \| \leq \text{negl}(\lambda). \text{ In } \mathcal{A}$ such a case we write  $D_1(1^{\lambda}) \approx_c D_2(1^{\lambda})$ . The distribution ensembles are said to be *statistically* indistinguishable if the same holds for all unbounded algorithms, in which case we write  $D_1(1^{\lambda}) \approx_s D_2(1^{\lambda})$ .

For a key space  $K$ , input space  $X$  and output space  $Z$ , a PRF is a function  $F: \mathcal{K} \times \mathcal{X} \longrightarrow \mathcal{Z}$  with a pseudorandomness property. Rather than writing  $F(k, x)$ for  $k \in \mathcal{K}$  and  $x \in \mathcal{X}$ , we write  $F_k(x)$ . The pseudorandomness property of a PRF requires that over a secret and random choice of  $k \leftarrow \infty$ , the single input function  $F_k(\cdot)$  is computationally indistinguishable from a uniformly random function. Note here that the dependence of the parameters on  $\lambda$  is present, but is not explicitly written for simplicity. We also use the standard cryptographic notion of a (non-interactive) zero-knowledge proof/argument. For more details on these standard cryptographic notions, see e.g. [Gol04].

## **2.1 Random Oracle Model**

We will prove security by modelling hash functi[ons as](#page-34-7) random oracles. Since our schemes will make use of more than one hash function, it will be useful to have a general abstraction for the use of ideal primitives, following the treatment in [TCR<sup>+</sup>22]. A random oracle RO specifies algorithms RO*.*Init and RO*.*Eval. The initialisation algorithm has syntax  $st_{\mathsf{RO}} \leftarrow$  RO.lnit $(1^{\lambda})$ . The stateful evaluation algorithm has syntax  $y \leftarrow$  RO.Eval( $x, st_{RO}$ ). We sometimes use  $A^{RO}$  as shorthand for giving algorithm *A* oracle access to  $RO.Eval(\cdot, st_{RO})$ . We combine access to m[ultiple ran](#page-36-0)dom oracles  $RO = RO_0 \times \ldots \times RO_{m-1}$  in the obvious way. We may arbitrarily label our random oracles to aid readability e.g.  $RO_{key}$  to denote a random oracle applied to some "key".

# **2.2 (Verifiable) (Partial) Oblivious Pseudorandom Functions**

We adopt the notation and definitions for oblivious pseudorandom functions from  $[TCR+22]$ . An OPRF is a protocol between two parties: a server S who holds a private key and a client who wants to obtain evaluations of  $F_k$  on inputs of its choice. We write  $z := F_k(x)$ . We say that an OPRF is a partial OPRF (POPRF) if part of the client's input is given to the server. In this case, we write  $z := F_k(t, x)$  $z := F_k(t, x)$  $z := F_k(t, x)$  where *t* is in the clear and *x* is hidden from **S**. When **C** can verify that the PRF was evaluated correctly we speak of a verifiable OPRF (VOPRF) or VPOPRF when the protocol also supports partially known inputs *t*.

**Definition 1 (Partial Oblivious PRF [TCR**+**22]).** *A partial oblivious PRF (POPRF) F is a tuple of PPT algorithms*

(*F.*Setup*, F.*KeyGen*, F.*Request*, F.*BlindEval*, F.*Finalise*, F.*Eval)

*The setup and key generation algorithm ge[nerate pub](#page-36-0)lic parameter* pp *and a public/secret key pair* (pk*,*sk)*. Oblivious evaluation is carried out as an interactive protocol between* C *and* S*, here presented as algorithms F.*Request*, F.*BlindEval*, F.*Finalise *working as follows:*

- 1. First, C runs the algorithm  $\mathcal{F}$ *.*Request<sub>pp</sub> (pk, t, x) taking a public key pk, a *tag or public input t and a private input x. It outputs a local state st and a request message req, which is sent to the server.*
- 2. S *runs* F. Blind Eval<sub>pp</sub> (sk, t, req) taking as input a secret key sk, a tag t and *the request message req. It produces a response message rep sent back to* C*.*
- *3. Finally,* C *runs F.*Finalise(*rep, st*) *which takes the response message and its previously constructed state st and either outputs a PRF evaluation or ⊥ if rep is rejected.*

*The unblinded evaluation algorithm F.*Eval *is deterministic and takes as input a secret key* sk, an input pair  $(t, x)$  and outputs a PRF evaluation  $z$ .

*We also define sets F.*SK*, F.*PK*, F.*T*, F.*X *and F.*Out *representing the secret key, public key, tag, private input, and output space, respectively. We define the input space*  $\mathcal{F}.\mathsf{In} = \mathcal{F}.\mathsf{T} \times \mathcal{F}.\mathsf{X}$ *. We assume efficient algorithms for sampling and membership queries on these sets.*

*Remark 1.* Fixing *t*, e.g.  $t = \perp$ , recovers the definition of an OPRF.

We adapt the correctness notion from  $[TCR+22]$ , permitting a small failure probability.

**Definition 2 (POPRF Correctness (adapted from [TCR**+**22])).** *A partial oblivious PRF (POPRF)*

(*F.*Setup*, F.*KeyGen*, F.*Request*, F.*BlindEval*, F.*Finalise*, F.*Eval)

*is correct if*

$$
\Pr\left[z=\mathcal{F}.\mathsf{Eval}_{\mathsf{pp}}^{\mathsf{RO}}(\mathsf{sk},t,x)\left|\begin{matrix}\mathsf{pp}\leftarrow\!\!\!\!\!\!\ast\mathcal{F}.\mathsf{Setup}(1^{\lambda})\\\left(\mathsf{pk},\mathsf{sk}\right)\leftarrow\!\!\!\!\!\ast\mathcal{F}.\mathsf{KeyGen}_{\mathsf{pp}}^{\mathsf{RO}}(1^{\lambda})\\\left(st,req\right)\leftarrow\!\!\!\!\!\ast\mathcal{F}.\mathsf{Request}_{\mathsf{pp}}^{\mathsf{RO}}(\mathsf{pk},t,x)\right.\\\left.\mathsf{rep}\leftarrow\!\!\!\!\!\ast\mathcal{F}.\mathsf{BlindEval}_{\mathsf{pp}}^{\mathsf{RO}}(\mathsf{sk},t,req)\right.\right.\right]=1-\mathsf{negl}(\lambda).
$$

<span id="page-8-0"></span>We target the same pseudorandomness guarantees against malicious clients as  $[TCR+22]$ .

| Game POPRF <sup><math>A,b</math></sup> <sub><math>\mathcal{F}</math>S.RO</sub> ( $\lambda$ )                                                 | Oracle Eval $(t, x)$                                                           | Oracle BlindEval $(t, req)$                                                  |
|----------------------------------------------------------------------------------------------------|--------------------------------------------------------------------------------|------------------------------------------------------------------------------|
| $q_{s,t}, q_t \leftarrow 0, 0$                                                                                                    | $z_0 \leftarrow \textsf{RO}_{\textsf{Fn}}$ . Eval $((t, x), st_{\textsf{Fn}})$ | $q_t \leftarrow q_t + 1$                                                     |
| $st_{\text{Fn}} \leftarrow$ RO <sub>Fn</sub> .lnit(1 <sup><math>\lambda</math></sup> ) // $\mathcal{F}$ .ln $\rightarrow$ $\mathcal{F}$ .Out | $z_1 \leftarrow \mathcal{F}$ . Eval <sub>pp</sub> $(sk, t, x)$                 | $(rep_0, st_S) \leftarrow$ S.BlindEval <sup>LimitEval</sup> $(t, req, st_S)$ |
| $st_{RO} \leftarrow$ RO.lnit $(1^{\lambda})$                                                                                                 | return $z_h$                                                                   | $rep_1 \leftarrow \$\mathcal{F}$ . Blind Eval <sub>pp</sub> $(sk, t, req)$   |
| $pp_1 \leftarrow$ F. Setup $(1^{\lambda})$                                                                                                   |                                                                                | return $rep_b$                                                               |
| $(st_{\mathsf{S}}, \mathsf{pk}_{\mathsf{O}}, \mathsf{pp}_{\mathsf{O}}) \leftarrow$ S.lnit(pp <sub>1</sub> )                                  | Oracle Limit Eval $(t, x)$                                                     |                                                                              |
| $(sk, pk_1) \leftarrow \$ \mathcal{F}$ .KeyGen $_{\text{pp}_1}^{\text{RO}}(1^{\lambda})$                                                     | $q_{t,s} \leftarrow q_{t,s} + 1$                                               | Oracle $Prim(x)$                                                             |
| $b' \leftarrow \mathcal{S} \mathcal{A}^{\text{Eval,BlindEval,Prim}}(pp_h, pk_h)$                                                             | if $q_{t,s} \leq q_t$ then                                                     | $(h_0, st_S) \leftarrow$ S. Eval <sup>LimitEval</sup> $(x, st_S)$            |
| return $b'$                                                                                                    | return $Eval(t, x)$                                                            | $h_1 \leftarrow$ RO. Eval $(x, st_{RO})$                                     |
|                                                                                                    | return $\perp$                                                                 | return $h_h$                                                                 |

<span id="page-9-0"></span>Fig. 1. Pseudorandomness against malicious clients.

**Definition 3 (Pseudorandomness (POPRF) [TCR**+**22]).** *We say a partial oblivious PRF F is pseudorandom if for all* PPT *adversaries A, there exists a PPT simulator* S *such that the following advantage is*  $\text{negl}(\lambda)$ *:* 

$$
\mathsf{Adv}^{\mathrm{po-prf}}_{\mathcal{F}, \mathsf{S}, \mathsf{RO}, \mathcal{A}}(\lambda) = \Big|\mathrm{Pr}\left[\mathrm{POPRF}^{\mathcal{A}, 1}_{\mathcal{F}, \mathsf{S}, \mathsf{RO}}(\lambda) \Rightarrow 1\right] - \mathrm{Pr}\left[\mathrm{POPRF}^{\mathcal{A}, 0}_{\mathcal{F}, \mathsf{S}, \mathsf{RO}}(\lambda) \Rightarrow 1\right]\Big|.
$$

*Remark 2.* In Figure 1, the oracle  $Prim(x)$  captures access to the random oracle used in the POPRF construction. For  $b = 0$  (the case where the adversary interacts with a simulator and a truly random function) the simulator may only use a limited number of random function queries to simulate the random oracle accessed via Prim(*x*)[.](#page-9-0)

The intuition of this definition is that it requires the simulator to explain a random output (defined via  $RO_{Fn}$ ) as an evaluation point of the PRF. The simulator provides its own public key and public parameters, but it gets at most one query to  $RO_{Fn}$ ) per BlindEval query that it has to simulate. The simulator queries  $RO_{Fn}$  through calls to LimitEval, where the check  $q_{t,s} \leq q_t$  enforces the number of queries per BlindEval query and tag *t*. This implies that BlindEval and Eval queries essentially leak nothing beyond a single evaluation to the client. Moreover, the simulator is restricted in that the LimitEval oracle will error if more queries are made to it than the number of BlindEval queries (on *t*) at any point in the game. Meaningful relaxations of this definition are discussed in  $[TCR+22]$ , but for completeness we opt for the full definition.

**Definition 4 (Request Privacy (POPRIV) [TCR**+**22]).** *We say a partial oblivious PRF F has request privacy against honest-but-curious and malicious [servers res](#page-36-0)pectively if for all* PPT *adversary A the following advantage is*  $\mathsf{negl}(\lambda)$ *for*  $k = 1$  *and*  $k = 2$  *respectively:* 

$$
\mathsf{Adv}_{\mathcal{F}, \mathsf{S}, \mathsf{RO}, \mathcal{A}}^{\mathrm{po-priv}k}(\lambda) = \Big|\Pr\Big[\text{POPRIV}\, k_{\mathcal{F}, \mathsf{RO}}^{\mathcal{A}, 1}(\lambda) \Rightarrow 1\Big] - \Pr\Big[\text{POPRIV}\, k_{\mathcal{F}, \mathsf{RO}}^{\mathcal{A}, 0}(\lambda) \Rightarrow 1\Big]\Big|\,.
$$

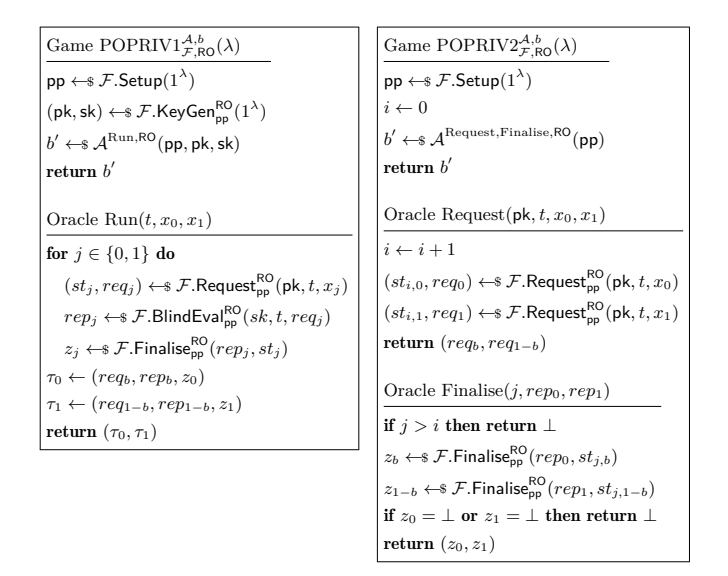

**Fig. 2.** Request privacy against honest-but-curious servers (left) and against malicious servers (right).

# **2.3 Hard Lattice Problems**

We will rely on both the *M*-SIS and the *M*-LWE problems. Instantiating these over  $\mathcal{R} = \mathbb{Z}$  recovers the SIS and LWE problems respectively. Further, instantiating these over some ring of integers of some number field and with  $n = 1$ , recovers the Ring-SIS and Ring-LWE problems respectively.

**Definition 5** (*M***-SIS**, adapted from [LS15]). Let  $\mathcal{R}, q, n, \ell, \beta$  depend on  $\lambda$ *. The Module-SIS (or M-SIS) problem, denoted M-*SIS*Rq,n,ℓ,β<sup>∗</sup> , is: Given a uniform*  $\boldsymbol{A} \leftarrow \mathcal{R}_q^{n \times \ell}$  find some  $\boldsymbol{u} \neq \boldsymbol{0} \in \mathcal{R}^{\ell}$  such that  $\|\boldsymbol{u}\| \leq \beta^*$  and  $\boldsymbol{A} \cdot \boldsymbol{u} \equiv \boldsymbol{0} \bmod q$ .

**Definition 6** (*M***-LWE**, adapted from [\[LS1](#page-35-6)5]). Let  $\mathcal{R}, q, n, m$  depend on  $\lambda$ *and let*  $\chi_s, \chi_e$  *be distributions over*  $\mathcal{R}_q$ *. Denote by*  $M$ -LWE $_{\mathcal{R}_q, n, \chi_s, \chi_e}$  *the probability distribution on*  $\mathcal{R}_q^{m \times n} \times \mathcal{R}_q^m$  *obtained by sampling the coordinates of the*  $matrix \; A \; \in \; \mathcal{R}_q^{m \times n} \;$  independently and uniformly over  $\mathcal{R}_q$ *, sampling the coordinates of*  $s \in \mathcal{R}_q^n$ ,  $e \in \mathcal{R}^m$  *independently [from](#page-35-6)*  $\chi_s$  *and*  $\chi_e$  *respectively, setting*  $\mathbf{b} = \mathbf{A} \cdot \mathbf{s} + \mathbf{e} \mod{q}$  and outputting  $(\mathbf{A}, \mathbf{b})$ . The M-LWE problem is to distinguish *the uniform distribution over*  $\mathcal{R}_q^{m \times n} \times \mathcal{R}_q^m$  *from*  $M$ -LWE<sub> $\mathcal{R}_q, n, \chi_s, \chi_e$ .</sub>

## **2.4 Matrix NTRU Trapdoors**

<span id="page-10-0"></span>The original formulation [HPS96] of the NTRU problem considers rings of integers of number fields or polynomial rings, but a matrix version is implicit and considered for cryptanalysis in the literature.

**Definition 7.** *Given integers n, p, q, β where p and q are coprime, the matrix-NTRU assumption (denoted* mat*-*NTRU*n,p,q,β) states that no PPT algorithm can distinguish between A and B where*

$$
- A \leftarrow \mathbb{S} \mathbb{Z}_q^{n \times n}
$$
  
\n
$$
- B = p^{-1} \cdot G^{-1} \cdot F \mod q \text{ with}
$$
  
\n
$$
F \leftarrow \{0, \pm 1, \dots, \pm \beta\}^{n \times n}, G \leftarrow \{0, \pm 1, \dots, \pm \beta\}^{n \times n} \cap (\mathbb{Z}_q^{n \times n})^*
$$
  
\nwhere  $(\mathbb{Z}_q^{n \times n})^*$  denotes the set of invertible  $(n \times n)$  matrices over  $\mathbb{Z}_q$ .

We will use the matrix-NTRU assumption to define a trapdoor. In what follows, we assume an odd  $q$  and an even  $p$  that is coprime to  $q$ . In particular, we define the following algorithms:

NTRUTrapGen(*n, q, p, β*)**:** Sample

$$
\boldsymbol{F} \leftarrow \{0, \pm 1, \ldots, \pm \beta\}^{n \times n}, \boldsymbol{G} \leftarrow \{0, \pm 1, \ldots, \pm \beta\}^{n \times n} \cap \left(\mathbb{Z}_q^{n \times n}\right)^*
$$

and output public information  $pp \coloneqq (p^{-1} \cdot \mathbf{G}^{-1} \cdot \mathbf{F} \bmod q, q)$  and a trapdoor  $\tau \coloneqq (F, G, p).$ 

 $\mathsf{NTRUDec}(c, \tau)$ : For  $c \in \mathbb{Z}_q^n$ ,  $\tau \coloneqq (F, G, p)$ , compute  $c_1 = p \cdot G \cdot c \bmod q$ ,  $c_2 = c_1 \mod (p/2), c_3 = c - p^{-1} \cdot G^{-1} \cdot c_2 \mod q.$  Finally, compute and output  $\boldsymbol{m}' := \begin{bmatrix} 2 \\ \frac{2}{q-1} \cdot \boldsymbol{c}_3 \end{bmatrix}$  where the multiplication and rounding is done over the rationals.

The trapdoor functionality is summarised in the lemma below.

**Lemma 1.** *Suppose that p, q are coprime where p is even and q is odd. Suppose* also that  $\beta \cdot \beta'_s \cdot n < p/4$ , and that  $\beta'_s, \beta'_e \in \mathbb{R}$  satisfies  $\beta \cdot n \cdot (\beta'_s + p \cdot (2\beta'_e + 1)/2) <$  $q/2$ *. Sample* (pp :=  $(B, q)$ *,*  $\tau$ )  $\leftarrow$  **\$ NTRUTrapGen** $(n, q, p, \beta)$ *. Then:* 

- *1. B is indistinguishable from uniform over*  $\mathbb{Z}_q^{n \times n}$  *if the* mat-NTRU<sub>n,p,q, $\beta$  as-</sub> *sumption holds.*
- Sumption holds.<br>2. If  $c = B \cdot s + e + \lfloor q/2 \rfloor \cdot m \mod q$  where  $m \in \mathbb{Z}_2^n$ ,  $(\|s\|_{\infty} \leq \beta_s' \vee \|s\|_2 \leq \beta_s' \cdot \sqrt{n})$ *and*  $(\|\mathbf{e}\|_{\infty} \leq \beta_e' \vee \|\mathbf{e}\|_2 \leq \beta_e' \cdot \sqrt{n}), \text{ then } \text{NTRUDec}(\mathbf{c}, \tau) = \mathbf{m}.$

*Proof.* For the first part, simply note that distinguishing *B* from uniform is exactly the matrix-NTRU problem for  $(n, p, q, \beta)$ . For the second part, reusing the same notation from the description of NTRUDec( $c, \tau := (F, G, p)$ ) gives

$$
c_1 = \mathbf{F} \cdot \mathbf{s} + p \cdot \mathbf{G} \cdot (\mathbf{e} + ((q-1)/2) \cdot \mathbf{m}) \bmod q
$$
  
=  $\mathbf{F} \cdot \mathbf{s} + (p/2) \cdot \mathbf{G} \cdot (2 \mathbf{e} - \mathbf{m}) \bmod q$   
=  $\mathbf{F} \cdot \mathbf{s} + (p/2) \cdot \mathbf{G} \cdot (2 \mathbf{e} - \mathbf{m})$ 

over Z because  $\|\mathbf{F}\cdot\mathbf{s} + (p/2)\cdot\mathbf{G}\cdot(2\,\mathbf{e}-\mathbf{m})\|_{\infty} < q/2$ . We then have  $c_2 =$  $\mathbf{F} \cdot \mathbf{s}$  mod  $p/2 = \mathbf{F} \cdot \mathbf{s}$  over  $\mathbb{Z}$  because  $\|\mathbf{F} \cdot \mathbf{s}\|_{\infty} < p/4$ . Next,  $c_3 = e + ((q-1)/2) \cdot m$ . Note that the conditions in the lemma statement imply that  $2 \beta'_{e} \cdot \sqrt{n} < (q-1)/2$ . This gives the final output  $\left[m + \frac{2}{q-1} \cdot e\right] = m$  because  $\left\|\frac{2e}{q-1}\right\|_{\infty} < 1/2$ .  $\Box$ 

<span id="page-12-2"></span>**Choosing Parameters.** Looking ahead, we will instantiate this trapdoor for  $q \approx 2^{32}$  and  $n = 2^{11}$ . So, we require  $\beta \cdot \beta_s' < p/(4 n)$  and, say,  $\beta \cdot \beta_e' < q/(4 n \cdot p)$ . Picking  $p = 2^{16}$ , we get  $\log(\beta) + \log(\beta_s') < 16 - 2 - 11 = 3$  and  $\log(\beta) + \log(\beta_e') <$ 32 − 2 − 11 − 16 = 3. Picking  $\beta \approx 2^2$  and  $\beta'_s = \beta'_e \approx 2$  we obtain an NTRU instance requiring BKZ block size 333 to solve (using the (overstretched) NTRU estimator [DvW21]) and an LWE instance requiring BKZ block size 594 to solve (using the lattice estimator [APS15]). According to the cost model from [MAT22] this costs about  $2^{132}$  classical operations.<sup>8</sup>

## **2.5 Ho[momorp](#page-34-8)hic Enc[ryption](#page-33-7) and TFHE**

<span id="page-12-3"></span>Fully homomorphic encryption (FHE) all[o](#page-12-0)ws to perform computations [on plain](#page-36-5)texts by performing operations on ciphertexts. In slightly more detail, an FHE scheme consists of four algorithms: FHE*.*KeyGen*,* FHE*.*Enc*,* FHE*.*Eval*,* FHE*.*Dec. The key generation, encryption and decryption algorithms all work similarly to normal public key encryption. Together, they provide privacy (i.e. IND-CPA security) and decryption correctness. The interesting part of FHE is its homomorphic property. Assume that *M* is the message space, e.g.  $M \coloneqq \mathbb{Z}_P$ . The homomorphic property is enabled by the FHE*.*Eval function which takes as input a public key pk, an arbitrary function  $f: \mathcal{M}^k \longrightarrow \mathcal{M}$ , a sequence of ciphertexts  $(c_i)_{i \in \mathbb{Z}_k}$  encrypting plaintexts  $(m_i)_{i \in \mathbb{Z}_k}$ , and outputs a ciphertext *c*  $'$  ← FHE*.Eval*(pk*, f,*(*c*<sub>0</sub>*, . . . , c<sub><i>k*</sub>−1</sub>)). The homomorphic property ensures that  $c'$  is an encryption of  $f(m_0, \ldots, m_{k-1})$ . Intuitively, FHE allows arbitrary computation on encrypted data without having to decrypt. Importantly, the privacy of the plaintext is maintained. In addition, an FHE scheme may also maintain the privacy of the evaluated computation (see below).

FHE was first realised by Gentry [Gen09]. A considerable amount of influential follow-up research provides the basis of most practically feasible schemes [FV12,BGV11,GSW13,CKKS17]. We will be focusing on an extension of the third of these works known as TFHE [CGGI20] because its programmable bootstrapping technique lends enables our [constr](#page-34-9)uction. For a summary of TFHE, see the guide [Joy21].

<span id="page-12-4"></span>**Programmable bootstrapping.** A [crucial in](#page-34-4)gredient of any FHE scheme is a bootstrapping procedure. Essentially, homomorphic evaluation increases ciphertext noise, me[aning](#page-35-1) that after a prescribed number of evaluations, a ciphertext becomes so noisy that it cannot be decrypted correctly. Bootstrapping provides a method of resetting the size of the noise in a ciphertext to allow for correct decryption using some bootstrapping key material. Note that the bootstrapping operation can either produce a ciphertext encrypted under the original key or a new one depending on the bootstrapping key material used.<sup>9</sup> We also note that the FHE schemes considered in this work are additively homomorphic with

<sup>8</sup> We note that quantum algorithms offer only marginal, i.e. less than square-root, speedups here [AGPS20].

<span id="page-12-1"></span><span id="page-12-0"></span> $9$  This allows to restrict the number of sequential bootstrappings that [ca](#page-12-1)n be performed

very modest noise growth, meaning that many additions of plaintexts can be performed *without* bootstrapping.

In TFHE we have access to *negacyclic* look-up tables from  $\mathbb{Z}_{2d}$  to  $\mathbb{Z}_P$  which we will denote by  $f(\cdot) : \mathbb{Z}_{2d} \to \mathcal{M}$ . Here, *d* is the degree of a cyclotomic ring  $\mathcal{R} = \mathbb{Z}[X]/(X^d + 1)$  and  $\mathbb{Z}_P$  is the plaintext space. There is a slight problem here in that the look-up table does not take plaintext-space inputs, but this is overcome by approximating  $\mathbb{Z}_{2d}$  as  $\mathbb{Z}_P$  [CGGI20,Joy21]. TFHE generalises bootstrapping by applying the look-up table to the plaintext at the same time as resetting the size of the noise. The negacyclic property dictates that  $f(x+d)$  $-f(x)$  for  $x = 0, 1, \ldots, d - 1$ , so if the desired look-up table is not negacyclic, one must either restrict to using half the pl[aintext s](#page-34-4)[pace o](#page-35-1)r use more complex bootstrapping techniques [LMP22].

## **2.6 Circuit Private (Programmable) Bootstrapping**

<span id="page-13-2"></span>Circuit private FHE hides the computation performed on a ciphertext. There are generic methods of achieving circuit privacy [DS16] and more specific ones for GSW [BdMW16] and TFHE [Klu22]. As our OPRF is designed within the specific framework of TFHE, we restrict discussion to the latter work. At a high level, TFHE bootstrapping consists of two steps: blind rotation and keyswitching. Blind Rotation is a Generalised GSW [[GSW1](#page-34-10)3] based operation that outputs a[n LWE cip](#page-33-8)hertext under [a diffe](#page-35-3)rent key. The key-switching phase then maps back to the original key to allow for further homomorphic operations. A key contribution of Kluczniak [Klu22] is a generalised Gaussian leftover hash lemma that shows how to randomise the blind ro[tation ph](#page-34-11)ase in order to "clean up" the noise distribution. Ultimately, this entails adding Gaussian preimage sampling to the blind rotation algorithm which affects computation time and correctness parameters. We note [that w](#page-35-3)e will not require key-switching (line 1 of Figure 3 in [Klu22]), but this does not affect the statistical distance result below in any way. We avoid giving too many details on the meaning of parameters with respect to the circuit privacy bootstrapping algorithm and refer to [Klu22] for details. In the statement below,  $\|\boldsymbol{B}_{L,Q}\|$  denotes the maximum length of a column of  $\overline{a}$ 

<span id="page-13-1"></span>
$$
\boldsymbol{B}_{L,Q} := \begin{bmatrix} L & Q_1 \\ -1 & L & Q_2 \\ -1 & \ddots & \vdots \\ -1 & Q_{\ell} \end{bmatrix} \in \mathbb{Z}^{\ell \times \ell} \tag{1}
$$

where  $\ell \coloneqq \lceil \log_L(Q) \rceil$  and  $(Q_1, \ldots, Q_\ell)$  is a base-*L* decomposition of *Q*. We recall the main circuit privacy result from [Klu22] we will use below.

<span id="page-13-0"></span>**Theorem 1** ([Klu22]). Let  $\beta_{\text{br}}, \beta_R$  be noise bounds on a blind rotation key and *LWE public key respectively and let c be an input LWE ciphertext with secret*  $s \in \mathbb{Z}_2^n$ . Furthermore, assume the us[e of a](#page-35-3) test polynomial  $v(X)$  such that the

*constant of*  $v(X) \cdot X^{\text{Phase}(c)}$  *is*  $f(m)$ *. Then if* 

$$
\sigma_{\text{rand}} \ge \max \left( 4 \left( (1 - \gamma) \cdot (2\epsilon)^2 \right)^{-\frac{1}{\ell_R}}, \sqrt{1 + \beta_R} \cdot ||\mathbf{B}_{L_R,Q}|| \cdot \sqrt{\frac{\ln(2\ell_R(1 + 1/\gamma))}{\pi}} \right)
$$
  
and

$$
\sigma_{\boldsymbol{x}} \geq \sqrt{1+\beta_{\mathsf{br}}} \cdot \|\boldsymbol{B}_{L_{\mathsf{br}}} \| \cdot \sqrt{\frac{\ln(4\,n \cdot d \cdot \ell_{\mathsf{br}}(1+1/\delta))}{\pi}}
$$

*then*

 $\Delta$ ( $c_{\text{out}}$ ,  $c_{\text{fresh}}$ )  $\leq \max(\epsilon + 2\gamma, 2\delta)$ 

*where*  $c_{\text{out}}$  *is the output of the algorithm in Figure 3 of [Klu22] and*  $c_{\text{fresh}} =$  $(a_{\text{fresh}}, a_{\text{fresh}} \cdot s + f(m) + e_{\text{rand}} + e_{\text{out}})$  *is a well distributed fresh ciphertext with* noise distributions  $e_{\text{rand}} \leftarrow \mathcal{X}_{\mathbb{Z}, \sigma_{\text{rand}}} \sqrt{1 + \ell_R \cdot \sigma_R^2}$ ,  $e_{\text{out}} \leftarrow \mathcal{X}_{\mathbb{Z}, \sigma_{\mathbb{Z}} \sqrt{1 + 2 n \cdot d \cdot \sigma_{\text{br}}^2}}$ 

*Malicious security.* Note that the definition above is requir[ed to h](#page-35-3)old for "any" FHE.pk, FHE.sk, ct<sub>out</sub> generated honestly. More precisely, this means for *any* possible (i.e. valid) outputs of the appropriate FHE algorithms. For example, the word "any" for an error term distributed as a discrete Gaussian would mean any value satisfying some appropriate bound. Intuitively, malicious circuit privacy requires that an adversary cannot learn anything about the circuit (or  $(A, x)$ ) even in the presence of maliciously generated keys and ciphertexts. Thus if we can ensure the well-formedness of keys and ciphertexts, then a semi-honest circuitprivate FHE scheme is also secure against malicious adversaries. In the random oracle model, we can achieve this with NIZKs that show well-formedness of the keys and that the ciphertext is a valid ciphertext under that public key. Then, FHE.Eval can explicitly check that the proof verifies and abort otherwise.

## **2.7 Crypto Dark Matter PRF**

<span id="page-14-1"></span>Let  $p, q$  be two primes where  $p < q$ . We now describe the "Crypto Dark Matter" PRF candidate [BIP+18,DGH+21]. It is built from the following *weak* PRF proposal  $F_{\text{weak}}: \mathbb{Z}_p^{m_p \times n_p} \times \mathbb{Z}_p^{n_p} \to \mathbb{Z}_q$  where

$$
F_{\mathsf{weak}}(\boldsymbol{A},\boldsymbol{x})=\sum_{j=0}^{m_p-1}\left(\boldsymbol{A}\cdot\boldsymbol{x}\bmod p\right)_j\bmod q.
$$

Here  $A$  is the secret key,  $x$  is the input and  $(A \cdot x \mod p)_j$  denotes the *j*-th component of  $A \cdot x$  mod  $p$ . In order to describe the strong PRF construction, we introduce a fixed public matrix  $G_{\text{inp}} \in \mathbb{Z}_q^{n_q \times n}$  and a *p*-adic decomposition operation decomp :  $\mathbb{Z}_q^{n_q} \to \mathbb{Z}_p^{\lceil \log_p(q) \rceil \cdot n_q}$  where  $\lceil \log_p(q) \rceil \cdot n_q = n_p.$  The *strong* PRF candidate<sup>10</sup> is  $F_{one}: \mathbb{Z}_p^{m_p \times n_p} \times \mathbb{Z}_p^n \to \mathbb{Z}_q$  where

$$
F_{\text{one}}(\boldsymbol{A},\boldsymbol{x})\coloneqq F_{\text{weak}}(\boldsymbol{A},\text{decomp}(\boldsymbol{G}_{\text{inp}}\cdot\boldsymbol{x}\bmod q)).
$$

<span id="page-14-0"></span><sup>&</sup>lt;sup>10</sup> As it stands, this strong PRF candidate maps zero to zero and is thus trivially distinguished [fro](#page-14-0)m a random function, we will address this below.

**Table 2.** PRF Parameters

<span id="page-15-1"></span>

|                  | $\lambda = 128$ Explanation                      |            | $\lambda = 128$ Explanation         |
|------------------|--------------------------------------------------|------------|-------------------------------------|
| $\boldsymbol{p}$ | 2 modulus of $x, A$                              | $n_p, m_p$ | 256 dimensions of $\boldsymbol{A}$  |
| $\boldsymbol{q}$ | 3 modulus of $z, G_{\text{inp}}, G_{\text{out}}$ | $\,n$      | 128 dim. of $x \pmod{p}$            |
| $n_q$            | 192 rows of $G_{\text{inn}}$                     | m          | 82 dim. of $\boldsymbol{z}$ (mod q) |

In order to extend the small output of the above PRF constructions, the authors of  $[\text{BIP+18}]$  introduce another matrix  $G_{\text{out}} \in \mathbb{Z}_q^{m \times m_p}$  (with  $m < m_p$ ) which is the generating matrix of some linear code. Then the full PRF is *F*strong :  $\mathbb{Z}_p^{m_p \times n_p} \times \mathbb{Z}_p^n \to \mathbb{Z}_q^m$  where

$$
F_{\text{strong}}(\boldsymbol{A},\boldsymbol{x})\coloneqq \boldsymbol{G}_{\text{out}}\cdot(\boldsymbol{A}\cdot\mathsf{decomp}(\boldsymbol{G}_{\text{inp}}\cdot\boldsymbol{x}\bmod q)\bmod p)\bmod q.
$$

Given access to gates implementing mod *p* and mod *q* this PRF candidate can be implemented in a depth 3 arithmetic circuit. We give an example implementation in Appendix G and in the attachment.<sup>11</sup>

Note that  $\text{decomp}(\mathbf{G}_{\text{inp}} \cdot \boldsymbol{x} \bmod q) \in \mathbb{Z}_p^{n_p}$  does not depend on the PRF key. Thus, in an OPRF construction it could be precomputed and submitted by the client knowing *x*. However, in this case, we must enforce that the client is doing this honestly [vi](#page-69-0)a a zero-knowledge pr[oof](#page-15-0)  $\pi$  that  $y := \text{decomp}(G_{\text{inp}} \cdot x \mod q)$  is well-formed. Specifically, following [BIP<sup>+</sup>18], if  $\mathbf{H}_{\text{inp}} \in \mathbb{Z}_q^{(n_q - n) \times n_q}$  is the parity check matrix of  $G_{\text{inp}}$  and  $G_{\text{gadget}} \coloneqq (p^{\lceil \log_p(q) \rceil - 1}, \ldots, 1) \otimes I_{n_p}$  we may check

 $H_{\text{inp}} \cdot G_{\text{gadget}} \cdot y \equiv 0 \text{ mod } q.$ 

Note that as stated this does [not enfor](#page-33-1)ce  $x \in \mathbb{Z}_p^n$  but  $x \in \mathbb{Z}_q^n$ . Since it is unclear if this has a security implication, we may avoid this issue relying on a comment made in  $[BIP^+18]$  that we may, wlog, replace  $G_{\text{inp}}$  with a matrix in systematic (or row echelon) form. That is, writing  $G_{\text{inp}} = [I | A]^{T} \in \mathbb{Z}_q^{n_p \times n}$ ,  $\mathbf{y} = (\mathbf{y}_0, \mathbf{y}_1) \in \mathbb{Z}_q^{n_p}$ , the *protected encoded-input* PRF is defined as

$$
F_{\mathsf{pei}}(\mathbf{A}, \mathbf{y}) \coloneqq \left\{ \begin{aligned} \mathbf{G}_{\mathsf{out}} \cdot (\mathbf{A} \cdot \mathbf{y} \bmod p) & \bmod q & \text{if } \mathbf{H}_{\mathsf{inp}} \cdot \mathbf{G}_{\mathsf{gadget}} \cdot \mathbf{y} \equiv \mathbf{0} \bmod q \\ & \bmod \mathbf{y}_0 \in \{0, 1\}^n \\ \bot & \text{otherwise.} \end{aligned} \right.
$$

Note that with this definition of  $G_{\text{inp}}$  the "most significant bits" of  $y_0$  will always be zero, so there is no point in extracting those when running decomp. Thus, we adapt decomp to simply return the first *n* output values in *{*0*,* 1*}* and to perform the full decomposition on the remaining  $(n_q - n)$  entries. We thus obtain  $n_p \coloneqq n + \lceil \log_p(q) \rceil \cdot (n_q - n)$ . A similar strategy is discussed in Remark 7.13 of the full version of  $[BIP<sup>+</sup>18]$ .

<span id="page-15-0"></span><sup>&</sup>lt;sup>11</sup> If the reader's PDF viewer does not support PDF attachments (e.g. Preview on MacOS does not), then e.g. pdfdetach can be used to extract these files.

<span id="page-16-1"></span>**Security Analysis.** The initial work [BIP<sup>+</sup>18] provided some initial cryptanalysis and relations to known hard problems to substantiate the security claims made therein. When *A* is chosen to be a circulant rather than a random matrix, the scheme has been shown to have degraded security [CCKK21] contrary to the expectation stated in  $[BIP^+18]$ . T[he same](#page-33-1) work  $[CCKK21]$  also proposes a fix. Further cryptanalysis was preformed in  $[{\rm DGH^+21}]$ , supporting the initial claims of concrete security. Our choices for  $\lambda = 128$  (classically) are aggressive, especially for a post-quantum construction. This is, on t[he one han](#page-33-9)d, to encourage cryptanalysis. On the [other ha](#page-33-1)nd, known crypta[nalytic alg](#page-33-9)orithms against the proposals in  $[BIP<sup>+</sup>18,DGH<sup>+</sup>21]$  require e[xponential](#page-34-3) memory in addition to exponential time, a setting where Grover-like square-root speed-ups are less plausible, cf. [AGPS20] (which, however, treats the Euclidean distance rather than Hamming distance).

# **3 Boo[strappi](#page-33-10)ng Depth One OPRF Candidate**

<span id="page-16-0"></span>We wish to design an (P)OPRF where the server homomorphically evaluates the PRF using its secret key and uses some form of circuit-private homomorphic encryption to protect its key. The depth of bootstrapping required is one, which enhances efficiency and is useful in the security of our  $V(P)OPRF$  variant in Section 5.

#### **3.1 Extending the PEI PRF**

<span id="page-16-2"></span>Here, w[e](#page-26-0) first note that the PRFs defined in Section 2.7 trivially fail to achieve pseudorandomness as they map  $\mathbf{0} \in \mathbb{Z}_p^n \to \mathbf{0} \in \mathbb{Z}_q^m$ , which holds with  $\mathsf{negl}(\lambda)$ probability for a random function. We thus define

 $F_{\text{strong}}(\boldsymbol{A}', \boldsymbol{x}) \coloneqq \boldsymbol{G}_{\text{out}} \cdot (\boldsymbol{A} \cdot (\text{decomp}(\boldsymbol{G}_{\text{inp}} \cdot \boldsymbol{x} \bmod q), 1) \bmod p) \bmod q.$  $F_{\text{strong}}(\boldsymbol{A}', \boldsymbol{x}) \coloneqq \boldsymbol{G}_{\text{out}} \cdot (\boldsymbol{A} \cdot (\text{decomp}(\boldsymbol{G}_{\text{inp}} \cdot \boldsymbol{x} \bmod q), 1) \bmod p) \bmod q.$  $F_{\text{strong}}(\boldsymbol{A}', \boldsymbol{x}) \coloneqq \boldsymbol{G}_{\text{out}} \cdot (\boldsymbol{A} \cdot (\text{decomp}(\boldsymbol{G}_{\text{inp}} \cdot \boldsymbol{x} \bmod q), 1) \bmod p) \bmod q.$ 

and

$$
F_{\mathsf{pei}}(\mathbf{A}', \mathbf{y}) \coloneqq \left\{ \begin{aligned} &\mathbf{G}_{\mathsf{out}} \cdot (\mathbf{A}' \cdot (\mathbf{y}, 1) \bmod p) \bmod q & \text{if $\mathbf{H}_{\mathsf{inp}} \cdot \mathbf{G}_{\mathsf{gadget}} \cdot \mathbf{y} \equiv \mathbf{0} \bmod q$ \\ & \text{otherwise.} \end{aligned} \right.
$$

for  $A' \in \mathbb{Z}_p^{m_p \times (n_p+1)}$ , i.e. extended by one column. Furthermore, we wish to support an additional input  $t \in \mathbb{Z}_p^n$  to be submitted in the clear. For this, we deploy the standard technique of using a key derivation function to derive a fresh key per tag  $t$  [CHL22,JKR18]. In particular, let  $RO_{key} : \mathbb{Z}_{p}^{m_{p} \times n_{p}} \times \mathbb{Z}_{p}^{n} \rightarrow$  $\mathbb{Z}_p^{m_p \times (n_p+1)}$  be a random oracle, we then define our PRF candidate  $F_A^{\text{RO}_{\text{key}}}(t, x)$ in Algorithm 1. Clearly, if  $F_{\text{pei}}(A', y)$  is a PRF then  $F_A^{\text{RO}_{\text{key}}}(\cdot, \cdot)$  is a PRF with input  $(t, x)$ , as  $A_t$  i[n Algor](#page-34-5)[ithm](#page-35-7) 1 is simply a fresh  $F_{\text{pei}}(t)$  key for each distinct value of *t*.

# $\mathbf{Algorithm \ 1} \ F_{\bm A}^{\mathsf{RO}_{\mathsf{key}}}(t,x)$

 $\textbf{Input:}~~\boldsymbol{A}\in\mathbb{Z}_p^{m_p\times n_p},~~\boldsymbol{x}\in\mathbb{Z}_p$  $\boldsymbol{x} \in \mathbb{Z}_p^n$ ,  $\mathbf{r}_p^n, \quad \mathbf{t} \in \mathbb{Z}_p^n$ Output:  $F_A(t, x)$  $A_t \leftarrow \mathsf{RO}_{\mathsf{key}}(A,t)$  $y \leftarrow$  decomp $(G_{\text{inp}} \cdot x \mod q)$  $\boldsymbol{z} \leftarrow \boldsymbol{G}_{\textsf{out}} \cdot (\boldsymbol{A}_{\boldsymbol{t}} \cdot (\boldsymbol{y}, 1) \bmod p) \bmod q$ **return** *z*

#### <span id="page-17-0"></span>**3.2 TFHE-based Instantiation**

We ultimately show that the above PRF is highly compatible with TFHE/FHEW, so we describe the OPRF  $(F_{\text{poprf}})$  using subroutines from the associated literature. The high-level outline of the construction is given as Figure 3 and a full implementation of TFHE and our OPRF candidate in SageMath is given in Appendix G.

<span id="page-17-1"></span>**Plaintext Modulus Switching.** The main point of interest is in [th](#page-18-0)e design of *F*poprf*.*HEEval, which is given in Algorithm 2. The input LWE ciphertexts have plaintext [spa](#page-69-0)ce  $\mathbb{Z}_2$  and the output LWE ciphertexts have plaintext space  $\mathbb{Z}_3$ . In order to perform the plaintext modulus switch, we use a variant of TFHE/FHEW bootstrapping that we denote  $FHE.CPPBS_{(p,q)}$ . This algorithm is a variation of the standard TFHE programmable boot[st](#page-18-1)rapping algorithm (see [Joy21] for details) augmented with the circuit-private technique of Kluczniak [Klu22]. The difference is that we apply a simple linear transformation and a special "test polynomial", whilst forgoing the key-switching in [Klu22, Figure 3].

In more detail, note that general TFHE bootstrapping applies [a func](#page-35-1)tion  $f: \mathbb{Z}_{2d} \to \mathbb{Z}_q$  to a plaintext using test polynomial  $v(x) = \sum_{i=0}^{d-1} f(i) \cdot x^i$ , *[assu](#page-35-3)ming* the function has negacyclic form i.e.  $f(x) = -f(x+d)$ . Recall that TFHE encodes a plaintext  $m \in \mathbb{Z}_p$  as  $m \cdot \lfloor Q/p \rfloor$  during encryptio[n and d](#page-35-3)ecodes intervals

$$
\left[m\cdot \lfloor Q/p\rceil-\frac{\lfloor Q/p\rceil}{2},\;m\cdot \lfloor Q/p\rceil+\frac{\lfloor Q/p\rceil}{2}\right)
$$

to  $m \in \mathbb{Z}_p$  during decryption. Consider the simple plaintext switch  $f : |m \cdot \mathbf{r}|$  $(2d/p)$  +  $e \mapsto m \cdot (Q/q)$  for  $m \in \mathbb{Z}_p$ , where *e* denotes some LWE error. The corresponding function is not negacyclic, so we would have to restrict plaintext space so that the most significant bit is zero to overcome this. Alternatively, we could apply the techniques of [LMP22] at the cost of two sequential programmable bootstraps. However, in the case  $(p, q) = (2, 3)$  (which is the one that we use $)^{12}$ , one can use the negacyclic function

$$
f(x) = \begin{cases} \lfloor Q/3 \rfloor & \text{if } x \in \lfloor d/2, 3d/2 \rfloor \\ -\lfloor Q/3 \rfloor & \text{otherwise} \end{cases}
$$

*.*

<sup>&</sup>lt;sup>12</sup> Note that we may pick  $q \neq 3$  but require  $p = 2$ .

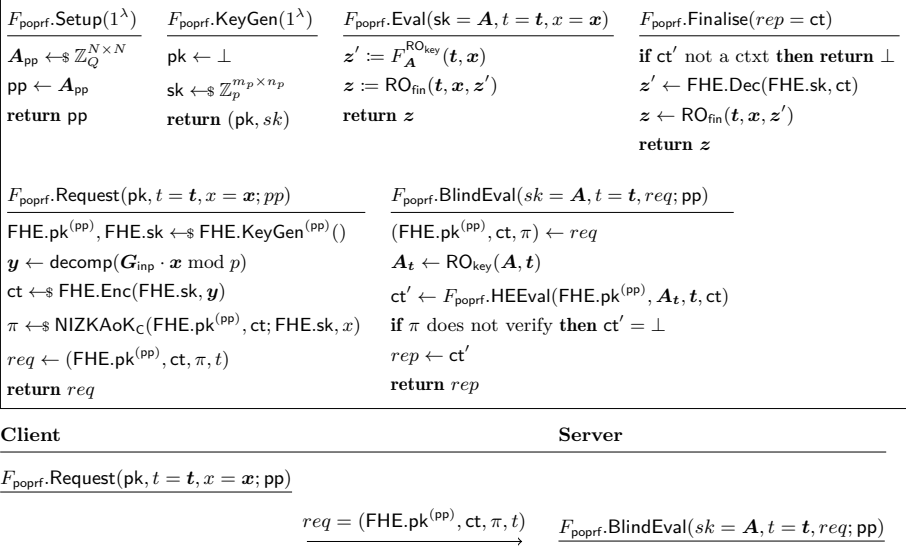

*F*poprf*.*Finalise(*rep*)

 $\text{Output: } \mathsf{RO}_{\textsf{fin}}(\boldsymbol{t},\boldsymbol{x},\boldsymbol{F}_{\boldsymbol{A}}^{\mathsf{RO}_{\textsf{key}}}(\boldsymbol{t},\boldsymbol{x}))$ 

**Fig. 3.** Main construction.

<span id="page-18-0"></span>*rep* = ct*′*

Although this is a negacyclic function, it maps regions that decrypt to  $m \in \mathbb{Z}_2$ to  $-(m+1) \cdot \left\lfloor \frac{Q}{3} \right\rfloor$  mod *Q*. To correct this, CPPBS<sub>(2,3)</sub> completes by negating the ciphertext and subtracting  $\left[Q/3\right]$ . To summarise, the complete CPPBS<sub>(2,3)</sub> procedure takes as input an LWE encryption of  $m \in \mathbb{Z}_2$  and outputs an LWE ciphertext that encrypts  $m$  as an element of  $\mathbb{Z}_3$ . We may then optionally apply the ciphertext compression technique from [CDKS21] to pack multiple answers into a single RLWE ciphertext (we suppress this step in pseudocode for brevity).

<span id="page-18-1"></span>**Algorithm 2** *F*poprf*.*HEEval **Input:** pk *▷* HE public key with ciphertext modulus *Q*, plaintext modulus *p*  $\textbf{Input:}~~ \dot{A_t} \in \mathbb{Z}_p^{m_p \times n_p}, \quad \textbf{ct} \in \mathcal{C}^{n_p} \text{ encrypting } \boldsymbol{y} \in \mathbb{Z}_p^{n_p}$  $\mathbf{Output:} \ \ \mathsf{ct}' \in \mathcal{C}^m \ \ \text{encryptiong} \ \ F_{\bm{A}}^{\mathsf{RO}_{\mathsf{key}}}(t,\bm{x}) \ \text{or} \ \bot$ 1:  $ct' \leftarrow s$  FHE.Enc(pk, 1)  $\triangleright$  can be e.g.  $1 \cdot \lfloor Q/p \rfloor$  $2\colon\,\operatorname{\sf ct}^{(1)}\leftarrow A_{\boldsymbol t}\cdot\left(\operatorname{\sf ct},\operatorname{\sf ct}'\right)$ ) mod *Q ▷* additive hom. plaintext space Z*<sup>p</sup>*  $3:$   $ct_i^{(2)} \leftarrow$  FHE.CPPBS $_{(p,q)}($ pk, ct $_i^{(1)}$ ) *∀i ∈* Z*<sup>m</sup><sup>p</sup> ▷* plaintext space Z*<sup>q</sup>* 4:  $ct^{(3)} \leftarrow G_{out} \cdot ct^{(2)} \mod Q$ <br>5: **return**  $ct^{(3)}$  *⊳* **Optionally pack into single RLWE ctxt [CDKS21]** ▷ Optionally pack into single RLWE ctxt [CDKS21]

**Commitment.** A further important alteration is that FHE.KeyGen<sup>(pp)</sup> will output a commitment to the secret key  $\textsf{FHE}.\textsf{sk} = s \in \mathbb{Z}_2^e$ , in addition to the standard public key FHE.pk. In particular, FHE.KeyGen<sup>(pp)</sup>() begins by running (FHE*.*pk*,* FHE*.*sk) *←*\$ FHE*.*KeyGen() and then adds the commitment *b*pk to  $\mathsf{FHE}.\mathsf{pk}.$  This commitment takes the form  $\bm{b}_{\mathsf{pk}} = \bm{A}_{\mathsf{pp}} \cdot \bm{r} + \bm{e} + \lfloor Q/2 \rfloor \cdot (\bm{s},\bm{0}) \in \mathbb{Z}_Q^N,$ where *Q* is the ciphertext modulus, and  $r, e \leftarrow \infty (\chi')^N$ , where  $\chi'$  is a discrete Gaussian of standard deviation  $\beta' \approx 4$  and  $N = 2048$  (as in Section 2.4). One can view  $b_{\text{pk}}$  as a partial symmetric LWE encryption of the secret key from the (T)LWE encryption scheme within TFHE, so  $\chi'$  is simply an error distribution. Therefore, using the same LWE assumption from Section 2.4,  $b_{\rho k}$  is indistinguishable from random and it is easy to check that its presence does [not](#page-10-0) affect the IND-CPA property of TFHE. Furthermore, since  $b_{pk}$  is simply a randomised function of (FHE*.*pk*,* FHE*.*sk), it can be constructed by an adversarial client. Thus, its advantage against semi-honest circuit privacy of FHE in [wh](#page-10-0)ich the key also contains  $b_{\rm pk}$  remains unchanged. To summarise, the public key material output by FHE.KeyGen<sup>(pp)</sup> is FHE.pk<sup>(pp)</sup> :=  $(b_{\rm pk},$  FHE.pk).

<span id="page-19-0"></span>Public Key. Note that although the server does not need to create encryptions itself, we still use the public-key version of TFHE rather than a symmetric-key version as this is useful for circuit privacy [Klu22]. This extra key material in the public key does not impact efficiency noticeably, as the bootstrapping key sizes are the main bottleneck. This can be seen in Appendix A where details of  $NIZKAoK<sub>C</sub>$  are elaborated, and where we fully describe the generation of the bootstrapping keys.

**Noise Analysis Overview.** Although key-switching may help [re](#page-36-6)duce the number of loops in the blind rotation phase, we will ignore it as we only have bootstrapping depth one, so it is useless in our setting. Additionally, we do not consider key compression here for simplicity (this can be added by amending *β*<sub>br</sub> below). We assume a blind rotation base  $B_{\text{br}}$  and set  $\ell_{\text{br}} = \lceil \log_{B_{\text{br}}} (Q) \rceil$ . We also assume the blind rotation key has a noise bound of  $\beta_{\text{br}}$ . For the final rerandomisation step of circuit-private bootstrapping, we use  $B_R$  and  $\lbrack \ell_{B_R}(Q) \rbrack$ , assuming a noise bound of  $\beta_R$  for the LWE instances. CPPBS<sub>(2,3)</sub> leads to exactly the same noise term as a circuit-private bootstrapping, so we just analyse the output of a circuit-private bootstrap (without key-switching).

To describe the correctness requirement, we will use noise*<sup>⋆</sup>* to denote an infinity-norm noise bound of ciphertext *⋆* when viewed as an encryption of the "correct" value. Moving through the computation, we can track error terms as:

- $-$  noise<sub>ct</sub> $\alpha_1 \leq n_p \cdot \textsf{noise}_{\textsf{ct}}$
- $-$  noise<sub>ct</sub>(2)  $\leq \sqrt{\sigma_{\text{rand}}^2(1+\ell_R\sigma_R^2)+\sigma_x^2(1+2nd\sigma_{\text{br}}^2)} \cdot c$  for some appropriately chosen  $c, \sigma_{\text{rand}}, \sigma_{\textbf{x}}$  (see Theorem 1)
- $-$  noise<sub>ct</sub>(3)  $\leq m_p \cdot \text{noise}_{\text{ct}(2)}$ .

Let *e* denote the TLWE secret key dimension. Then, for correctness, we require that nois[e](#page-13-0)<sub>ct</sub>(1)</sub> ·  $\frac{2d}{Q} + \frac{e}{2} \leq d/2$  for the *Q*-to-2*d* mod-switching  $ct \mapsto \lfloor ct \cdot 2d/Q \rfloor$  in CPPBS<sub>(2,3)</sub>, and also that noise<sub>ct(3)</sub>  $\leq Q/3$  for decryption correctness of the unpacked output ciphertext. For circuit privacy, the parameters  $\sigma_{\text{rand}}$  and  $\sigma_{\textbf{x}}$ must be chosen according to Theorem 1. As we see later, for POPRIV1 security, we also need the  $M$ -LWE<sub> $\mathbb{Z}_Q$ </sub>*,N*, $\mathbb{Z}_2$ *,σ,*  $M$ -LWE<sub> $\mathcal{R}_q$ *,*1, $\mathbb{Z}_2$ *,σ*<sub>R</sub> and  $M$ -LWE<sub> $\mathcal{R}_q$ *,*1, $\mathbb{Z}_2$ *,σ*<sub>br</sub></sub></sub> assumptions with  $\mathcal{R}_q := \mathbb{Z}_q[X]/(X^d + 1)$ , for the security of the FHE scheme.

*Ciphertext compression.* The LWE to R[LW](#page-13-0)E ciphertext packing operation from [CDKS21] introduces an additional error whose variance is bounded by  $\frac{d^2-1}{3}$  ·  $V_{\text{ks}}$ , where  $V_{\mathbf{k}s}$  is the variance of a key-switching operation. In particular,  $V_{\mathbf{k}s} = \ell_{\mathbf{k}s}$  *·*  $B_{\mathsf{ks}}^2 \cdot \sigma_{\mathsf{ks}}^2$ , where  $(\ell_{\mathsf{ksk}}, B_{\mathsf{ksk}}, \sigma_{\mathsf{ksk}})$  are analogues to  $(\ell_{\mathsf{br}}, B_{\mathsf{br}}, \sigma_{\mathsf{br}})$  in a key-switching key context. Therefore, if ciphertext packing is used, the correctness property  $\text{noise}_{\text{ct}^{(3)}} \leq Q/3$  $\text{noise}_{\text{ct}^{(3)}} \leq Q/3$  $\text{noise}_{\text{ct}^{(3)}} \leq Q/3$  becomes  $\text{noise}_{\text{ct}^{(3)}} + \sqrt{\frac{d^2-1}{3} \cdot V_{\text{ks}}} \cdot c' \leq Q/3$ , for some appropriately chosen *c'*. We further assume the hardness of  $M$ -LWE $_{\mathcal{R}_q,1,\mathbb{Z}_2,\sigma_{\text{ks}}}$ .

<span id="page-20-1"></span>**Choosing Parameters & Size Estimates.** To pick parameters, we run the script in Appendix C, which checks the noise/correctness constraints and hardness constraints mentioned above. The script additionally includes correctness constraints for the public key compression techniques in  $[KLD+23]$ . Based on this, we estimate the size of the bootstrapping key (which may be considered an amortisable offli[ne](#page-44-0) communication cost) in Appendices A and D as 14.7MB. The size of the zero-knowledge proofs accompanying this key is 90.7KB. Applying public-key compression, we instead obtain 2.4MB and [137.4KB r](#page-35-4)espectively.

Each request then sends LWE encryptions of  $n_p = 256$  bits  $m$  using protected encoded inputs, i.e.  $(A^{(0)}, b := A^{(0)} \cdot s + e + \lfloor Q/P \rfloor \cdot m)$  $(A^{(0)}, b := A^{(0)} \cdot s + e + \lfloor Q/P \rfloor \cdot m)$  $(A^{(0)}, b := A^{(0)} \cdot s + e + \lfloor Q/P \rfloor \cdot m)$  [w](#page-36-6)here  $A^{(0)} \in \mathbb{Z}_Q^{n_p \times e}$ and  $\mathbf{b} \in \mathbb{Z}_Q^{n_p}$ . Here,  $\mathbf{A}^{(0)}$  can be computed from a small seed of 256 bits. For  $\mathbf{b}$ we need to transmit  $n_p \cdot \log Q$  bits. However, as noted in e.g. [LDK<sup>+</sup>22], we may drop the least significant bits. In total we have a ciphertext size of 2.0KB. The accompanying zero-knowledge proofs take up 63.0KB but can be amortised to cost about 1.8KB per query when sending 64 queries in one shot (Appendix A).<sup>13</sup>

The message back from the server is  $m = 82$  encrypti[ons of th](#page-35-8)e output elements belonging to  $\mathbb{Z}_q$ . Here, we cannot expand the dominant uniform matrix  $A^{(1)}$  from a small seed, but we can drop the least significant bits of  $A^{(1)}$ , since *s* is binary. In particular, we may drop, say, the 8 least significant bits a[nd](#page-36-6) [we](#page-20-0) arrive at  $e \cdot m \cdot 24$  bits for  $A^{(1)}$ . We need  $m \log Q$  bits for **b**. We can use the same trick of dropping lower order bits for  $\boldsymbol{b}$  again, so we obtain 82  $\cdot$  16 bits. In total we get 480.6KB. As mentioned above, it is more efficient to pack all return values into a single RLWE sample using techniques from [CDKS21], since the  $\cos t$  of transmitting  $A^{(1)}$  dominates here. This does not require additional key material when using public-key compression and reduces the size of response to about 6.2KB. For more details on these values, see Appendix A.1. We give our code for estimating parameters in Appendices D and F. [The com](#page-33-2)munication performance of our scheme without public key compression has smaller online communication cost, as reported in Table 1.

<span id="page-20-2"></span><span id="page-20-0"></span> $13$  All of these figures assume that we apply public-ke[y c](#page-50-0)omp[res](#page-64-0)sion.

*Remark 3.* While our parameter selection is largely conservative in applying worst-case bounds and in adopting the noise sizes required for circuit privacy according to [Klu22, Theorem 1], we deviate from the theorem in setting  $\ell = 1$ and  $L < Q$  in (1) when we do not apply public-key compression. This is because the lower-order bits of the decomposed vectors contain only noise. These random bits are then linearly composed with encryptions of *s*. Thus, the server may simply sample it[s own](#page-35-3) random "*s*" to perform this computation outputting noise. Not performin[g](#page-13-1) this optimisation would increase the size of the public-key by a factor of three. We use  $\ell \coloneqq \lceil \log(Q, L) \rceil$  when applying public-key compression.

# **4 Security**

We first prove the pseudorandomness property against malicious clients in Theorem 2 and then privacy (POPRIV1 only) against servers in Theorem 3.

<span id="page-21-0"></span>**Theorem 2.** *Let FHE denote the TFHE scheme with q | Q. The construction F*poprf *from Figure 3 satisfies the POPRF property from Definition 3, with random oracle[s](#page-21-1)* ROfin *and* ROkey*, if:*

- <span id="page-21-1"></span>**–** *The client zero-knowledge proof is sound.*
- $−$  *For any valid* **pk**, ct =  $\overline{FHE}$ .Enc(*m*) *for*  $m \in \mathbb{Z}_p$ , CPPBS<sup>(*p,q*)</sup>(**pk**, ct) *is indis tinguishable f[ro](#page-18-0)m [a](#page-8-0) fresh LWE ciphertext encrypting m as a vector in*  $\mathbb{Z}_q$ *, with some error distribution χSim as in Theorem 1.*
- **–** *The* mat*-*NTRU*N,P ′ ,Q,B assumption holds where Q is the FHE modulus.*
- $-P'$  is even and coprime to Q, such that  $Q > B \cdot N \cdot (\beta' + P' \cdot (2\beta' + 1)/2)$ *where*  $\beta'$  *is the standard deviation used in FHE.KeyGen*<sup>(pp)</sup>.
- $F(\cdot, \cdot)$ *, defined in Section 3, is a PRF with out[pu](#page-13-0)t range super-polynomial in the security parameter (e.g.*  $2^{\lambda}$ ).

*Proof.* The following simulator S will be used to prove the result:

- S.lnit: Sam[p](#page-16-0)le  $A^{(\mathsf{S})} \leftarrow \mathbb{Z}_p^{m_p \times (n_p+1)}$ ,  $A_{\mathsf{pp}}^{(\mathsf{S})} \leftarrow \mathbb{Z}_Q^{N \times N}$ , set  $st_{\mathsf{S}} = A^{(\mathsf{S})}$ , pp<sub>0</sub> :=  $A_{\mathsf{pp}}^{(\mathsf{S})}$ and  $pk_0 = \bot$ .
- $S$ *.BlindEval*(*t, req, st*<sub>S</sub>): Return *F.BlindEval*<sup>RO<sub>key</sub></sup>( $A^{(S)}$ ,*t, req*). Note that this algorithm does not need to make any calls to LimitEval.
- S.Eval<sup>LimitEval</sup>( $x_{\text{in}}$ , st<sub>S</sub>): If query  $x_{\text{in}} := (t, x, z)$  appears in  $st_S$  as a previous query, return the same answer. If  $z \neq F_{A^{(S)}}(t, x)$  return a uniformly random *h* and store  $(x_{in}, h)$  in *st*<sub>S</sub>. If  $z = F_{A^{(S)}}(t, x)$ , query LimitEval $(x_{in})$  and return its answer  $h'$ , storing  $(x_{\text{in}}, h')$  in  $st_S$ .

<span id="page-21-2"></span>Define G<sup>0</sup> to be the POPRF*A,b*=0 *<sup>F</sup>,*Sim*,H* game and G<sup>1</sup> to be the POPRF*A,b*=1 *F,*Sim*,H* game. Note that *A* has oracle access to Eval*,* BlindEval and Prim. These three oracles behave (jointly) identically in  $G_0$  and  $G_1$  as long as S does not get *⊥* in a LimitEval query when answering S*.*Eval. Therefore, the distinguishing advantage between  $G_0$  and  $G_1$  is at most the probability that after making  $q^*$ BlindEval queries,  $A$  has managed to submit  $q^* + 1$  distinct tuples of the form  $(\boldsymbol{t}_i, \boldsymbol{x}_j, F_{\boldsymbol{A}^{(S)}}(\boldsymbol{t}_i, \boldsymbol{x}_j))$  to Prim in G<sub>0</sub>. Denote this event E. To complete the proof, we bound  $Pr[E]$  using Lemma 2.  $\Box$  **Lemma 2.** *Assume that all of the conditions in Theorem 2 hold. Then* Pr[E] *is negligible.*

*Proof (Of Lemma 2).* Note that every adversarial input to the BlindEv oracle is either well-formed, or answered with  $rep = \perp$  due to the s[ou](#page-21-1)ndness of the client zero-knowledge proof. Therefore, we know that with overwhelming probability, the ciphertext and (FHE.pk<sup>(pp)</sup>, FHE.sk) that the malicious client uses is of the correct form in th[e](#page-21-2) event that the response is not *⊥*. We now describe hybrid games  $\mathcal{H}_i$ , simulators  $\mathsf{S}_i$  and events  $\mathsf{E}_i$  for  $i \in \{1, 2, 3\}$ :

- $\mathcal{H}_1$  (NTRU Trapdoor): The public parameter  $pp_0$  is replaced by  $pp'_0 = A'$ where  $(A',\tau) \leftarrow$  **NTRUTrapGen** $(N',Q,P',B)$  and  $\tau$  is added to the initial *st*<sub>S</sub> (but is unused). Here,  $P > 4 N$  is a power of 2 such that  $Q > B \cdot N \cdot$  $(\beta' + P' \cdot (2\beta' + 1)/2)$  with  $\beta'$  the standard deviation of *r* and *e* used to produce the commitment part  $b_{\rm pk}$  of  $FHE.pk^{(pp)}$ . The event  $E_1$  is defined as the event that after  $q^*$  BlindEval queries,  $A$  has managed to submit  $q^* + 1$ distinct pairs of the form  $(\boldsymbol{t}_j, \boldsymbol{x}_j, F_{\boldsymbol{A}^{(S)}}(\boldsymbol{t}_j, \boldsymbol{x}_j))$  to Prim.
- $\mathcal{H}_2$  (Circuit Privacy):  $S_2$ . Blind Eval is modified in the following way. On input

$$
req = (FHE.pk(pp) := (\boldsymbol{b}_{pk}, FHE.pk), ct, \pi, t),
$$

S<sub>2</sub> checks π. If the proof verifies then it sets  $s := \text{NTRUDec}(b_{pk}, \tau)$ ,  $y :=$ FHE*.*Dec(*s,* ct), computes *x* from *y* using *G*inp in systematic form, and computes the PRF evaluation  $z = F_{\mathbf{A}^{(S)}}(\mathbf{t}, \mathbf{x})$ . Next for  $i = 1, \ldots, m$ , it samples LWE error  $\tilde{e}_i \leftarrow$  *§*  $\chi$ <sub>Sim</sub> from Theorem 1 and a matrix  $A \leftarrow$  *§*  $\mathbb{Z}_Q^{m_p \times N}$ . Finally it sets

$$
\mathsf{ct}^{(3)}_{\mathsf{Sim}} = (\mathbf{G}_{\mathsf{out}} \cdot \mathbf{A}, \ \mathbf{G}_{\mathsf{out}} \cdot (\mathbf{A} \cdot \mathbf{s} + \tilde{\mathbf{e}}) + \mathbf{z} \cdot (Q/q) \bmod Q)
$$

and returns  $ct^{(3)}_{Sim}$  in response to *req*. [T](#page-13-0)he event  $E_2$  is defined as the event that after  $q^*$  BlindEval queries,  $\mathcal A$  has managed to submit  $q^* + 1$  distinct pairs of the form  $(\boldsymbol{t}_j, \boldsymbol{x}_j, F_{\boldsymbol{A}^{(S)}}(\boldsymbol{t}_j, \boldsymbol{x}_j))$  to Prim.

 $\mathcal{H}_3$  (PRF): In S<sub>3</sub>.BlindEval and S<sub>3</sub>.Eval, S<sub>3</sub> replaces all calls to  $F_{\mathbf{A}^{(5)}}(\cdot, \cdot)$  by a truly random function **G**. Additionally,  $\mathsf{S}_3$  does not sample  $\boldsymbol{A}^{(\mathsf{S})}$  when it runs S<sub>3</sub>.Init. The event  $E_3$  is defined as the event that after  $q^*$  BlindEval queries, *A* has managed to submit  $q^* + 1$  distinct pairs of the form  $(t_j, x_j, G(t_j, x_j))$ to Prim.

We argue that  $|Pr[E] - Pr[E_1]| = negl(\lambda)$  using the mat-NTRU<sub>*N*</sub>,*Q*,*P'*,*B* assumption: we build a matrix NTRU distinguisher  $\mathcal{B}_{\text{mat-NTRU}}$  that implements S for the POPRF adversary A using its own mat-NTRU<sub>N'</sub>, $Q, P', B$  challenge as  $A_{\text{pp}}$ . Clearly, if the challenge is a uniform matrix,  $B_{\text{mat-NTRU}}$  perfectly recreates S whereas if the challenge is non-uniform, it perfectly simulates  $S_1$  from  $A$ 's perspective. Therefore, if  $|Pr[E] - Pr[E_i]|$  was not negligible, then  $\mathcal{B}_{\text{mat-NTRU}}$ would be able to distinguish and break the mat-NTRU<sub>N'</sub>, $Q, P', B$  assumption by testing whether *A* manages to submit  $q^* + 1$  distinct tuples of the form  $(t_j, x_j, F_{\mathbf{A}^{(5)}}(\mathbf{t}_j, \mathbf{x}_j))$  to Prim given just  $q^*$  BlindEval queries.

Next, we show that  $|Pr[E_1] - Pr[E_2]| = negl(\lambda)$  using the assumption on **FHE.CPPBS** and  $q \mid Q$ . To do so, we consider a sequence of hybrid events  $E_{1,i}$ where simulator  $S_{1,i}$  answers the first *i* calls to BlindEval as in  $S_1$  and the remainder as in  $S_2$ . Clearly,  $E_1 = E_{1,0}$  and  $E_{1,q_t^*} = E_2$  if  $q_t^*$  is a polynomial upper bound on the number of BlindEval queries. Suppose there is an index *i*<sup>\*</sup> ∈ {0, ...,  $q_t^* - 1$ } such that  $|Pr[E_{1,i^*}] - Pr[E_{1,i^*+1}]|$  is non-negligible. Note that if the  $(i^* + 1)$ -th request did not have a correctly verifying proof, then  $Pr[\mathsf{E}_{1,i^*}] - Pr[\mathsf{E}_{1,i^*+1}] = 0$ . Therefore, we assume that the proof in the  $(i^* + 1)$ th query verifies and all ciphertexts/keys in the request are well-formed. This tell us that the NTRUDec correctly recovers the FHE secret key which in turn implies that the *y* and *x* recovered are the correct ones. Therefore, if  $|Pr[E_{1,i^*}]$ Pr[E1*,i∗*+1]*|* is non-negligible, there would exist a well-formed triple

FHE*.*pk*,* FHE*.*sk = *s,* ct = FHE*.*Enc(FHE*.*pk*, y*)

(in particular, the key-pair and ciphertext associated to  $\mathcal{A}$ 's  $(i^*+1)$ -th BlindEval query) that allows an efficient distinguisher *B* between

$$
G_{\text{out}} \cdot \text{FHE.CPPBS}(p,q)(\text{pk}, \text{ct}^{(1)}) \tag{2}
$$

and

$$
G_{\text{out}} \cdot (A, A \cdot s + e \mod Q) + (0, z \cdot Q/q) \tag{3}
$$

for  $z = F_{A^{(5)}}(t, x)$  where *t* is the value from the  $(i^* + 1)$ -th query. Note that by construction the latter is sampled without knowledge of any server secret. To show that such a distinguisher could not exist, we rewrite Equations (2) and (3) as

<span id="page-23-0"></span>
$$
G_{\text{out}} \cdot \text{FHE.CPPBS}_{(p,q)}(\text{pk}, \text{FHE}.\text{Enc}(A_t^{(\text{S})} \cdot y)) \tag{4}
$$

and

<span id="page-23-2"></span><span id="page-23-1"></span>
$$
G_{\text{out}} \cdot (A, A \cdot s + (A_t^{(S)} \cdot y \mod p) \cdot Q/q + e \mod Q) \tag{5}
$$

respectively. Here we are using that  $G_{\text{out}} \cdot (A_t^{(S)} \cdot y \mod p) \cdot Q/q \mod Q$  and  $z \cdot Q/q$  mod *Q* are identically distributed if  $q \mid Q$ . It should be clear that the existence of  $\beta$  would lead to an algorithm  $\beta^*$  that could distinguish between <code>FHE.CPPBS</code>  $_{(p,q)}$   $(\mathsf{pk},\ \mathsf{FHE}.\mathsf{Enc}(\boldsymbol{A^{(S)}_t}\cdot \boldsymbol{y}))$  and  $(\boldsymbol{A},\ \boldsymbol{A}\cdot \boldsymbol{s} + (\boldsymbol{A^{(S)}_t}\cdot \boldsymbol{y} \bmod p)\cdot Q/q + \boldsymbol{A^{(S)}_t}\cdot \boldsymbol{y}$ *e* mod *Q*). The algorithm *B*<sup>∗</sup> chooses pk, sk as *B* does. Then, on input *v*, it simply passes the value of  $(G_{\text{out}} \cdot v)$  onto  $\beta$  and returns the same answer as *B*. Clearly if *v* is of the first form,  $B^*$  is simulating the distribution described in Equation (4) and otherwise it simulates the distribution from Equation (5). Therefore, *B ∗* 's distinguishing advantage is the same as *B*'s. Our assumption on the distribution of FHE.CPPBS then allows us to conclude that  $|Pr[E_{1,i^*}]$  –  $Pr[E_{1,i^*+1}]$  is negligible.

Next, we s[h](#page-23-1)ow  $|Pr[E_2] - Pr[E_3]| = negl(\lambda)$ . Suppose that this was not the c[ase](#page-23-2). Then we construct an algorithm *B* that distinguishes  $F_{\mathbf{A}^{(S)}}(\cdot, \cdot)$  from uniform random.  $\beta$  interacts with a PRF challenger, and uses it to implement  $S_2$  by querying the PRF challenger on input  $(t, x)$  instead of computing  $F_{\mathbf{A}}(s)(t, x)$ . In doing this, if the PRF challenger is returning uniform values,  $\beta$  simulates  $S_3$  for

*A*. Otherwise, *B* perfectly simulates  $S_2$  for *A*. Therefore, if  $Pr[E_2] - Pr[E_3]$  was not negligible, then  $\beta$  could distinguish  $F$  from a PRF by checking whether  $\mathcal A$ manages to submit  $q^* + 1$  distinct pairs of the form  $(t_j, x_j, z_j)$  to Prim such that  $z_j$  agrees with the PRF oracle on input  $(t_j, x_j)$  given just  $q^*$  BlindEval queries. To complete the proof, we use the next lemma.  $\Box$ 

**Lemma 3.**  $Pr[E_3] = negl(\lambda)$  *assuming the PRF output space is super-polynomial in the security parameter.*

*Proof.* Recall that when considering event  $E_3$ , the adversary  $A$  has oracle access to Eval, BlindEval and Prim. Further, these oracles are implemented by  $S_3$  using a truly random function G instead of  $F_{\mathbf{A}^{(S)}}$ . *A* has access to G outputs through BlindEval queries. In particular, one G output is computed for every distinct BlindEval query. The oracles Eval and Prim can be used by *A* to see whether a query *is not of the form*  $(t_j, x_j, G(t_j, x_j))$  through consistency. This is the full extent to which  $A$  has access to  $G$ . Therefore, from the perspective of  $A$ ,  $G$  is a random oracle with an additional oracle that tells if a guessed output is *incorrect*. Given this setup, an adversary has a negligible probability of producing  $q^* + 1$ outputs of G if it only knows *q ∗* evaluations of G if the output space of G is super-polynomial. Therefore,  $Pr[E_3] = neg(\lambda)$ .

*Remark 4.* Note that the security proof asks that *q | Q*. However, parts of the OPRF (e.g. efficient zero-knowledge proofs) might require or benefit from *Q* having a specific form that is not a multiple of  $q = 3$ . This situation can be remedied by applying an LWE modulus switch to a nearby multiple of *Q* just after FHE*.*CPPBS is applied in Algorithm 2.

**Theorem 3.** *Let FHE denote the TFHE scheme. The construction F from Figure 3 satisfies the POPRIV1 property if the following hold:*

- **–** *FHE is IND-CPA.*
- **–** *The client proof is zero-knowledge.*
- $-$  *[T](#page-18-0)he*  $M$ -LWE<sub> $\mathbb{Z}_Q$ , $N$ , $\chi'$ , $\chi'$  assumption holds where  $\chi' = D_{\mathbb{Z},\beta'}$  is the error distri-</sub> *bution used in FHE*.KeyGen<sup>(pp)</sup>.

*Proof.* Let G<sub>0</sub> and G<sub>1</sub> denote the *POPRIV*  $1_{\mathcal{F},H}^{\mathcal{A},b}$  game for  $b = 0$  and  $b = 1$ respectively. Furthermore, let  $\bar{G}_0$  and  $\bar{G}_1$  be the  $G_0$  and  $G_1$  modified so that all Run oracle queries have their zero-knowledge proofs in the requests replaced by *simulated* zero-knowledge proofs. Clearly,  $G_0 \approx_c \bar{G}_0$  and  $G_1 \approx_c \bar{G}_1$  by the zero-knowledge property of the client proofs. Next, we let G*′* <sup>0</sup> and G*′* <sup>1</sup> be the same as  $\bar{G}_0$  and  $\bar{G}_1$  apart from the way all public keys of the form  $\mathsf{FHE}.\mathsf{pk}^{(pp)} \coloneqq$  $(b_{\rm pk},$  FHE.pk) are sampled. Recall that  $b_{\rm pk} = A_{pp} \cdot r + e + \lfloor Q/2 \rfloor \cdot s$  is an LWE encryption. In  $G'_{i}$ , we have that FHE.pk will remain the same, but  $b_{\rm pk}$  is replaced by uniform random values  $u_{pk}$ . As we argue next,  $\bar{G}_0 \approx_c G'_0$  and  $\bar{G}_1 \approx_c G'_1$ assuming the  $M$ -LWE<sub>Z<sub>Q</sub></sub>, $N$ <sub>, $\chi'$ </sub>, $\chi'$ <sup>*'*</sup> assumption holds. Suppose we want to prove  $\bar{G}_0 \approx_c \bar{G}'_0$ . This can be formally argued by building a distinguisher *B* between an *M* multi-secret LWE challenge of the form  $(A, B) \in \mathbb{Z}_Q^{N \times N} \times \mathbb{Z}_Q^{N \times M}$  where

 $\bm{B} \leftarrow \mathcal{Z}_Q^{N \times M}$  or  $\bm{B} = \bm{A} \cdot \bm{R} + \bm{E}$  where  $\bm{R} \leftarrow \mathcal{Z}(\chi')^{N \times M}, \bm{E} \leftarrow \mathcal{Z}(\chi')^{N \times M}$ . Denoting  $b_i$  as the *i*-th column of *B*,  $b_i$  is either uniform or  $b_i = A \cdot r_i + e_i$ . Therefore, the distinguisher  $\mathcal{B}$  can simulate  $\bar{G}_0$  or  $G'_0$  for an adversary  $\mathcal{A}$  by setting  $A_{pp}$  =  $\bm{A}$  and running all algorithms as specified in  $\bar{\bm{\mathsf{G}}}_0$  apart from <code>FHE.KeyGen $^{(pp)}$ .</code> To run the *i*-th instance of FHE*.*KeyGen(*pp*) , *B* samples (FHE*.*pk*,* FHE*.*sk) *←*\$ FHE.KeyGen $^{(pp)}$  () and then sets FHE.pk $^{(pp)} \coloneqq (\bm{b}_i + \lfloor Q/2 \rfloor$ FHE.sk). Clearly, if  $\bm{b}_i$ is not uniform, it perfectly simulates  $G_0$  for  $\mathcal{A}$ . Otherwise, it perfectly simulates  $G'_{0}$  as shifting a uniform value does not affect uniformity. Therefore,  $\beta$  would have the same advantage in distinguishing its multi-secret LWE problem as *A* has in distinguishing  $\bar{G}_0$  and  $G'_0$ . By a standard hybrid, the multi-secret LWE assumption holds (with a polynomial number of secrets) if the plain single secret LWE assumption holds. Therefore,  $\bar{G}_0 \approx_c G'_0$  and similarly,  $\bar{G}_1 \approx_c G'_1$ .

Now we show that  $G'_0 \approx_c G'_1$  using the IND-CPA property of FHE. We will use a sequence of hybrids  $G'_{0,i}$  where  $i \in \{0, q_R^* - 1\}$  for polynomial  $q_R^*$  that bounds the number of Run queries. In  $G_{0,i}$ , all Run queries after the *i*-th one are answered as in G*′* 0 . All prior Run queries are answered according to the following description:

- $-$  Set  $req'$  = (FHE.pk<sup> $\prime$ (pp)</sup> := ( $b'_{\sf pk}$ , FHE.pk'), ct', t,  $\pi'$ ) where FHE.pk' is a freshly sampled public key with a uniform  $b'_{\sf pk}$ ,  $ct' = \sf{FHE}.\sf{Enc}(\sf{FHE}.\sf{pk}', x_1)$ and  $\pi'$  is a simulated zero-knowledge proof.
- **–** Compute *rep′ ←*\$ *F.*BlindEval(sk*, req′* ) and set *y*<sup>0</sup> = *F.*Eval(sk*, t, x*0)
- $-$  Set  $\tau'_0 = (req', rep', y_0)$  and  $\tau_1$  as in  $G'_0$ .
- $-$  Return  $(\tau'_0, \tau_1)$

We now show that for every *i*,  $G'_{0,i} \approx_c G'_{0,i+1}$ : we build an IND-CPA adversary  $\beta$  that distinguishes the IND-CPA game for FHE with the same advantage that *A* has in distinguishing  $G'_{0,i}$  from  $G'_{0,i+1}$ . *B* acts as the POPRIV1 challenger for *A*, sampling pp *←*\$ *F.*Setup*,*(pk*,*sk) *←*\$ *F.*KeyGen and initialising the random oracles RO and RO<sub>key</sub> honestly. This allows  $\beta$  to answer the  $(i + 1)$ -th Run query onwards as in  $G_0$ . For the first  $(i - 1)$  queries, the Run queries are answered by  $\beta$  as in  $G_{0,i}$  i.e. as described above. However, for the *i*-th Run query *A* makes, denoted  $(t^{(i)}, x_0^{(i)}, x_1^{(i)})$ , *B* asks its IND-CPA challenger for a public key  $\mathsf{FHE}.\mathsf{pk}^*$ , queries the IND-CPA challenge oracle to encrypt either  $x_0^{(i)}$ or  $x_1^{(i)}$  receiving  $ct^*$  in response. *B* then sets  $req^* = (\mathsf{FHE}.\mathsf{pk}^*, ct^*, t^{(i)}, \pi^*)$  where *π ∗* is a simulated proof. Finally, *B* responds to the *i*-th Run query by setting  $\tau'_0 = ((req^*, \mathcal{F}.\mathsf{BlindEval}(sk,req^*)), \mathcal{F}.\mathsf{Eval}(\mathsf{sk}, t, x_0))$  and returning  $(\tau'_0, \tau_1)$  to  $\mathcal{A}$ where  $\tau_1$  is computed in the same way as  $G'_0$ . If *B* received an encryption of  $x_0^{(i)}$ , it perfectly simulates the game  $G'_{0,i}$  for *A*. Otherwise it perfectly simulates  $G'_{0,i+1}$ . Therefore, if *A* distinguishes  $G'_{0,i}$  from  $G'_{0,i+1}$ , then *B* also distinguishes the IND-CPA game with the same advantage. This allows us to conclude that  $G'_{0} \approx_{c} G'_{0,q^*}$ . We can run a symmetric argument, changing the way  $\tau_1$  is computed in  $G'_{1}$  (i.e. by encrypting  $x_{0}$  instead of  $x_{1}$  in the request message) to show  $G'_{0,q} \approx_c G'_1$  by the IND-CPA property of FHE. Putting everything together and noting that there are a polynomial number of hybrid experiments, we have that  $G_0 \approx_c G_1$  as required.  $\Box$ 

# **5 Verifiability**

<span id="page-26-0"></span>In this section we aim to leverage the oblivious nature of the OPRF to extend our POPRF construction to achieve verifiability. We base our technique on the heuristic trick informally discussed in [ADDS21, Sec. 3.2], but with some modifications. In particular, we identify a blind-evaluation attack on this verifiability strategy in our context, the mitigation for which requires sending more "check" material. We then use cryptanalysis to study the security of our protocol, i.e. our construction does not reduce to a kno[wn \(or eve](#page-32-0)n new but clean) hard problem. We view our analysis as an exploration into achieving secure protocols from bounded depth circuits, which we hope has applications beyond this work.

We now describe our verifiability procedure, based on our OPRF presented in Figure 3 using the cut-and-choose method from [ADDS21, Sec. 3.2]. Intuitively, the client, C, sends the server, S, a set of known answer "check" points amongst genuine OPRF queries. The client checks if these check points match the known answer values, i.e. if evaluations on the same points produce the same outputs, a[nd](#page-18-0) if evaluations on different points produc[e different](#page-32-0) outputs. C may then assume that S computed the (P)OPRF correctly provided the size of the checkpoint set is large enough. In more detail, let  $\gamma = \alpha + \beta$  be the number of points C submits.

1. For some fixed *t*, S commits to  $\kappa$  points  $z_k^* := F_A(t, x_k^*)$  for  $k \in \mathbb{Z}_\kappa$  and publishes them (or sends them to C); S attaches a NIZK proof that these are well-formed, i.e. they satisfy the relation

$$
\mathfrak{R}_{\boldsymbol{t}} \coloneqq \left\{\boldsymbol{t}, \, \{(\boldsymbol{x}^\star_{k}, \boldsymbol{z}^\star_{k})\}_{k \in \mathbb{Z}_{\kappa}}; \, \, \boldsymbol{A} \mid \boldsymbol{z}^\star_{k} = F_{\boldsymbol{A}}(\boldsymbol{t}, \boldsymbol{x}^\star_{k}) \right\}
$$

- 2. C wishes to evaluate  $\alpha$  distinct points  $x_i^{(\alpha)}$  for  $i \in \mathbb{Z}_\alpha$ . It samples  $x_j^{(\beta)} \leftarrow$  ${x_k^*}$ <sub>*k*</sub> $\in \mathbb{Z}_\kappa$  for  $j \in \mathbb{Z}_\beta$ . It then shuffles the indices and submits these queries.
- 3. C unshuffles the responses and receives (claimed)  $z_i^{(\alpha)} \stackrel{?}{=} F_{\bf A}(t, x_i^{(\alpha)})$  and  $z_j^{(\beta)} \stackrel{?}{=} F_A(t, x_j^{(\beta)})$  from S. C rejects if check points do not match, i.e  $z_j^{(\beta)} \neq$  $z_k^*$ . Otherwise  $\zeta$  accepts.

We formalise the security definition with a game in Figure 4. In the first phase, the adversary provides  $n$  check points. Since the tag  $t$  remains constant throughout we suppress it here. The experiment samples *m−n* additional points. It executes the request algorithms and permutes the output according to  $\rho \leftarrow$ *Sm*. In the second phase, the adversary receives the *m* reques[ts](#page-27-0) and it must also output *m* responses. The adversary wins if all *n* check points have been correctly evaluated and there exists at least one additional point which does not correspond to a point evaluated under  $F_A$ . We say a (P)OPRF,  $\mathcal{F}$ , is verifiable if the following advantage is negligible in the security parameter  $\lambda$ :

$$
\mathsf{Adv}^{\mathrm{verif}}_{\mathcal{F}, \mathsf{S}, \mathcal{A}}(\lambda) = \Pr\Big[\mathrm{VERIF}^{\mathcal{A},m,n}_{\mathcal{F}, \mathsf{RO}}(\lambda) = 1\Big]
$$

 $VERIF^{\mathcal{A},m,n}_{\mathcal{F},\mathsf{RO}}$ 

<span id="page-27-0"></span>1 :  $pp \leftarrow \mathcal{F}$ **.Setup** $(\lambda)$  $2: \quad (\{\boldsymbol{x}_i\}_{i=0}^{n-1},(\textsf{sk}, \textsf{pk})) \gets \mathcal{A}; \quad \{\boldsymbol{x}_i\}_{i=n}^{m-1} \leftarrow \mathbb{S} \mathbb{Z}_p^n$ 3 : for  $i \in \mathbb{Z}_m$  do  $req_i \leftarrow \mathcal{F}$ . Request(pk,  $t, x_i$ ; pp)  $4: \rho \leftarrow \$S_m$ 5:  $\{rep'_i\}_{i=0}^{m-1} \leftarrow \mathcal{A}^{\text{Request},\text{Finalise},\text{RO}}(req_{\rho(0)},\ldots,req_{\rho(m-1)})$ 6:  $z_i \leftarrow \mathcal{F}$ . Eval(sk,  $t, x_i$ ),  $i \in \mathbb{Z}_m$ *7* : if  $\forall i \in [0, n-1]$  *F*. Finalise( $rep'_i$ ) =  $\mathbf{z}_{\rho(i)}$  $∧$  ∃ $j$  ∈  $[n,m-1]$  s.t. *F*.Finalise $(rep'_i) \neq \textbf{\textit{z}}_{\rho(i)}$  then 8 : return 1 9 : else return 0

**Fig. 4.** Verifiability Experiment for (P)OPRF

# **5.1 Verifiability from Levelled HE**

<span id="page-27-1"></span>The heuristic we use to claim security is inspired by [CHLR18], which argues that evaluating a deep circuit in an FHE scheme supporting only shallow circuits is a hard problem. We pursue the same line of reasoning, albeit with significantly tighter security margins. That is, our assumption is significantly stronger than that in [CHLR18].

We will assume that the bootstrapping keys for th[e FHE sc](#page-34-1)heme provided by C to S do not provide fully homomorphic encryption, but restrict to a limited number of levels. More precisely, we pick parameters such that only Line 3 of Algor[ithm](#page-34-1) 2 costs a bootstrapping operation, i.e. all linear operations are realised without bootstrapping. This is already how Algorithm 2 is written, but we foreground this as a *security requirement* here. We then stress that our POPRF in Algorithm 2 can be evaluated in depth one, and that the bootstrapping ke[y](#page-17-0) submitted to [S](#page-18-1) presumably prevents it from computing higher depth circuits. This is enabled by the removal of a key-switching key in o[ur](#page-18-1) (VP)OPRF. We give our construction in Figure 5.

## **5.2 Cryptanalysis**

We explore cheating strategies [of](#page-28-0) a malicious server.

*Guessing.* Assume the adversary guesses the positions of the check points in order to make C accept an incorrect output. Recall that  $\gamma = \alpha + \beta$  is the number of points C submits to S, where there are  $\beta$  such check point positions. Thus, if we assume semantic security of the underlying homomorphic encryption scheme then the probability of an adversarial server guessing correctly is bounded by the probability it selects the positions of a particular check point, for each of the β check points. We obtain a probability  $1/$ ( $\gamma$ ) of guessing correctly.

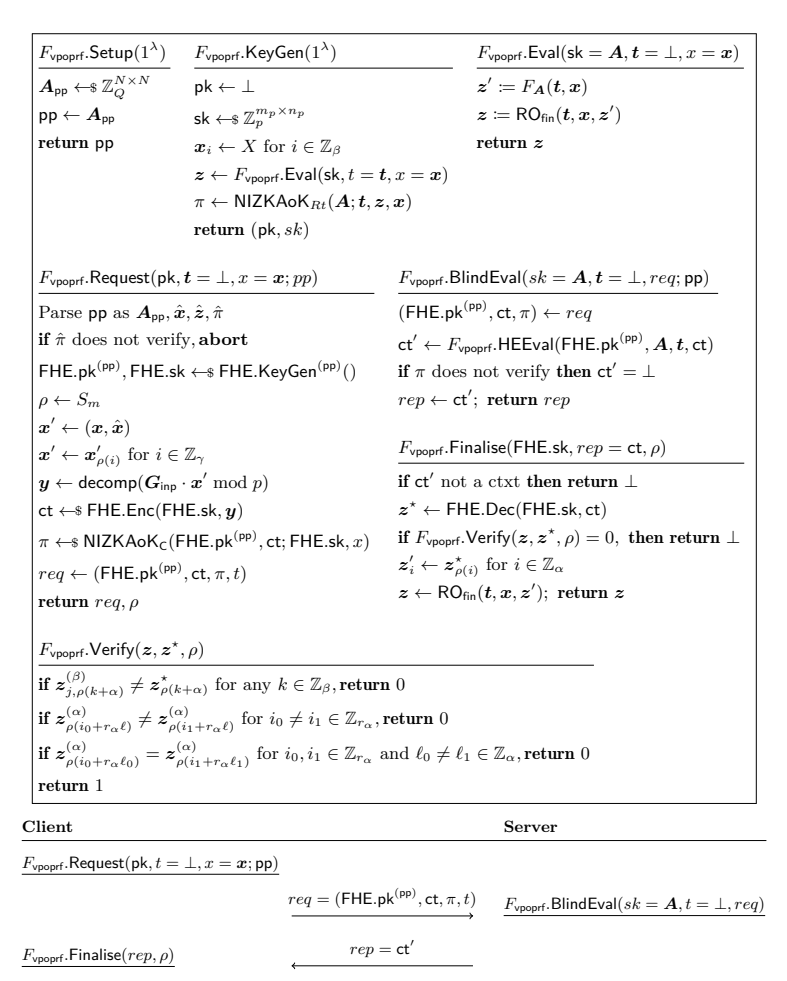

Output:  $RO_{fin}(t, x, F_A^{RO_{key}}(t, x))$ 

<span id="page-28-0"></span>**Fig. 5.** Candidate VPOPRF construction, *F*vpoprf.

*Interpolation.* We consider an adversarial S that uses a circuit  $F'_{\text{pei}}$ , of depth at most one, to win the verifiability experiment. At a high level, it solves a quadratic system of equations, assuming one level of bootstrapping allows to implement one multiplication with arity two. More precisely, it chooses  $F'_{\text{pei}}$  such that it agrees on the  $\kappa$  points with of the POPRF circuit  $F_{\text{pei}}(A, t, \cdot)$ , but that can differ elsewhere. Since the server knows the check points, this can be trivially done. To prevent such an attack, one would need to publish  $\kappa = n + \frac{n}{2}(n+1) + \mathcal{O}(1)$ check points where *n* is the input/output dimension. This, implies no quadratic polynomial interpolation exists. If we let  $\kappa = 128^2$ , then the communication cost of check points is approximately an additional 0.5MB, which can be reduced to 256KB by generating the input values from a seed.

*Check and cheat.* Finally, we consider that the adversary is able to construct a shallow cheating circuit, which is described in Algorithm 3, with [*·*] denoting a homomorphic encryption of a value. Intuitively, it homomorphically checks the clients inputs against known answers, and then homomorphically selects which output to return. This circuit has depth two.

*Parameters.* Thus, considering the attack strategies above[, w](#page-29-1)e may set  $\kappa = 128^2$ ,  $\gamma = 256$ ,  $\alpha = 224$  and  $\beta = 32$ , i.e. a fraction of 224/256 evaluations correspond to actual, non-checkpoint, evaluations.

<span id="page-29-1"></span>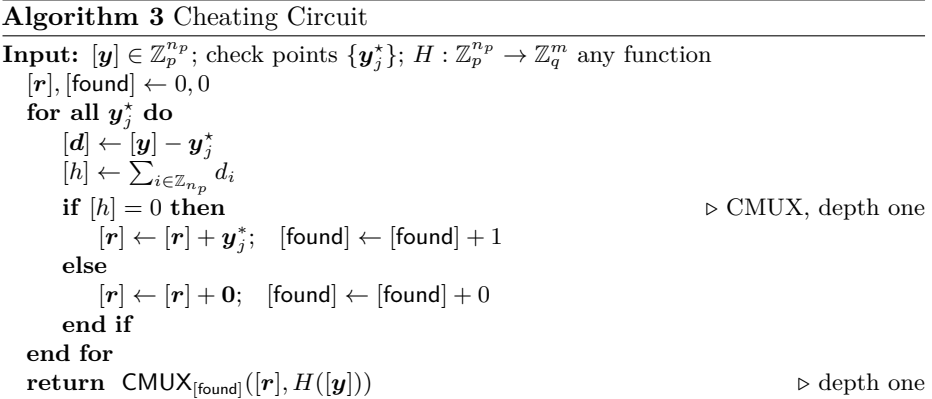

## **5.3 Security Reduction**

Finally, we establish that our verifiability property implies POPRIV2 under some additional assumptions.

<span id="page-29-0"></span>**Theorem 4.** *Our VPOPRF construction satisfies POPRIV2 if*

**–** *F*vpoprf *satisfies POPRIV1.*

- **–** *F*vpoprf *is verifiable.*
- **–** *NIZKAoK is sound.*

*Proof.* Let  $G_0$  and  $G_1$  denote the POPRIV2<sup>*A*,*b*</sup></sup> *F game for <i>b* = 0 and *b* = 1 respectively. We consider the possibility of two events,  $E_0$  and  $E_1$ , that occur in a query to the Finalise oracle:

- 1.  $ct_0$  is not the output of  $F_{\text{vpoprf}}$ . BlindEval( $A, t, req_0$ ) but  $F_{\text{vpoprf}}$ . Verify $(z_0, z_0^{\star}, \rho_0) = 1$ .
- 2. ct<sub>1</sub> is not the output of  $F_{\text{vpoprf}}$ . BlindEval( $A, t, req_1$ ) but  $F_{\mathsf{vpoprf}}$ *.*Verify $(z_1, z_1^{\star}, \rho_1) = 1$ *.*

We claim that the probability of these events occurring is bound by an adversary against the verifiability property of  $\mathcal F$  and soundness of NIZKA<sub>o</sub>K.

To see this, we consider the game  $G'_{0}$  that is defined as  $G_{0}$  but with the change that the Request oracle requires the adversary to submit its secret key *A*. We further require an additional check when the oracle executes  $F$ *Request*<sup>RO</sup>, on line 2 we verify that  $\hat{z} = \mathcal{F}$ *.* Eval( $A, t, \hat{x}$ ). The success probability of an adversary between these games is bound by the soundness of NIZKAoK. This follows from the fact that the extra check is ensuring that the relation of the argument of knowledge holds using the witness. Any adversary that wins against  $G_0$  but not against  $G'_0$  has created a proof  $\hat{\pi}$  such that  $\hat{z} \neq F_{\text{vpoprf}}$ . Eval $(A, t, \hat{x})$ . A similar argument also bounds the difference in winning probability between  $G_1$  and an analogous game  $G'_{1}$ . Since we assume that NIZKA<sub>o</sub>K<sub>Rt</sub> is sound, we have that  $G_0 \approx_c G'_0$  and similarly,  $G_1 \approx_c G'_1$ .

We then next observe that if the event  $E_0$  or  $E_1$  has occurred in  $G'_0$  or  $G'_1$ , then we break the verifiability property of *F*. Once more we initially consider the experiment  $G'_{0}$ . We construct an adversary  $\mathcal{B}_{\text{verify}}$  against  $G'_{0}$  when  $ct_{0}$  is not the output of  $\mathcal{F}$ *.BlindEval*( $A$ *, t*,  $req_0$ ) but it is accepted by the Finalise oracle. To do so, it invokes its own verifiability experiment and receives the public parameters *pp*, which it uses as *pp* in G*′* 0 . *A* can make queries of two types, Request and Finalise, which  $B_{\text{verify}}$  handles by simply forwarding to its own oracles in the verifiability experiment. Then,  $\mathcal{B}_{\text{verify}}$  must guess which of the queries contains the 'winning' response. It does so with probability  $1/q_R^*$  for polynomial  $q_R^*$  which bounds the number of Request queries. It receives the check points  $x_i, i \in \mathbb{Z}_n$ and forwards these to its verifiability experiment. It receives back a permuted set of  $req<sub>i</sub>$  which it sends to  $A$  in response to its Request query. It waits for the corresponding call to the Finalise oracle, at which point it forwards the set *rep<sup>i</sup>* to the experiment  $G'_{0}$ . It wins if *A* was able to provide *rep* that passed verification but was not the honest output of BlindEval. By assumption, this probability is negligible, and therefore we have  $Pr[G'_{0} \Rightarrow 1] \leq$  negl $(\lambda)$ . An analogous argument holds for when the bit  $b = 1$  and thus we have shown that probability of event  $E_0$  or  $E_1$  in  $G_0$  or  $G_1$  is negligible.

Then, since we have shown G*<sup>i</sup>* always correctly computes responses *rep* (with all but negligible probability), we can apply the same argument as we have for POPRIV1. Thus we conclude that the transcript observed by an adversary for POPRIV2 is independent of the challenge bit *b*, and hence the advantage of the adversary against POPRIV2 is negligible.

By considering the sequence of games, we have shown that  $G_0 \approx_c G_1$  and thus we obtain the theorem statement.  $\hfill\Box$ 

# **6 Proof-of-Concept Implementations**

#### **6.1 SageMath**

<span id="page-31-3"></span><span id="page-31-0"></span>We give a SageMath [S<sup>+</sup>23] implementation of TFHE and our OPRF candidate in Appendix G. This implementation is meant to establish and clarify ideas and thus we do not provide benchmarks for it. Our implementation is complete with respect to the core functionality. In particular, we provide a new from-scratch implementation of T[FHE \[](#page-36-7)CGGI20] in tfhe.py, of circuit-private TFHE bootstrapping [K[lu2](#page-69-0)2] in cpbs.py, and ciphertext and bootstrapping-key compression  $[CDKS21,KLD+23]$  in compression.py. Our OPRF in oprf.py is then relatively simple and calls the appropriate library functions. We re-implemented the underlying machinery [since we a](#page-34-4)re not aware of public implementations that provide all [these](#page-35-3) features yet. We did not implement the zero-knowledge proof syste[ms from \[](#page-33-2)[LNP22\] a](#page-35-4)nd [BS22] since those are somewhat orthogonal to the focus of this work. We did, however, as indicated earlier, adapt or re-implement scripts for estimating their (combined) proof sizes.

## **6.2 Rust B[enchma](#page-35-9)rks**

<span id="page-31-2"></span>To give an initial sense of performance, we also implemented the key operations relied upon by our OPRF in Rust. In particular, we use Zama's tfhe-rs FHE library [CGGI20]. Unfortunately, several functionalities we rely on are not (yet) implemented in tfhe-rs: circuit privacy, ciphertext and public-key compression. Moreover, tfhe-rs assumes throughout that plaintext moduli are powers of two, which is incompatible with our OPRF. The two most expensive operations are *F*<sub>poprf</sub>.K[eyGen](#page-34-4) run by the client and *F*<sub>poprf</sub>.BlindEval run by the server, which we discuss next.<sup>14</sup>

In our benchmarks  $F_{\text{poorf}}$ *KeyGen took 1s. While this contains neither prov*ing well-formedness nor compressing the public-key, we expect neither to be significantly more expensive. Even so, this operation can be regarded as a onetime cost in [m](#page-31-1)any applications. For example, considering OPAQUE [JKX18], clients and servers already register persistent identifiers for each other (such as the client-specific OPRF key). Therefore, the client keypair can be registered as part of this process. Similarly for Privacy Pass  $[DGS^+18]$ , the issuance phase of the protocol does not discount clients from registering persistent inf[ormation](#page-35-0) that they use whenever they make VOPRF evaluations (which could include this

<span id="page-31-1"></span><sup>14</sup> *F*poprf*.*Request runs in 28*.*9ms and*F*poprf*.*Finalise in 0*.*2ms in our benchmarks. The former does not include the time to prove well-for[medness, b](#page-34-0)ut – as below – we do not expect this to radically change this picture.

key information). As a result, in many applications, clients will generate a single FHE keypair and use that over multiple interactions with the server.

For the online server-side algorithm ( $F_{\text{poprf}}$ .BlindEval), the runtime in our benchmarks was 151ms, which may be quick enough for certain applications that have a hard requirement to ensure post-quantum security. However, as mentioned above, this costs "plain" and not circuit-private boostrapping which would be significantly more expensive.<sup>15</sup> On the other hand, as mentioned under open problems, it is plausible that cheaper alternatives to full circuit privacy might suffice for our setting. More broadly, we note that hardware acceleration of this step is a viable option, cf. [BDV22]. In any case, previous classical constructions of  $(P)$ OPRFs, such as  $[TCR+22]$  $[TCR+22]$  $[TCR+22]$  take only a few milliseconds to run the server evaluation algorithm, and so the efficiency gap between our FHE-based approach and previous work is evident.

These results were acq[uired by](#page-33-11) using a server with 96 Intel Xeon Gold 6252 CPU @ 2.10GHz cores [and 768](#page-36-0) GB of RAM. Server evaluation was run with parallelisation enabled, meaning that each multiplication of the client input encrypted vector with a matrix column is run in its own separate thread, but we only use 64 threads/cores.<sup>16</sup> Client evaluations use only a single core. Each of the benchmarks was established after running it ten times and taking the average runtime. Our benchmarking code is available at https://anonymous.4open. science/r/oprf-fhe-D2E7.

# **Acknowledgements**

We thank Christian Weinert for discussing MPC approaches with us; we thank Ilaria Chillotti, Ben Curtis and Jean-Baptiste Orfila for answering questions about TFHE and tfhe-rs; we thank Nicolas Gama for answering questions about TFHE. We thank Ward Beullens and Gregor Seiler for answering questions about LaBRADOR and sharing their size estimation Pari/GP script with us.

The research of Martin Albrecht was supported by EPSRC grants EP/S02- 0330/1, EP/S02087X/1 and by the European Union Horizon 2020 Research and Innovation Program Grant 780701. Part of this work was done while Martin Albrecht was at Royal Holloway, University of London, while Alex Davidson was at Brave Software, and while Amit Deo was at Crypto Quantique.

# **References**

<span id="page-32-2"></span>ADDS21. Martin R. Albrecht, Alex Davidson, Amit Deo, and Nigel P. Smart. Roundoptimal verifiable oblivious pseudorandom functions from ideal lattices. In Garay [Gar21], pages 261–289. Full version available at https://eprint. iacr.org/2019/1271. 1.1, 1.2, 1, 7, 5

<span id="page-32-0"></span> $15$  Table 3 of [Klu22] reports an overhead of 5x to 10x for circuit privacy.

<span id="page-32-1"></span><sup>16</sup> On a single core[, server](#page-34-12) blind evaluation took 7*.*1s.

- AGPS20. Martin R. Albrecht, Vlad Gheorghiu, Eamonn W. Postlethwaite, and John M. Schanck. Estimating quantum speedups for lattice sieves. In Moriai and Wang [MW20], pages 583–613. 8, 2.7
- <span id="page-33-10"></span>APS15. Martin R. Albrecht, Rachel Player, and Sam Scott. On the concrete hardness of Learning with Errors. *Journal of Mathematical Cryptology*, 9(3):169– 203, 2015. 2.4
- <span id="page-33-7"></span>ARS<sup>+</sup>15. Martin R. Albrecht, Christian Rechberger, Thomas Schneider, Tyge Tiessen, and Mich[ael Zoh](#page-36-8)ner. Ciphers for [M](#page-12-0)[PC](#page-16-1) and FHE. In Elisabeth Oswald and Marc Fischlin, editors, *EUROCRYPT 2015, Part I*, volume 9056 of *LNCS*, pages 430–454. Springer, Heidelberg, April 2015. 1
- <span id="page-33-0"></span>Bas23. Andrea B[asso](#page-12-2). A post-quantum round-optimal oblivious PRF from isogenies. Cryptology ePrint Archive, Report 2023/225, 2023. https://eprint. iacr.org/2023/225. 1.2, 1
- <span id="page-33-5"></span>BCG<sup>+</sup>22. Elette Boyle, Geoffroy Couteau, Niv Gilboa, Yuval Ishai, Lisa Kohl, Nicolas Resch, and Peter Scholl. Correlated pseudorandomness fro[m](#page-0-0) expandaccumulate codes. In Dodis and Shrimpton [DS22], pages 603–633. 1.2
- <span id="page-33-6"></span>BdMW16. Florian Bourse, Rafaël del Pino, Michele Minelli, and H[oeteck Wee. FHE](https://eprint.iacr.org/2023/225) [circuit privacy almos](https://eprint.iacr.org/2023/225)t [for](#page-4-0) f[re](#page-5-0)e. In Matthew Robshaw and Jonathan Katz, editors, *CRYPTO 2016, Part II*, volume 9815 of *LNCS*, pages 62–89. Springer, Heidelberg, August 2016. 2.6
- <span id="page-33-8"></span>BDV22. Michiel Van Beirendonck, Jan-Pieter D'Anv[ers, a](#page-34-13)nd Ingrid Verbau[whe](#page-4-0)de. FPT: a fixed-point accelerator for torus fully homomorphic encryption. Cryptology ePrint Archive, Report 2022/1635, 2022. https://eprint. iacr.org/2022/1635. 6.2
- <span id="page-33-11"></span>BGV11. Zvika Brakerski, Craig G[entr](#page-13-2)y, and Vinod Vaikuntanathan. Fully homomorphic encryption without bootstrapping. Cryptology ePrint Archive, Report 2011/277, 2011. https://eprint.iacr.org/2011/277. 2.5
- BIP<sup>+</sup>18. Dan Boneh, Yuval Ishai, Alain Passelègue, Amit Sahai, [and David J. Wu.](https://eprint.iacr.org/2022/1635) [Exploring crypto dark](https://eprint.iacr.org/2022/1635) [mat](#page-31-2)ter: New simple PRF candidates and their applications. In Amos Beimel and Stefan Dziembowski, editors, *TCC 2018, Part II*, volume 11240 of *LNCS*, pages 699–729. Springer, Heidelberg, November 2018. Fu[ll version available at](https://eprint.iacr.org/2011/277) https://eprin[t.i](#page-12-3)acr.org/ 2018/1218. 1, 1.1, 5, 1.2, 1, 1.3, 2.7, 2.7, 2.7, 3
- <span id="page-33-1"></span>BKM<sup>+</sup>21. Andrea Basso, Péter Kutas, Simon-Philipp Merz, Christophe Petit, and Antonio Sanso. Cryptanalysis of an oblivious PRF from supersingular isogenies. In Mehdi Tibouchi and Huaxiong Wang, editors, *ASIACRYPT 2021, Part I*, volu[m](#page-0-0)e [13](#page-2-1)0[90](#page-2-0) [of](#page-4-0) *[LN](#page-5-0)[CS](#page-5-1)*, [pag](#page-14-1)[es 1](#page-15-1)6[0–1](#page-16-1)[84. Springer, Heidelberg, De](https://eprint.iacr.org/2018/1218)[cember 202](https://eprint.iacr.org/2018/1218)1. 1.2
- <span id="page-33-4"></span>BKW20. Dan Boneh, Dmitry Kogan, and Katharine Woo. Oblivious pseudorandom functions from isogenies. In Moriai and Wang [MW20], pages 520–550. 1.2, 1
- <span id="page-33-3"></span>BS22. Ward Beullens and Gregor Seiler. LaBRADOR: Compact proofs for R1CS from module-[SIS](#page-4-0). Cryptology ePrint Archive, Report 2022/1341, 2022. https://eprint.iacr.org/2022/1341. 1.1, 6.1, A, A.1
- CCKK21. Jung Hee Cheon, Wonhee Cho, Jeong Han [Kim, an](#page-36-8)d Jiseung Kim. [Ad](#page-4-0)[ve](#page-5-0)ntures in crypto dark matter: Attacks and fixes for weak pseudorandom functions. In Garay [Gar21], pages 739–760. 2.7
- <span id="page-33-9"></span><span id="page-33-2"></span>CDKS21. Hao Chen, Wei Dai, Miran Kim, and Yongsoo Song. Efficient homomorphic [conversion between \(ring\) LWE ciphert](https://eprint.iacr.org/2022/1341)e[xts.](#page-2-1) [In](#page-31-3) [Ka](#page-36-6)z[ue S](#page-40-0)ako and Nils Ole Tippenhauer, editors, *ACNS 21, Part I*, volume 12726 of *LNCS*, pages 460– 479. Springer, Heidel[berg, J](#page-34-12)une 2021. 1.1, 3.2, [5](#page-16-1), 3.2, 3.2, 6.1
- CGGI20. Ilaria Chillotti, Nicolas Gama, Mariya Georgieva, and Malika Izabachène. TFHE: Fast fully homomorphic encryption over the torus. *Journal of Cryptology*, 33(1):34–91, January 2020. 1.1, 2.5, 2.5, 6.1, 6.2
- <span id="page-34-4"></span>CHL22. Sílvia Casacuberta, Julia Hesse, and Anja Lehmann. Sok: Oblivious pseudorandom functions. In *7th IEEE European Symposium on Security and Privacy, EuroS&P 2022*, pages 625–646. IEEE, 2022. 1.2, 3.1
- <span id="page-34-5"></span>CHLR18. Hao Chen, Zhicong Huang, Kim [Lain](#page-2-1)[e, a](#page-12-3)[nd P](#page-12-4)[eter](#page-31-3) [Rin](#page-31-2)dal. Labeled PSI from fully homomorphic encryption with malicious security. In David Lie, Mohammad Mannan, Michael Backes, and XiaoFeng Wang, editors, *ACM CCS 2018*, pages 1223–1237. ACM Press, October 2018. 1, 1.1, 1.3, 5.1
- <span id="page-34-1"></span>CKKS17. Jung Hee Cheon, Andrey Kim, Miran Kim, and Yong [Soo](#page-4-0) [Son](#page-16-2)g. Homomorphic encryption for arithmetic of approximate numbers. In Tsuyoshi Takagi and Thomas Peyrin, editors, *ASIACRYPT 2017, Part I*, volume 10624 of *LNCS*, pages 409–437. Springer, Heidelberg, December 2[01](#page-0-0)7. 2.5
- DGH<sup>+</sup>21. Itai Dinur, Steven Goldfeder, Tzipora Halevi, Yuval Ishai, M[ahi](#page-2-1)[mna](#page-5-1) [Kelk](#page-27-1)ar, Vivek Sharma, and Greg Zaverucha. MPC-friendly symmetric cryptography from alternating moduli: Candidates, protocols, and applications. In Tal Malkin and Chris Peikert, editors, *CRYPTO 2021, Part IV*, [volu](#page-12-3)me 12828 of *LNCS*, pages 517–547, Virtual Event, August 2021. Springer, Heidelberg. 1, 1.2, 1, 2.7, 2.7
- <span id="page-34-3"></span>DGS<sup>+</sup>18. Alex Davidson, Ian Goldberg, Nick Sullivan, George Tankersley, and Filippo Valsorda. Privacy pass: Bypassing internet challenges anonymously. *PoPETs*, 2018(3):164–180, July 2018. 1, 6.2
- <span id="page-34-0"></span>DS16. [L](#page-0-0)é[o D](#page-4-0)[uc](#page-5-0)[as a](#page-14-1)[nd D](#page-16-1)amien Stehlé. Sanitization of FHE ciphertexts. In Marc Fischlin and Jean-Sébastien Coron, editors, *EUROCRYPT 2016, Part I*, volume 9665 of *LNCS*, pages 294–310. Springer, Heidelberg, May 2016. 2.6
- DS22. Yevgeniy Dodis and Thomas Shrimpt[on](#page-0-0), [ed](#page-31-2)itors. *CRYPTO 2022, Part II*, volume 13508 of *LNCS*. Springer, Heidelberg, August 2022. 6.2
- <span id="page-34-10"></span>DvW21. Léo Ducas and Wessel P. J. van Woerden. NTRU fatigue: How stretched is overstretched? In Tibouchi and Wang [TW21], pages 3–32. 2.4
- <span id="page-34-13"></span>ECS<sup>+</sup>15. Adam Everspaugh, Rahul Chatterjee, Samuel Scott, Ari Juels, and Tho[mas](#page-13-2) Ristenpart. The pythia PRF service. In Jaeyeon Jung and [Tho](#page-32-2)rsten Holz, editors, *USENIX Security 2015*, pages 547–562. USENIX Association, August 2015. 1
- <span id="page-34-8"></span><span id="page-34-2"></span>FOE23. Sebastian Faller, Astrid Ottenhues, an[d Johan](#page-36-9)nes Ernst. [Com](#page-12-2)posable oblivious pseudo-random functions via garbled circuits. Cryptology ePrint Archive, Paper 2023/1176, 2023. https://eprint.iacr.org/2023/1176. 1.2, 1
- <span id="page-34-6"></span>FV12. Junfeng F[an](#page-0-0) and Frederik Vercauteren. Somewhat practical fully homomorphic encryption. Cryptology ePrint Archive, Report 2012/144, 2012. https://eprint.iacr.org/2012/144. 2.5
- Gar21. [Jua](#page-4-0)[n](#page-5-0) Garay, editor. *PKC 2021, Part II*[, volume 12711 of](https://eprint.iacr.org/2023/1176) *LNCS*. Springer, Heidelberg, May 2021. 6.2
- Gen09. Craig Gentry. *A fully homomorphic encryption scheme*. PhD thesis, Stanford University, 2009. crypto.stanfor[d.ed](#page-12-3)u/craig. 2.5
- <span id="page-34-12"></span>Gol04. Oded Goldreich. *[Foundations of Crypt](https://eprint.iacr.org/2012/144)ography*, volume 2. Cambridge University Press, 2004. 2
- <span id="page-34-11"></span><span id="page-34-9"></span><span id="page-34-7"></span>GSW13. Craig Gentry, Amit S[aha](#page-32-2)i, and Brent Waters. Homomorphic encryption from learning with errors: Conceptually-sim[pler,](#page-12-3) asymptoticallyfaster, attribute-base[d. In Ran Canetti and Jua](crypto.stanford.edu/craig)n A. Garay, editors,

*CRYPTO 2013, Part I*, volume 8042 of *LNCS*, pages 75–92. Springer, Heidelberg, August 2013. 2.5, 2.6

- HMR23. Lena Heimberger, Fredrik Meisingseth, and Christian Rechberger. Oprfs from isogenies: Designs and analysis. Cryptology ePrint Archive, Paper 2023/639, 2023. https://eprint.iacr.org/2023/639. 1.2, 1
- <span id="page-35-5"></span>HPS96. Jeffrey Hoffstein, Jill P[iph](#page-12-3)e[r, a](#page-13-2)nd Joseph H. Silverman. NTRU: A new high speed public key cryptosystem, 1996. Draft Distributed at Crypto'96, available at http://web.securityinnovation.com/hubfs/files/ntru-orig. pdf. 2.4
- JKR18. Stanislaw Jarec[ki, Hugo Krawczyk, and Jason Resch. T](https://eprint.iacr.org/2023/639)[hres](#page-4-0)[ho](#page-5-0)ld partiallyoblivious PRFs with applications to key management. Cryptology ePrint Archive, Report 2018/733, 2018. [https://eprint.iacr.org/2018/733](http://web.securityinnovation.com/hubfs/files/ntru-orig.pdf). 3.1
- <span id="page-35-7"></span>JKX18. [Stan](http://web.securityinnovation.com/hubfs/files/ntru-orig.pdf)[islaw](#page-10-0) Jarecki, Hugo Krawczyk, and Jiayu Xu. OPAQUE: An asymmetric PAKE protocol secure against pre-computation attacks. In Jesper Buus Nielsen and Vincent Rijmen, editors, *EUROCRYPT 2018, Part III*, volume [108](#page-16-2)22 of *LNCS*, pages 456–486. Spr[inger, Heidelberg, April / May 2018.](https://eprint.iacr.org/2018/733) 1, 6.2
- <span id="page-35-0"></span>Joy21. Marc Joye. Guide to fully homomorphic encryption over the [discretized] torus. Cryptology ePrint Archive, Report 2021/1402, 2021. https:// eprint.iacr.org/2021/1402. 1.1, 2.5, 2.5, 3.2
- <span id="page-35-1"></span>KLD<sup>+</sup>23. [An](#page-31-2)drey Kim, Yongwoo Lee, Maxim Deryabin, Jieun Eom, and Rakyo[ng](#page-0-0) Choi. Lfhe: Fully homomorphic encryption with bootstrapping key size less than a megabyte. Cryptology ePrint Archive, Paper 2023/[767, 2023.](https://eprint.iacr.org/2021/1402) https://eprint.iacr.org/20[23/](#page-2-1)767. [1.1,](#page-12-4) 1, 3.2, 6.1, A.1, A.1, A.1
- <span id="page-35-4"></span>Klu22. [Kamil Kluczniak. Circuit priv](https://eprint.iacr.org/2021/1402)acy f[or F](#page-12-3)HE[W/T](#page-17-1)FHE-style fully homomorphic encryption in practice. Cryptology ePrint Archive, Report 2022/1459, 2022. https://eprint.iacr.org/2022/1459. 1.1, 2.6, 2.6, 1, 3.2, 3.2, 3, 6.1, 15, A.1
- <span id="page-35-3"></span>LDK<sup>+</sup>22. [Vadim Lyubashevsky, Léo Ducas, Ei](https://eprint.iacr.org/2023/767)k[e K](#page-2-1)[ilt](#page-5-0)[z, T](#page-20-1)[ancr](#page-31-3)[ède](#page-37-0) [Lepo](#page-38-0)i[nt,](#page-40-1) Peter Schwabe, Gregor Seiler, Damien Stehlé, and Shi Bai. CRYSTALS-DILITHIUM. Technical report, National In[stit](#page-2-1)u[te](#page-13-2) o[f S](#page-13-1)[tan](#page-13-0)[dar](#page-17-1)d[s a](#page-19-0)[nd](#page-20-2) [Tec](#page-31-3)[hno](#page-32-1)[lo](https://eprint.iacr.org/2022/1459)[gy](#page-36-10)[, 2022. available at](https://eprint.iacr.org/2022/1459) https://csrc.nist.gov/Projects/ post-quantum-cryptography/selected-algorithms-2022. 3.2, A.1
- <span id="page-35-8"></span>LMP22. Zeyu Liu, Daniele Micciancio, and Yuriy Polyakov. Large-precision homomorphic sign evaluation using FHEW/TFHE bootstrapping. In Shweta Agrawal and Dongdai Lin, editors, *ASIACRYPT 2022, Part II*, volume 13792 of *LNCS*[, pages 130–160. Springer, Heidelberg, Decembe](https://csrc.nist.gov/Projects/post-quantum-cryptography/selected-algorithms-2022)[r](#page-20-1) [20](https://csrc.nist.gov/Projects/post-quantum-cryptography/selected-algorithms-2022)[22.](#page-38-0) 1.1, 2.5, 3.2
- <span id="page-35-2"></span>LNP22. Vadim Lyubashevsky, Ngoc Khanh Nguyen, and Maxime Plançon. Latticebased zero-knowledge proofs and applications: Shorter, simpler, and more general. In Dodis and Shrimpton [DS22], pages 71–101. 1.1, 6.1, A.1, [A.1](#page-2-1), [A.1](#page-12-4), [A.](#page-17-1)2, E
- <span id="page-35-9"></span>LNPS21. Vadim Lyubashevsky, Ngoc Khanh Nguyen, Maxime Plançon, and Gregor Seiler. Shorter lattice-based group signatures via "almost free" encryption and other optimizations. In Tibo[uchi a](#page-34-13)nd Wang [TW2[1\], p](#page-2-1)[age](#page-31-3)s [218](#page-38-1)[–248](#page-40-2). [A.1](#page-40-0)
- <span id="page-35-6"></span>LS15. Adel[ine L](#page-41-0)[an](#page-59-0)glois and Damien Stehlé. Worst-case to average-case reductions for module lattices. *Designs, Codes and Cryptography*, 75(3):565–599, June 2015. 5, 6
- MAT22. MATZOV. Report on the Security of LWE: Improved Dual Lattice Attack. Available at https://doi.org/10.5281/zenodo.6412487, April 2022. 2.4
- MP20. Daniele Micciancio and Yuriy Polyakov. Bootstrapping in FHEW-like cryptosystems. Cryptology ePrint Archive, Report 2020/086, 2020. https: //eprint.iacr.org/2020/086. 1.1
- MP21. Daniele Micciancio and Yuriy Polyakov. Bootstrapping in fhew-like cryptosystems. In *[Proceedings of the 9th on Workshop on Encry](https://doi.org/10.5281/zenodo.6412487)pted Comput[ing](#page-12-0) & Applied Homomorphic Cryptography*, WAHC '21, page 17–28, Ne[w York,](https://eprint.iacr.org/2020/086) NY, USA, 2021. Association for Computing Machinery. A.1
- <span id="page-36-1"></span>MW20. [Shiho Moriai and Huaxiong W](https://eprint.iacr.org/2020/086)a[ng,](#page-2-0) editors. *ASIACRYPT 2020, Part II*, volume 12492 of *LNCS*. Springer, Heidelberg, December 2020. 6.2
- $S^+23$ . <sup>+</sup>23. William Stein et al. *Sage Mathematics Software Version 9.8*. The Sage Development Team, 2023. http://www.sagemath.org. 6.1
- SG98. Victor Shoup and Rosario Gennaro. Securing thresh[old](#page-36-0) cryptosystems against chosen ciphertext attack. In Kaisa Nyberg, editor, *EURO-CRYPT'98*, volume 1403 of *LNCS*, pages 1–16. Springer, [He](#page-32-0)idelberg, May / June 1998. 1.1
- SHB21. István András Seres, [Máté Horváth, and Péter B](http://www.sagemath.org)[urcs](#page-31-0)i. The legendre pseudorandom function as a multivariate quadratic cryptosystem: Security and applications. Cryptology ePrint Archive, Report 2021/182, 2021. https://eprint.iacr.org/2021/182. 1.2, 1
- TCR<sup>+</sup>22. Nirvan Tyagi, Sofí[a C](#page-2-0)eli, Thomas Ristenpart, Nick Sullivan, Stefano Tessaro, and Christopher A. Wood. A fast and simple partially oblivious PRF, with applications. In Orr Dunkelman and Stefan Dziembowski, editors, *EU-ROCRYPT 2022, Part II*, volume 13276 [of](#page-4-0) *LNCS*, pages 674–705. Springer, [Heidelberg, May / June 2022.](https://eprint.iacr.org/2021/182) 1, 1.1, 2.1, 2.[2,](#page-5-0) 1, 2.2, 2, 2.2, 3, 2.2, 4, 6.2
- TW21. Mehdi Tibouchi and Huaxiong Wang, editors. *ASIACRYPT 2021, Part IV*, volume 13093 of *LNCS*. Springer, Heidelberg, December 2021. 6.2
- Unr12. Dominique Unruh. Quantum proofs of knowledge. In David Pointcheval and Thomas Johansson, editors, *EUROCRYPT 2012*, v[olume](#page-8-1) [72](#page-8-2)[37 o](#page-9-0)f *[L](#page-9-1)[NC](#page-31-1)S*, pages 135–152. Springer, Heid[elb](#page-0-0)[erg,](#page-2-0) [Apr](#page-7-0)[il 20](#page-7-1)[12](#page-7-2). [1.1](#page-8-0)

### **A Client Non-Interactive Zero Knowledge Proofs**

A key part of security against malicious clients is the non[-int](#page-2-0)eractive zero knowledge proof that a POPRF request is well-formed. This requires a proof system that can (a) show that the public key material of the FHE scheme is well-formed and (b) show that the accompanying ciphertext is an encryption of a valid input. To make things modular, we discuss how to prove (a) and (b) separately. The overall system can be trivially obtained by combining the two proofs in a straight-forward manner.

We provide our scripts computing our size estimates in Appendices C and F. The former is based off a script provided by the authors of [BS22].

#### **A.1 Public Keys**

<span id="page-36-0"></span>There are two components to the public key material sent by [the cl](#page-33-0)ient: [a](#page-44-0) norm[al](#page-64-0) TLWE public key/commitment and a TFHE bootstrapping key. A TFHE bootstrapping key consists of two components: a blind rotation key consisting of GSW encryptions and a key-switching key. Note that since we only need one level of homomorphic evaluation, the key-switching part of the bootstrapping key is not required. Note that the blind rotation key takes the form of GSW ciphertexts over *rings*, i.e. over  $\mathcal{R}_Q = \mathbb{Z}_Q[X]/(X^d + 1)$  whereas the public key/commitment is over  $\mathbb{Z}_Q$ .

To perform normal homomorphic operations, all that is required is the ciphertexts. In particular, we do not really need to use a (T)LWE public key (denoted  $c_{\rm pk}$  below) for this. However, the circuit privacy technique of Kluczniak [Klu22] does use the public key to re-randomise ciphertexts. Therefore, it is important that we include  $c_{\text{pk}}$  in the zero-knowledge proofs.

We take the gadget matrix permitting *approximate* decompositions to be

$$
\boldsymbol{g} = (\lfloor Q/B \rceil, \ldots, \lfloor Q/B^{\ell} \rceil)
$$

for decomposition parameters *B* and *ℓ*. The encryption key used to produce the bootstrapping key for will be  $\tilde{s} = \sum_{i=0}^{d-1} \tilde{s}_i \cdot \tilde{X}^i \leftrightarrow \tilde{R}_2$  and the TLWE key will be denoted  $s := (s_0, \ldots, s_{e-1}) \in \mathbb{Z}_Q^e$ . For circuit privacy, we also need LWE samples over  $\mathbb{Z}_Q$  with secret  $\tilde{s} := (\tilde{s}_0, \ldots, \tilde{s}_{d-1})$ . We will denote error distributions for LWE/RLWE assumptions by  $\chi$  and  $\bar{\chi}$  respectively. For LWE samples in dimension *d*, we will use the RLWE distribution  $\bar{\chi}$  for errors. In what follows, we use the GSW formulation from [MP21] in the bootstrapping key.

**Key Material.** Overall, the key material sent from the client to the server is:

### **– Root TLWE Public Key/Root Sec[ret Ke](#page-36-1)y Commitment:**

$$
\bm{b}_{\mathsf{pk}} \coloneqq \bm{A}_{pp} \cdot \bm{r}_{\mathsf{com}} + \bm{e}_{\mathsf{com}} + \lfloor Q/2 \rfloor \cdot \begin{bmatrix} \bm{s} \\ \bm{0}^{e_{\mathsf{com}} - e} \end{bmatrix} \in \mathbb{Z}_Q^{e_{\mathsf{com}}} \\ \\ \bm{c}_{\mathsf{pk}} \coloneqq \bm{A}_{\mathsf{pk}} \cdot \widetilde{\bm{s}} + \bm{e}_{\mathsf{pk}} \in \mathbb{Z}_Q^{\log Q}
$$

where  $A_{pp} \in \mathbb{Z}_Q^{e_{\text{com}} \times e_{\text{com}}}$  is from the public parameters,  $A_{pk} \leftarrow \mathbb{Z}_Q^{\log Q \times d}$  is  $\text{public, } e_{\text{com}}, r_{\text{com}} \leftarrow \text{\$} \chi_{\text{com}}^{e_{\text{com}}} \text{ and } e_{\text{pk}} \leftarrow \text{\$} \bar{\chi}^{\log Q}.$ 

**– Bootstrapping Keys:** For *i* = 0*, . . . , e −* 1:

$$
\mathsf{bsk}_i \coloneqq \begin{bmatrix} \boldsymbol{a}_i\cdot \tilde{s} + \boldsymbol{e}_i + s_i\cdot \boldsymbol{g} , \enspace \boldsymbol{a}_i' \cdot \tilde{s} + \boldsymbol{e}_i' + s_i\cdot \tilde{s} \cdot \boldsymbol{g} \end{bmatrix} \in R_Q^{1\times 2\ell}
$$

where  $a_i, a'_i \leftarrow s R_Q^{\ell}$  are public and  $e_i, e'_i \leftarrow s \bar{\chi}^{d\ell}$ .

In order to set some example parameters, we rely on our 100-bit secure PARAM\_100 parameters defined in the **estimates**.py with  $e_{\text{com}} = 2^{11}$  and  $\chi_{\text{com}}$  a discrete Gaussian with standard deviation  $\sigma_{\text{com}} = 2^2$  (see Section 2.4 for setting the latter). The TFHE scheme uses discretisation over a torus where the resolution of the discretisation allows us to pick modulus  $Q \approx 2^{32}$  and the other parameters in **PARAM\_100** dictate  $e = 900, d = 1024, \ell = 1$ . Note that our description of the bootstrapping key is written in terms of *R*-LWE for s[imp](#page-10-0)licity. However, another parametrisation could use *M*-LWE. To translate our simplified analysis

to *M*-LWE, one can imagine combining a sequence of ring elements as one ring element in larger dimension e.g. for *M*-LWE ring dimension of 512 with rank 2, one may use  $d = 1024$  in our analysis to get an idea of costs.

If a random seed is expanded to generate all of the random elements, only the root public key/commitment and  $\{bsk_i\}$  need to be sent. Therefore, the size of the key material is

$$
(e_{\mathsf{com}} + \log Q) \cdot \log Q + 2 \cdot \ell \cdot e \cdot d \log Q.
$$

which is dominated by the latter term. Note that one can heavily compress this term using the techniques of [KLD+23].

*Compression* Finally, to pack multiple LWE response ciphertexts into a *single* RLWE ciphertext, we need to add some key-switching material to the public keys. These key-switching keys are [associated](#page-35-0) to a total of log(*d*) automorphisms and therefore consist in a total of  $log(d) \cdot \tilde{\ell}$  noisy RLWE products where  $\tilde{\ell}$  is a decomposition parameter for the key-switching. Using the PARAM\_100 parameters, we have  $\ell = 4$  and get around 14.7MB of public key material sent by the client for the OPRF, which we obtain by also dropping some lower-order bits  $[LDK^+22]$ . As mentioned above, we can compress the bootstrapping key using techniques from [KLD<sup>+</sup>23]. This replaces the GSW blind rotation key with  $\left[$  $(\ell \cdot e)/d\right]$  RLWE ciphertexts. An additional key-switching key (or "square key") must be added which adds  $\ell$  RLWE ciphertexts to the public key material. Since th[e compres](#page-35-1)sion increases noise, we are forced to use the larger PARAM\_100\_C parameters for OPR[F correctn](#page-35-0)ess, resulting in 2.4MB of public key material.

**Proofs.** Essentially, the well-formedness of the public key material is a large "noisy" quadratic system where some of the equations are over  $\mathcal{R}_Q$  and others are over  $\mathbb{Z}_Q$ . Additionally, some of the solution is binary i.e.  $s$ ,  $\tilde{s}$ , while the rest of the solution i.e.  $r_{\text{com}}, e_{\text{com}}, e_{\text{pk}}, e_i, e'_i$  is small.

*[LNP22].* In order to estimate the cost of the zero-knowledge proof, we rewrite the statement being proved in a form compatible with [LNP22]. In fact, we will need to use a larger prime proof modulus  $Q' > Q$  in order to satisfy the soundness requirements of the zero-knowledge system, appealing to the tech[niques f](#page-35-2)rom Section 6.3 of [LNP22]. We begin with unknowns  $s \in \mathbb{Z}_2^e$ ,  $e_{\mathsf{pk}} \in$  $\mathbb{Z}_Q^{\log Q}, \bm{r}_{\mathsf{com}}, \bm{e}_{\mathsf{com}} \in \mathbb{Z}_Q^{e_{\mathsf{com}}}, \tilde{s} \in \mathcal{R}_2, \, \bm{e}_i, \bm{e}_i' \in R_Q^{\ell}.$  We introdu[ce a mo](#page-35-2)dulus  $Q' > Q$ and vectors  $v_{\text{com}}, v_{\text{pk}}, v_{\text{bsk}}$ , and rewrite the statement as follows:

#### **– Root TLWE Public [Key/Ro](#page-35-2)ot Secret Key Commitment:**

$$
\boldsymbol{b}_{\mathsf{pk}} - \boldsymbol{A}_{\mathsf{pp}} \cdot \boldsymbol{r}_{\mathsf{com}} - \boldsymbol{e}_{\mathsf{com}} - \lfloor Q/2 \rfloor \cdot \begin{bmatrix} \boldsymbol{s} \\ \boldsymbol{0}^{e_{\mathsf{com}} - e} \end{bmatrix} + Q \cdot \boldsymbol{v}_{\mathsf{com}} = \boldsymbol{0} \bmod Q'
$$

$$
\boldsymbol{c}_{\mathsf{pk}} - \boldsymbol{A}_{\mathsf{pk}} \cdot \widetilde{\boldsymbol{s}} - \boldsymbol{e}_{\mathsf{pk}} + Q \cdot \boldsymbol{v}_{\mathsf{pk}} = \boldsymbol{0} \bmod Q'
$$

where  $A_{pp}$ ,  $A_{pk}$ ,  $b_{pk}$ ,  $c_{pk}$  are public.

**– Bootstrapping Keys:** For *i* = 0*, . . . , e −* 1:

$$
\mathsf{bsk}_i - \left[\mathbf{a}_i \cdot \tilde{s} + \mathbf{e}_i + s_i \cdot \mathbf{g}, \ \mathbf{a}_i' \cdot \tilde{s} + \mathbf{e}_i' + s_i \cdot \tilde{s} \cdot \mathbf{g}\right] + Q \cdot \mathbf{v}_{i, \mathsf{bsk}} = 0 \bmod Q
$$

*′*

where  $\mathsf{bsk}_{i,j}, \boldsymbol{a}_i, \boldsymbol{a}_i', \boldsymbol{g}$  are public.

- **– Binary Elements:** (*s, s*˜) have binary coefficients/entries
- **– Euclidean Error Bounds:**
	- $\| (r_{\text{com}}, e_{\text{com}}) \| \leq \beta_{\text{com}}$ 
		- $||e_{pk}|| \leq \beta_{pk}$
		- $\bullet$   $\left\| \left( ( \boldsymbol{e}^{i}, \boldsymbol{e}_{i}^{\prime} )_{i=0}^{e-1} \right) \right\| \leq \beta_{\sf bsk}$
- **– Infinity Norm Bounds:**
	- $\bullet \ \|v_{\text{com}}\|_{\infty} \leq \sqrt{e_{\text{com}}} \cdot \|r_{\text{com}}\| + 2 =: B_{\infty,\text{com}}$
	- $||v_{\text{pk}}||_{\infty} \leq d + 1 =: B_{\infty, \text{pk}}$
	- $||(v_{i,bsk})_{i=0}^e||_\infty$   $\leq d+2$  =:  $B_{\infty,bsk}$

Note that the above imagines that all Gaussians of the same width are sampled at once, and the infinity norm bounds on the "*v*" vectors are due to the limited number of possible wrap-arounds modulo *Q*. In order to permit this rewriting, we want all equations to hold over the integers i.e. we require

$$
2\cdot Q\cdot \max\{B_{\infty,\text{com}}, B_{\infty,\text{pk}}, B_{\infty,\text{bsk}}\}
$$

Note that the second component of the bootstrapping keys are quadratic in unknowns  $s_i$  and  $\tilde{s}$ . We split bsk and  $v_{i,bsk}$  in half, writing  $bsk_i = (bsk'_i,bsk''_i)$ and  $v_{i,bsk} = (v'_{i,bsk}, v''_{i,bsk})$ . With this, we eliminate all of the *v* vectors apart from the latter halves of  $v_{i,bsk}$  and write the system as

- **– Binary Elements:**  $(s, \tilde{s}, \{r_{i,j}\})$  have binary coefficients/entries
- **– Euclidean Error Bounds:**
	- $\bullet$   $\| (r_{\text{com}}, e_{\text{com}}) \| \leq \beta_{\text{com}}$
	- $\bullet \ \|e_{\sf pk}\| \leq \beta_{\sf pk}$
	- $\bullet$   $\left\| (e_i, e'_i)_{i=0}^{e-1} \right\|$ *<sup>≤</sup> <sup>β</sup>*bsk
- **– Infinity Norm Bounds:**

$$
\begin{aligned}\n\bullet \left\| Q^{-1} \cdot \left( A_{pp} \cdot r_{\text{com}} + e_{\text{com}} + \lfloor Q/2 \rfloor \cdot \left[ \mathbf{0}^{\varepsilon_{\text{com}} - e} \right] - \mathbf{b}_{\text{pk}} \right) \right\|_{\infty} &\leq B_{\infty, \text{com}} \\
\bullet \left\| Q^{-1} \cdot \left( A_{\text{pk}} \cdot s + e_{\text{pk}} - c_{\text{pk}} \right) \right\|_{\infty} &\leq B_{\infty, \text{pk}} \\
\bullet \left\| Q^{-1} \cdot \left( \text{bsk}'_i - a_i \cdot \tilde{s} - e_i - s_i \cdot g, \quad v''_{i, \text{bsk}} \right)_{i=0}^{e-1} \right\|_{\infty} &\leq B_{\infty, \text{bsk}} \\
\bullet \left\| Q^{-1} \cdot \left( \text{bsk}'_i - a_i \cdot \tilde{s} - e_i - s_i \cdot g, \quad v''_{i, \text{bsk}} \right)_{i=0}^{e-1} \right\|_{\infty} &\leq B_{\infty, \text{bsk}}\n\end{aligned}
$$

**– Quadratic Equation:**

$$
\mathsf{bsk}''_i - \mathbf{a}'_i \cdot \tilde{s} - \mathbf{e}'_i - s_i \cdot \tilde{s} \cdot \mathbf{g} + Q \cdot \mathbf{v}''_{i, \mathsf{bsk}} = 0 \bmod Q'
$$

where *Q−*<sup>1</sup> is the inverse of *Q* modulo *Q′* . We can almost use [LNP22] to prove this statement. One issue is that our system has ring dimension  $d \geq 1024$  whereas the [LNP22] proof uses ring dimension  $d = 128$  for efficiency. However, this is no problem as we can rewrite our ring equations in dimension 128 via simple techniques, see e.g. [LNPS21]. Another important caveat is that so[me of th](#page-35-2)e infinity norm bounded vectors are described by equations over  $\mathbb{Z}_{Q'}$  here, rather than over  $\mathcal{R}_{Q'} = \mathbb{Z}_{Q'}[X]/(X^{128} + 1)$ . In order to use their proofs, we will embed vector entries as coefficients of ring element and use a trace operation to pick out individual coefficients. There are two small disadvantages here. The first is that the trace introduces a factor of 128 when picking out each coefficient, and the second is that we require *all* automorphisms which makes the proof slightly more expensive. Further, in the proof system, there is a soundness slack in infinity-norm bounds with factor  $\psi \sqrt{\text{dim}}$  where dim is the dimension of the vector/ring element, i.e. the extractable witness for  $v_{\text{com}}$  has infinity norm  $B_{\infty,\text{com}} \cdot \psi \sqrt{e_{\text{com}}}$  etc. Overall, the parameter requirements associated to the infinity norm formulation become:

$$
- 128 \cdot Q \cdot (1 + \psi \sqrt{e_{\text{com}}}) \cdot B_{\infty, \text{com}} \leq Q'
$$
  
- 128 \cdot Q \cdot (1 + \psi \sqrt{\log(Q)}) \cdot B\_{\infty, \text{pk}} \leq Q'  
- 128 \cdot Q \cdot (1 + \psi \sqrt{2\ell e \cdot d}) \cdot B\_{\infty, \text{bsk}} \leq Q'

*Ciphertext Packing* As mentioned before, to perform ciphertext packing, we must also include key-switching keys associated to automorphisms. This culminates in  $log(d) \cdot \tilde{\ell}$  noisy RLWE products, meaning that we must introduce an error term  $e_{ksk} \in \mathcal{R}_Q^{\log(d), \tilde{\ell}}$  to the witness. These terms are Gaussians with the same parameter as  $\vec{e}_{pk}$ , so we can bundle them together and show  $||\vec{e}_{pk}, \vec{e}_{ksk}|| \leq \beta'_{pk}$ . In terms of how the infinity norms are affected, we would introduce a vector  $v_{\text{ksk}}$ with  $\log(d) \cdot d \cdot \tilde{\ell}$  coefficients whose infinity norm is bounded by  $B_{\infty, k s k} = d+2$ . The associated requirement becomes *Q ·*  $\sqrt{2}$  $1 + \psi \sqrt{\log(d) \cdot d \cdot \tilde{\ell}}$ *· B∞,*ksk *≤ Q′* . Note that there is no factor 128 here because no trace is necessary in the key-switching keys. Overall, for the **PARAM\_100** parameters, we must pick  $Q' \approx 2^{75}$  resulting in a proof size of 47MB when applying [LNP22]. The repetition rate of this proof is around 7 using proof parameters  $(\gamma_1 = 41, \gamma_2 = 1.1, \gamma_e = 16, \gamma_d = 1)$ .

*Compression with LaBRADOR* The size of proof system outlined above is heavily dominated by a vector  $z_1$  such that [the ver](#page-35-2)ifier checks that  $z_1$  satisfies some quadratic relation and is shorter than some system-dependent bound  $B_z$ . We may therefore use the sublinear proof system LaBRADOR [BS22] instead of including  $z_1$  directly to compress sizes. A small caveat is that there is a relaxation factor of  $\sqrt{128/30}$  in the proven norm and the extractable norm in LaBRADOR. Fortunately, this factor does not affect the exact Euclidean norm bounds in the original relation as these are proven using binary decompos[itions](#page-33-0)/proofs. As long as the factor of  $\sqrt{128/30}$  does not violate any of the proof requirements in [LNP22], we still have an exact zero-knowledge proof system overall without any notion of soundness slack. Using 6 recursion levels, the zero-knowledge proof size for the **PARAM** 100 parameters turns out to be around 90.7kB.

*Co[mpresse](#page-35-2)d bootstrapping key* If we are to use  $[KLD+23]$  to compress bootstrapping keys we need to prove a statement about  $\left[ (\ell \cdot e)/d \right] + \ell$  RLWE encryptions instead of the GSW encryptions above. These take the form of key-switching keys – one of which is a "square key" which means that it is quadratic in unknowns. Note that the automorphism keys are already considered in the above analysis so we ignore them. The system is of the same form as that considered above, so we can introduce a larger modulus *Q′* and *v*-vectors in order to instantiate the proof system. Ultimately, we may again eliminate all of the *v*-vectors apart from those associated to a quadratic equation (i.e. the square key). For the PARAM\_100\_C parameters, we end up with proof size 137.4kB.

### **A.2 Ciphertexts**

Computation of the function  $F_{\text{poprf}}$ .HEEval (see Algorithm 2) requires a ciphertext encrypting *y* satisfying  $H_{\text{inp}} \cdot G_{\text{gadget}} \cdot y \equiv 0 \text{ mod } q$ . Therefore, if we want the server to compute this function, the client must prove that its ciphertext is well-formed, i.e. that it encrypts a vector  $y \in \mathbb{Z}_p^{n_p}$  satisfying the requirement. Recall that our suggested parameters are  $p = 2, q = 3$  a[nd](#page-18-0)  $n_p = 256$ . As before, we let *Q* denote the ciphertext modulus of TFHE, *e* the TLWE dimension and *e*com the commitment dimension. We utilise a public key, or more specifically in our case, the commitment  $b_{\rho k}$  to the root TFHE secret key  $s \in \mathbb{Z}_2^e$ . Then we prove that the ciphertext is a *secret key* encryption of *y* where the key used is consistent with  $b_{\rm pk}$ . This is more efficient than proving knowledge of the comparatively large amount of encryption randomness required to produce encryptions using the public key method. In what follows, we assume the matrix  $\vec{A}$  is sampled uniformly from  $\mathbb{Z}_Q^{n_p \times e}$ . We want a zero knowledge proof for  $s \in \mathbb{Z}_2^e, e \in \mathbb{Z}_Q^{n_p}, r_{\text{com}}, e_{\text{com}} \in \mathbb{Z}_Q^{e_{\text{com}}}$  as well as some  $y \in \mathbb{Z}_p^{n_p}$  such that:

$$
\begin{aligned} &-\bm{b}_{\mathsf{pk}} = \bm{A}_{pp} \cdot \bm{r}_{\mathsf{com}} + \bm{e}_{\mathsf{com}} + \lfloor Q/2 \rceil \cdot \begin{bmatrix} s \\ \mathbf{0} \end{bmatrix} \bmod Q \\ &-\bm{C} = \begin{bmatrix} \bm{A}^\top \\ s^\top \bm{A}^\top + \bm{e}^\top \end{bmatrix} + \begin{bmatrix} \bm{0}^{e \times n_p} \\ \lfloor Q/P \rceil (\bm{y})^\top \end{bmatrix} \bmod Q \\ &-\text{ The entries of $\bm{y}$ are all in $\mathbb{Z}_p$} \\ &-\bm{H}_{\mathsf{inp}} \cdot \bm{G}_{\mathsf{gadget}} \cdot \bm{y} \equiv 0 \bmod q \\ &-\bm{s} \in \mathbb{Z}_2^e \\ &-\left \|(\bm{r}_{\mathsf{com}}, \bm{e}_{\mathsf{com}}) \right \| \leq \beta_{\mathsf{com}} \end{aligned}
$$

 $\|\boldsymbol{e}\| \leq \beta_{\sf ct}$ 

We can use the proof system and formulation from [LNP22, Section 6.3] as above to instantiate a zero-knowledge proof for this relation (with a few small changes). In particular, we again utilise a prime proof system modulus *Q′* much larger than *Q* and introduce vectors  $v_{\rm pk}$ ,  $v_{\rm ct}$ ,  $v$ . The system is then rewritten as:

$$
- \boldsymbol{b}_{\mathsf{pk}} = \boldsymbol{A}_{pp} \cdot \boldsymbol{r}_{\mathsf{com}} + \boldsymbol{e}_{\mathsf{com}} + \lfloor Q/2 \rfloor \cdot \begin{bmatrix} s \\ \mathbf{0} \end{bmatrix} + Q \cdot \boldsymbol{v}_{\mathsf{pk}} \bmod Q'
$$
  

$$
- \boldsymbol{C} = \begin{bmatrix} \boldsymbol{A}^{\top} \\ \boldsymbol{s}^{\top} \boldsymbol{A}^{\top} + \boldsymbol{e}^{\top} \end{bmatrix} + \begin{bmatrix} \boldsymbol{0}^{e \times n_p} \\ \lfloor Q/P \rfloor (\boldsymbol{y})^{\top} \end{bmatrix} + \begin{bmatrix} \boldsymbol{0}^{e \times n_p} \\ Q \cdot \boldsymbol{v}_{\mathsf{ct}} \end{bmatrix} \bmod Q'
$$
  

$$
- \boldsymbol{H}_{\mathsf{inp}} \cdot \boldsymbol{G}_{\mathsf{gadget}} \cdot \boldsymbol{y} = q \cdot \boldsymbol{v} \bmod q
$$

 $\|\boldsymbol{v}_{\sf pk}\|_{\infty} \leq \sqrt{e_{\sf com}} \cdot \|\boldsymbol{r}_{\sf com}\| + 2 =: B_{\infty, \sf pk}$  $||v_{ct}||_{\infty}$  ≤  $e + 2 =: B_{\infty, ct}$  $||v||_{\infty}$  ≤  $n_p$  =:  $B_{\infty,v}$ **–** The entries of (*y, s*) are binary  $\|(\bm{r}_{\text{com}}, \bm{e}_{\text{com}})\| \leq \beta_{\text{com}}$  $\|\mathbf{e}\| \leq \beta_{\sf ct}$ 

To ensure the validity of the above rewriting we require  $2 \max\{Q \cdot B_{\infty, \text{pk}}, Q \cdot Q\}$  $B_{\infty,ct}, q \cdot B_{\infty,v}$   $\} \leq Q'$  so that there is no wrap around modulo  $Q'$ . The witness remains as  $(r_{\text{com}}, e_{\text{com}}, e, s, y)$  as we may eliminate the "v"-vectors. Doing so yields the following:

$$
\begin{array}{l} \displaystyle -\left\|Q^{-1}\cdot\left(\boldsymbol{A}_{pp}\cdot\boldsymbol{r}_{\mathsf{com}}+e_{\mathsf{com}}+\lfloor Q/2\rfloor\cdot\begin{bmatrix}s\\ \mathbf{0}\end{bmatrix}-\boldsymbol{b}_{\mathsf{pk}}\right)\right\|_\infty\leq B_{\infty,\mathsf{pk}}\\ \displaystyle -\left\|Q^{-1}\cdot\left(s^{\top}\boldsymbol{A}^{\top}+e^{\top}\lfloor Q/2\rfloor(\boldsymbol{y})^{\top}-\boldsymbol{c}_1\right)\right\|_\infty\leq B_{\infty,\mathsf{ct}}\\ \displaystyle -\left\|q^{-1}\cdot(\boldsymbol{H}_{\mathsf{inp}}\cdot\boldsymbol{G}_{\mathsf{gadget}}\cdot\boldsymbol{y})\right\|_\infty\leq B_{\infty,v}\\ \displaystyle -\text{ The entries of }(\boldsymbol{y},\boldsymbol{s})\text{ are binary}\\ \displaystyle -\left\|(r_{\mathsf{com}},e_{\mathsf{com}})\right\|\leq\beta_{\mathsf{com}}\\ \displaystyle -\left\|e\right\|\leq\beta_{\mathsf{ct}}\\ \end{array}
$$

As explained for the bootstrapping key proofs, we must use the trace and take care of the soundness slack in infinity norms when applying [LNP22]. Following the same blueprint, we end up with the requirement that the following conditions are satisfied:

$$
- 128 \cdot Q \cdot (1 + \psi \sqrt{e_{\mathsf{com}}}) \cdot B_{\infty, \mathsf{pk}} < Q'
$$
\n
$$
- 128 \cdot Q \cdot (1 + \psi \sqrt{e}) \cdot B_{\infty, \mathsf{ct}} < Q'
$$
\n
$$
- 128 \cdot q \cdot (1 + \psi \sqrt{n_q - n}) \cdot B_{\infty, v} < Q'
$$

Using LaBRADOR compression, the PARAM\_100 and PARAM\_100\_C parameters yield a proof size of 44.8kB and 63.0kB respectively for a single PRF evaluation. These values may be obtained by calling the oprf\_pk\_proof\_sizekb function from estimates.py.

*Amortisation.* If a client wishes to evaluate the PRF at multiple values at once, it is more efficient to make a single zero-knowledge proof for the entire batch of ciphertexts. For a batch of *L* ciphertexts, *y* and *e* are replaced by  $y_0, \ldots, y_{L-1}$ and  $e_0, \ldots, e_{L-1}$ . For  $L = 64$  we get a proof size of 79.3kB and 116.5kB for PARAM\_100 and PARAM\_100\_C respectively. Once again, the repetition rate of the proof is around 7 using proof parameters  $(\gamma_1 = 41, \gamma_2 = 1.1, \gamma_e = 16, \gamma_d = 1)$ .

### **B 128-bit Parameters**

**Table 3.** 128-bit Parameters

| work                | assumption                        | r              | communication cost flavour                                                   | model                                  |
|---------------------|-----------------------------------|----------------|------------------------------------------------------------------------------|----------------------------------------|
|                     | Section 3 lattices, $[BIP^+18]$ 2 |                | $41.4MB + 92.9KB$ plain                                                      | malicious client, ROM                  |
|                     | Section 3 lattices, $[BIP+18]$ 2  |                | $+ 0.9KB + 45.4KB + 6.2KB$<br>$41.4MB + 92.9KB$ plain                        | malicious client, ROM                  |
|                     |                                   |                | $+ 0.9KB + 1.3KB + 6.2KB$                                                    | $L = 64$ , per query                   |
| Section 5 heuristic |                                   | $\overline{2}$ | $256KB + 41.4MB + 92.9KB$ verifiable malicious, ROM                          |                                        |
|                     |                                   |                | $+8/7.0.9KB + 8/7.45.4KB + 8/7.6.2KB$                                        |                                        |
| Section 5 heuristic |                                   | $\overline{2}$ | $256KB + 41.4MB + 92.9KB$ verifiable<br>$+8/7.0.9KB + 8/7.1.3KB + 8/7.6.2KB$ | malicious, ROM<br>$L = 64$ , per query |

The column "r" gives the number [o](#page-26-0)f rounds. ROM is the random oracle model, QROM the quantum random oracle model, "pp" stands for "preprocessing", and "ts" for "trusted setup". When reporting on our work, the summands are: evaluation.

# **C Parameter Selection**

#### The script is also attached.

<span id="page-44-0"></span> $"''"$ OPRF Parameter Selection. LITERATURE: [CDKS20] Chen, H., Dai, W., Kim, M., & Song, Y. (2020). Efficient homomorphic conversion between (ring) LWE ciphertexts. Cryptology ePrint Archive, Report 2020/015. https://eprint.iacr.org/2020/015 [Deo19] Deo, A. (2019). Variants of LWE: Attacks, Reductions, and a Construction. PhD thesis at Royal Holloway, University of London. https://pure.royalholloway.ac.uk/ws/portalfiles/portal/36929800/2020deoraiphd.pdf [Kluczniak22] Kluczniak, K. (2022). Circuit privacy for FHEW/TFHE-style fully homomorphic encryption in practice. Cryptology ePrint Archive, Report 2022/1459. https://eprint.iacr.org/2022/1459  $^{\rm{m}}$  "" **from sage**.**all import** ceil, log, sqrt, ln, pi **from** utils **import** security\_level **from** estimates **import** HashableDict base\_sigma\_r = 1.0  $base\_sigma = 50.0$ **class** OPRFParams: **def** \_\_init\_\_( **self**, # TFHE Q=2\*\*32, e=900, d=1024, sigma=base\_sigma, pbs base log=12, pbs\_level=1, # Circuit Privacy [Kluczniak22] sigma\_br=base\_sigma\_r, sigma\_R=base\_sigma, R\_base\_log=1, # Compression [CDKS20] sigma\_auto=base\_sigma\_r, auto\_base\_log=9, # OPRF n\_p=256, m\_p=256,

# Other epsilon=2\*\*-100, compress\_ciphertexts=**True**, compress\_br\_key=**False**,

): "" "

PARAMETERS:

:param Q: Ciphertext modulus :param e: LWE dimension :param d: RLWE dimension, should be a power-of-two :param sigma: Standard deviation of error in LWE samples :param pbs\_base\_log: PBS GSW logarithm base ``B = 2\*\*pbs\_base\_log`` :param pbs\_level: PBS GSW number of entries

```
[Kluczniak22, Thm. 1]:
```

```
:param sigma_br: Standard deviation of error in blind rotation key
:param sigma_R: Standard deviation of error in the masking vector
:param R_base_log: Rerandomisation Gadget matrix logarithm base log
```
[CDKS20]:

:param sigma\_auto: Standard deviation of error in automorphism key-switching key :param auto\_base\_log: Automorphism key-switching key base log

:param n\_p: Number of columns of OPRF secret key :param m\_p: Number of rows of OPRF secret key

:param epsilon: Target statistical distance of various quantities :param compress\_ciphertexts: Compress LWE ciphertexts into one RLWE ciphertext :param verbose: Print additional information

[KLD+23]

```
:param compress_br_key: Compress blind rotation key using [KLD+23]
```
NOTE:

- TFHE accepts ``2\*\*(pbs\_base\_log\*pbs\_level) <  $Q$ ``, it means we're accepting noise.

 $"''"$ 

**if** R\_base\_log != 1:

```
raise NotImplementedError("estimates.py does not consider R_base_log != 1.")
self.Q = Q
self.Q_ = 3 * (Q // 3) # modulus switch for security
self.e = eself.d = d
self.sigma = sigma
# TODO: add some check for pbs_base_log and pbs_level
self.pbs_base_log = pbs_base_log
self.pbs_level = (
   pbs level if pbs level is not None else ceil(log(0, 2^{**}self.pbs base log))
\lambdaself.sigma_R = sigma_R
self.R_base_log = R_base_log
self.ell_R = ceil(log(Q, 2**R_base_log))
self.sigma_auto = sigma_auto
self.auto_base_log = auto_base_log
auto_base = 2**auto_base_log
self.ell_auto = ceil(log(Q, auto_base))
self.compress_br_key = compress_br_key
if compress_br_key:
    delta_auto = ceil(Q / auto_base**self.ell_auto)
     # half of brk has sigma_t \sigma(\sim), other half has sigma_h \sigma(\wedge); p.18 of [EPRINT:KLDEC23]
    sigma_t = sqrt(d
         * (
              self.ell_auto * (auto_base**2 / 12) * d * sigma_R**2
+ (delta_auto**2 / 12) * d
         )
     )
sigma_h = sqrt(
sigma_t**2 * d
          + self.ell_auto * (auto_base**2 / 12) * sigma_R**2
+ (delta_auto**2 / 12) * d
     )
# this ensures bound σ_br**2 * d = σ_t**2 * (d/2) + σ_h**2 * (d/2) in pbs_noise()
```

```
self.\sigmagma_br = sqrt((sigma_t t^*2 + sigma_h t^*2) / 2)else:
        self.sigma_br = sigma_br
    self.input_sigma_br = sigma_br
    self.np = nself.m_p = m_p
    self.epsilon = epsilon
    self.delta = epsilon
    self.gamma = epsilon
    self.compress_ciphertexts = compress_ciphertexts
def __call__(
    self,
    check_correctness=True,
    verbose=False,
    check_security=False,
):
    params = self.tfhe_dict(check=check_correctness, verbose=verbose)
    if check_security:
        level = self.check_assumptions(verbose=verbose)
        return params, level
    else:
        print(self.list_assumptions())
        return params, None
def check_assumptions(self, verbose=False):
    from estimator.estimator import LWE, ND
    Xs = ND.UniformMod(2)
    lwe = LWE.Parameters(
        n=self.e, q=self.Q, Xs=Xs, Xe=ND.DiscreteGaussian(self.sigma)
    )
level = security_level(
        lwe,
        verbose=verbose,
    \lambdaif self.sigma_R != self.sigma:
        lwe = LWE.Parameters(
           n=self.e, q=self.Q, Xs=Xs, Xe=ND.DiscreteGaussian(self.sigma_R)
        )
level = min(
            security_level(
                lwe,
                verbose=verbose,
             ),
level,
        )
    lwe = LWE.Parameters(
        n=self.d, q=self.Q, Xs=Xs, Xe=ND.DiscreteGaussian(self.input_sigma_br)
    \lambda\acute{i}evel = min(security_level(
            lwe,
            verbose=verbose,
        ),
level,
    \lambdaif self.compress_ciphertexts and self.input_sigma_br != self.sigma_auto:
        lwe = LWE.Parameters(
```
n=**self**.d, q=**self**.Q, Xs=Xs, Xe=ND.DiscreteGaussian(**self**.sigma\_auto)

```
)
level = min(
               security_level(
                   \overline{\mathsf{lwe}},
                    verbose=verbose,
               \lambda.
               level,
          )
     return level
def list_assumptions(self):
     s = []s.append(
         f"LWE.Parameters(n={self.e}, q=2^{float(log(self.Q,2)):.0f}, Xs=ND.UniformMod(2),"
          + f" Xe=ND.DiscreteGaussian(2^{float(log(self.sigma,2)):.1f}))"
+ " # TFHE LWE"
     )
if self.sigma_R != self.sigma:
          s.append(
               f"LWE.Parameters(n={self.e}, q=2^{float(log(self.Q,2)):.0f}, Xs=ND.UniformMod(2),"
+ f" Xe=ND.DiscreteGaussian(2^{float(log(self.sigma_R,2)):.1f}))"
               + " # [Kluczniak22] masking vector"
          )
     s.append(
          f"LWE.Parameters(n={self.d}, q=2^{float(log(self.Q,2)):.0f}, Xs=ND.UniformMod(2),"
+ f" Xe=ND.DiscreteGaussian(2^{float(log(self.input_sigma_br,2)):.1f}))"
          + " # [Kluczniak22] BR key"
     )
if self.compress_ciphertexts and self.input_sigma_br != self.sigma_auto:
          s.append(
               f"LWE.Parameters(n={self.d}, q=2^{float(log(self.Q,2)):.0f}, Xs=ND.UniformMod(2),"
+ f" Xe=ND.DiscreteGaussian(2^{float(log(self.sigma_auto,2)):.1f}))"
               + " \# TFHE RLWE"
     )
return "\n".join(s)
def bound(self, sigma, d=1):
     """
Convert a standard deviation into ∞-norm bound that holds with prob ≥ 1 - ε .
     [Deo19, Cor. 1]
     :param sigma: Standard deviation per coordinate
     :param d: Number of coordinates
     """
     return float(sigma * sqrt(ln(2 * d / self.epsilon) / pi))
def packed_noise(self, err_in):
     """<br>[CDKS20, Appendix A]
     """
     if self.compress_ciphertexts:
          vks = self.ell_auto * ((2**self.auto_base_log) ** 2 * self.sigma_auto**2)
variance = (self.d**2 - 1) * vks / 3
          return err_in + self.bound(sqrt(variance), self.d)
     else:
          return err_in
@property
def noise_evolution(self):
```
""" Dictionary of values on how noise develops through the computation.

""" # NOTE this assumes the input is distributed as a Gaussian with standard deviation

#  $\sigma$ , but we only have a ZK proof for its Euclidean norm bounds. However, just below we then # consider the worst-case for summing up `n\_p` of those, so this confusion does

```
# not cause any issues.
     in_noise = self.bound(self.sigma, self.n_p)
      # NOTE this is worst-case
At = self.n_p * in_noise
     CPPBS = self.pbs_noise()
      if self.Q == self.Q_:
CPPBS_MS = CPPBS
     else:
           CPPBS_MS = self.modswitch_err(CPPBS, self.Q, self.Q_, self.d)
      # NOTE this is worst-case
Gout = self.m_p * CPPBS_MS
     packed = self.packed_noise(Gout)
      r = {
"in": float(log(in_noise, 2)),
"At": float(log(At, 2)),
"CPPBS": float(log(CPPBS, 2)),
           "CPPBS_MS": float(log(CPPBS_MS, 2)),
"Gout": float(log(Gout, 2)),
           "packed": float(log(packed, 2)),
      }
return r
def cp_params(self):
      """<br>Return σ_rand and σ_x as in [Kluczniak22, Thm. 1].
```

```
"""<br># NOTE this assumes the input is distributed as a Gaussian with standard deviation<br># σ, but we only have a ZK proof for Euclidean norm bounds. This should be fine,<br># given the processing we're done and the worst-cas
      # additions
     beta_br = self.bound(self.sigma_br, self.pbs_level * self.d)
     sigma_rand_1 = 4 * ((1 - self.gamma) * (4 * self.epsilon**2)) ** (
           -1 / self.ell_R
      )
     sigma rand 2 = 0sqrt(1 + self.sigma_R)
           * sqrt((2**self.R_base_log) ** 2 + 1)
* sqrt(ln(2 * self.ell_R * (1 + 1 / self.gamma)) / pi)
      \lambdasigma_rand = float(max(sigma_rand_1, sigma_rand_2))
      sigma_x = float(
           sqrt(1 + beta_br)
* sqrt(2**self.pbs_base_log + 1)
* sqrt(ln(4 * self.e * self.d * self.pbs_level * (1 + 1 / self.delta)) / pi)
     )
     return sigma_rand, sigma_x
def modswitch_err(self, err_in, Q, P, d):
      """
     :param err_in: Input noise
      :param Q: Input modulus
:param P: Output modulus
     :param d: Dimension
     """
     return err_in * P / Q + d / 2
def check(self, noise_evolution, verbose=False):
```

```
if verbose:
print("Noise evolution:")
```

```
for key, val in noise_evolution.items():
              print(f" {key:8s} : {val:.1f}")
     ms_err = self.modswitch_err(
2 ** noise_evolution["At"], self.Q, 2 * self.d, self.e
     \lambdafinal_err = 2 ** noise_evolution["packed"]
    check1 = ms_err < self.d / 2
    check2 = final_err < self.Q_ / 3
    if verbose:
         print(f"{str(check1):5s} :: {ms_err:.2f} < {self.d / 2.}")
         print(
              f"{str(check2):5s} :: 2^{log(final_err,2).n():.2f} < 2^{log(self.Q_ / 3.,2).n():.2f}"
          )
    return bool(check1) and bool(check2)
def pbs_noise(self):
    sigma_rand, sigma_x = self.cp_params()
     sigma_1 = sigma_rand * sqrt(1 + self.ell_R * self.sigma_R**2)
sigma_2 = sigma_x * sqrt(1 + 2 * self.e * self.d * self.sigma_br**2)
    return self.bound(sigma_1) + self.bound(sigma_2)
def tfhe_dict(self, check=True, verbose=False):
     if check or verbose:
         passes = self.check(self.noise_evolution, verbose=verbose)
         if check and not passes:
              raise ValueError("Parameters are not valid.")
    return HashableDict(
         {
              "lwe_dimension": self.e,
               "glwe_dimension": 1,
"polynomial_size": self.d,
               "lwe_modular_std_dev": float(self.sigma / self.Q),
"glwe_modular_std_dev": float(self.input_sigma_br / self.Q),
              "pbs_base_log": self.pbs_base_log,
               "pbs_level": self.pbs_level,
"ks_level": self.ell_auto,
"ks_base_log": self.auto_base_log,
         }
     \lambda
```
# **D Size Estimates**

The script is also attached.

```
"""<br>OPRF Size Estimates.
""""
from dataclasses import dataclass
from functools import partial
from sage.all import sqrt, ceil, log, cached_function, round
from lnp import LNP
# Parameters
class HashableDict(dict):
    def __hash__(self):
        return hash(frozenset(self.items()))
@dataclass
class Parameters:
    e_com: int
    sigma_com: float
    logq: int
    n: int
    n_q: int
    n_p: int
    m: int
    tfhe: HashableDict
    def __hash__(self):
         return hash(
            \overline{a}self.e_com,
                  self.sigma_com,
                  self.logq,
                  self.n,
                  self.n_q,
                  self.n_p,
                  self.m,
                  self.tfhe,
             )
         )
PARAM_100 = HashableDict(
    {
         "lwe_dimension": 900,
         "glwe_dimension": 1,
"polynomial_size": 1024,
         "lwe_modular_std_dev": 1.1641532182693481e-08,
"glwe_modular_std_dev": 2.3283064365386963e-10,
"pbs_base_log": 12,
         "pbs_level": 1,
"ks_level": 4,
         "ks_base_log": 9,
    }
)
OPRF_100 = Parameters(
    e_com=2048, sigma_com=2, logq=32, n=128, n_q=192, n_p=256, m=82, tfhe=PARAM_100
)
PARAM_128 = HashableDict(
    {
```

```
"lwe_dimension": 1200,
           "glwe_dimension": 1,
"polynomial_size": 2048,
           "lwe_modular_std_dev": 7.450580596923828e-09,
"glwe_modular_std_dev": 1.1641532182693481e-10,
"pbs_base_log": 12,
"pbs_level": 1,
           "ks_level": 4,
           "ks_base_log": 9,
     }
)
OPRF_128 = Parameters(
     e_com=2048, sigma_com=2, logq=32, n=128, n_q=192, n_p=256, m=82, tfhe=PARAM_128
\lambdaPARAM_100_C = HashableDict(
     {
          "lwe_dimension": 2000,
           "glwe_dimension": 1,
"polynomial_size": 2048,
           "lwe_modular_std_dev": 4.336808689942018e-19,
"glwe_modular_std_dev": 4.336808689942018e-19,
           "pbs_base_log": 5,
"pbs_level": 12,
           "ks_level": 12,
           "ks_base_log": 5,
     }
\lambdaOPRF_100_C = Parameters(
     e_com=2048, sigma_com=2, logq=60, n=128, n_q=192, n_p=256, m=82, tfhe=PARAM_100_C
\lambdadef _kb(v):
      """<br>Convert bits to kilobytes.
      """
return round(float(v / 8.0 / 1024.0), 1)
def _mb(v):
      """<br>Convert bits to megabytes.
      """
return round(float(v / 8.0 / 1024.0 / 1024.0), 1)
def consistency_check(params):
      """
Enforce that we do not pick q too small
      """
if -params.tfhe["lwe_modular_std_dev"] >= params.logq:
      raise ValueError(f"log(q) = {params.logq} is too small.")
if -params.tfhe["glwe_modular_std_dev"] >= params.logq:
raise ValueError(f"log(q) = {params.logq} is too small.")
def oprf_pk_sizemb(params, compress_pk=True, compress_ct1=True, compress_br=False):
      """
     The size of the OPRF public key in MB.
     :param params: OPRF parameters
```

```
:param compress_pk: drop lower-order bits where possible
:param compress_ct1: compress ct1 into one ring element
```
"" "

```
e = params.tfhe["lwe_dimension"]
    d = params.tfhe["polynomial_size"] * params.tfhe["glwe_dimension"]
    ell = params.tfhe["pbs_level"]
    ell_ = params.tfhe["ks_level"]
    if compress_pk:
         lwe_keep_bits = ceil(-log(params.tfhe["lwe_modular_std_dev"], 2) + 1)
         glwe_keep_bits = ceil(-log(params.tfhe["glwe_modular_std_dev"], 2) + 1)
    else:
         lwe_keep_bits = params.logq
         glwe_keep_bits = params.logq
     if compress_ct1 or compress_br:
zeta = log(d, 2)
    else:
        zeta = \thetaif compress_br:
        zeta = z:...<br>zeta = zeta + 1 # square key
        brkey = d * ceil(e * ell / d) * glwe_keep_bits
    else:
        ..<br>brkev = 2 * e * 2 * ell * d * alwe keep bits
    return _mb(
         (params.e_com + params.logq) * lwe_keep_bits
+ params.logq * lwe_keep_bits
         + brkey
+ zeta * d * ell_ * glwe_keep_bits
    \lambda@cached_function
def oprf_pk_proof_sizekb(
    params, compress_br=False, lnp_params=None, labrador_params=(4, 6)
):
    """
    Well-formedness proof of the OPRF public key using [LNP22] and LaBRADOR.
    :param params: OPRF parameters
    :param compress_pk: Drop lower-order bits where possible
    :param compress_ct1: Compress ct1 into one ring element
    :param lnp_params: Parameters passed to LNP22 proof system
    :param labrador_params: Parameters passed to LaBRADOR proof system
    """
    if lnp_params is None:
         lnp_params = {"logq1": round(2.4 * params.logq)}
    lnp = LNP(**lnp\_params)logq = params.logq
Q = 2**logq
    e = params.tfhe["lwe_dimension"]
    d_gsw = params.tfhe["polynomial_size"] * params.tfhe["glwe_dimension"]
    log_d_gsw = log(d_gsw, 2)# GSW ell decomposition parameter
ell_gsw = params.tfhe["pbs_level"]
    # KSK decomposition parameter for ctxt packing i.e. tilde{ell}
    ell ksk = params.tfhe["ks level"]
     # commitment noise bound (rcom,params.e_com)
b_com = params.sigma_com * sqrt(2 * params.e_com)
    if compress_br:
         # noise bound on (epk,eksk,esqk,ebsk)
         b_pk_ksk = (params.tfhe["glwe_modular_std_dev"]
              * Q
             * sqrt(logq + (log_d_gsw + 1) * d_gsw * ell_ksk + ell_gsw * e)
```

```
\lambdaelse:
     # noise bound on (epk,eksk)
    b_pk_ksk = (params.tfhe["glwe_modular_std_dev"]
          * Q
* sqrt(logq + log_d_gsw * d_gsw * ell_ksk)
     )
     # bound on GSW noise (e_i, e^i_i)b_bsk = params.tfhe["glwe_modular_std_dev"] * Q * sqrt(2 * ell_gsw * e * d_gsw)
# infinity norm bound on vcom
b_inf_com = sqrt(params.e_com) * params.sigma_com * sqrt(params.e_com) + 2<br>b_inf_pk = d_gsw + 1  # infinity norm bound on vpk<br>b_inf_bsk = d_gsw + 2  # infinity norm bound on vibsk
b_inf_ksk = d_gsw + 2 # infinity norm bound on vksk, vsqk, compressed vbsk
if compress_br:
     # ebsk is the compressed bsk i.e. ceil(ell_gsw * e / d_gsw) ring elements
     numrlwe = \text{ceil}(\text{ell\_gsw * e / d_gsw})# Length and size of the committed messages
     # length of s1 = (rcom,e_com,epk,eksk,ebsk,esqk,s,tilde{s},vsqk)
    m1 = 0ceil(2 * params.e_com / lnp.d)
+ ceil((logq + (log_d_gsw + 1) * d_gsw * ell_ksk + numrlwe * d_gsw) / lnp.d)
          + ceil((e + d_gsw) / lnp.d)
+ ceil((ell_ksk * d_gsw) / lnp.d)
     )
ell = 0 # length of m
     # norm of s1
     alpha = sqrt(b_{\text{com}}**2 + b_{\text{pk}}ksk**2 + (e + d_gsw) + b_{\text{inf}}ksk**2 * (ell_ksk * d_gsw)
     \lambda# exact bounds beta_i to prove for i=1,2,\ldots, ve
    bounds_to_prove = (b_com, b_pk_ksk)
    ve = len(bounds_to_prove)
     # length of a vector to prove binary coefficients
     k_b = ceil((e + d_gsw) / lnp.d)
     # bound alpha^(e) on the vector e^{\wedge}(e)# = (rcom, e_{com}, e_{pk}, e_{ksk}, e_{bsk}, e_{sk}, s, tilde{s}, vsqk)# bin. decomp. of b_com^2 - ||r||^2, bin. decomp. of b_pk_ksk^2 - ||e||^2,)
     alpha_e = sqrt(
b_com**2
         + b_pk_ksk**2
          + b_inf_ksk**2 * (ell_ksk * d_gsw)
+ (k_bin + ve) * lnp.d
     )
     # length of the vector e^(e)
     ce = (ceil(2 * params.e_com / lnp.d)
+ ceil((logq + (log_d_gsw + 1) * d_gsw * ell_ksk + numrlwe * d_gsw) / lnp.d)
         + k_bin
         + ve
     )
     # bound alpha^(d) on the vector e^(d) = (vcom,vpk,vbsk,vksk,vsqk) from Equation 74.
     alphad = sqrt(b_inf_com**2 * (params.e_com)
          + b_inf_pk**2 * (logq)
+ b_inf_bsk**2 * (ell_gsw * e)
+ b_inf_ksk**2 * ((log_d_gsw + 1) * d_gsw * ell_ksk)
     )
else:
    # Length and size of the committed messages
     # length of s1 = (rcom, e_com, epk, eksk, ei, e'i, s, tilde{s}, vppibsk)
     m1 = 0ceil(2 * params.e_com / lnp.d)
         + ceil((logq + log_d_gsw * d_gsw * ell_ksk) / lnp.d)
```

```
+ ceil((2 * ell_gsw * e * d_gsw) / lnp.d)
          + ceil((e + d_gsw) / lnp.d)
+ ceil((ell_gsw * e * d_gsw) / lnp.d)
     )
     ell = 0 # length of m
     # norm of s1
     alpha = \text{sqrt}(b com<sup>*</sup>2+ b_pk_ksk**2
          + b \overline{b} bsk**2
         + (e + d_gsw)
         + b_inf_bsk**2 * (ell_gsw * e * d_gsw)
     )
     # exact bounds beta_i to prove for i=1,2,\ldots, ve
     bounds_to_prob = (b_com, b_pk_ksk, b_bsk)ve = len(bounds_to_prove)
     # length of a vector to prove binary coefficients
k_bin = ceil((e + d_gsw) / lnp.d)
     # bound alpha^(e) on the vector e^{\Lambda}(e)# = (rcom,params.e_com, epk,eksk, ei,e'i, s,tilde{s})
# bin. decomp. of b_com^2 - ||r||^2, bin. decomp. of b_pk_ksk^2 - ||e||^2, b_bsk^2-||e||^2)
     alpha_e = sqrt(b_com**2 + b_pk_ksk**2 + b_bsk**2 + (k_bin + ve) * lnp.d)
     # length of the vector e^{\wedge}(e)ce = (ceil(2 * params.e_com / lnp.d)
          + ceil((logq + log_d_gsw * d_gsw * ell_ksk) / lnp.d)
+ ceil((2 * ell_gsw * e * d_gsw) / lnp.d)
          + k bin
          + v =)
     # bound alpha^(d) on the vector e^(d) = (vcom, vpk,vgsw, v) from Equation 74.
     alpha d = \text{sqrt}(b_inf_com**2 * (params.e_com)
          + b_inf_pk**2 * (logq)
+ b_inf_bsk**2 * (2 * ell_gsw * e * d_gsw)
+ b_inf_ksk**2 * (log_d_gsw * d_gsw * ell_ksk)
     \lambdasizekb, q, b_d = \text{lnp}(alpha,
     alpha_e,
     alpha_d,
     ell,
    m1,
     ce,
     k_bin,
     bounds_to_prove,
     do_labrador=labrador_params,
     approximate_norm_proof=True,
)
if q \leq \ln p \cdot d * Q * (b \cdot \ln f \cdot \text{com} + b \cdot d):
     print("ERROR: modulo overflow in com eqn")
if q <= lnp.d * Q * (b_inf_pk + b_d):
print("ERROR: modulo overflow in GSW pk eqn")
if compress_br:
     if q \leq \ln p \cdot d * Q * (b_{\text{inf}} - b s k + b_{\text{}} d):
         print("ERROR: modulo overflow in packed br key eqn")
     if q \leq Q * (b_inf_k sk + b_d):
         print("ERROR: modulo overflow in trace/square key eqn")
else:
     if q \leq lnp.d * Q * (b_inf_bsk + b_d):
          print("ERROR: modulo overflow in blind rotation pk eqn")
```

```
if q \leq Q * (b_inf_k sk + b_d):
             print("ERROR: modulo overflow in ctxt packing key eqn")
    return round(sizekb, 1)
def oprf_ct0_sizekb(params):
     """<br>OPRF request size in kilobytes.
     """
    keep_bits = ceil(-log(params.tfhe["lwe_modular_std_dev"], 2.0) + 1)
    return kb(params.n p * keep bits + 256)
@cached_function
def oprf_ct0_proof_amortised_all_sizekb(
    params,
    L=64,lnp_params=None,
    labrador_params=(4, 5),
    check_security=None,
):
    """
    Well-formedness proof of OPRF request per request using [LNP22].
    :param params: OPRF parameters
    :param L: Amortise over this many ciphertexts
    :param lnp_params: Parameters passed to LNP22 proof system
    :param labrador_params: Parameters passed to LaBRADOR proof system
    :param check_security: ignored
    "" ""
    if lnp_params is None:
        lnp_{\text{max}} = \{ "logq1": \text{round}(2.1 * \text{params.logq}) \}lnp = LNP(**lnp\_params)e = params.tfhe["lwe_dimension"]
    Q = 2^{**}params.logg
    # commitment noise bound (rcom,ecom)
     b_com = 2 * sqrt(2 * params.e_com)
# ciphertext noise bound
    b_{\text{tot}} = params.tfhe["lwe_modular_std_dev"] * Q * sqrt(L * params.n_p)
     # bound on v for commitment part
b_inf_pk = sqrt(params.e_com) * 2 * sqrt(params.e_com) + 2
    b_inf_ct = e + 2 # bound on v for ciphertext part
    b_info_v = params.n_p # bound on v for approx norm of syndrome
    # length and size of the committed messages
    m1 = 0ceil(2 * params.e_com / lnp.d)
     + ceil(L * e / lnp.d)<br>+ ceil((e + L * params.n_p) / lnp.d)<br>
) # length of s1 = (rcom,ecom,e,s,y)<br>
ell = 0 # length of m
    alpha = sqrt(b_com**2 + b_ct**2 + (e + L * params.n_p)) # norm of s1
    # Parameters for proving norm bounds
    bounds_to_prove = (b_com, b_ct) # exact bounds beta_i to prove for i=1,2,...,ve
    ve = len(bounds_to_prove)
    # length of a vector to prove binary coefficients
    k_bin = ceil((e + params.n_p) / lnp.d)
    # bound alpha^(e) on the vector
    # e^(e) = (rccom,ecom,e,s,y, bin. decomp. of b_com^2 - ||r||^2, bin. decomp. of b_ct^2 - ||e||^2)
    alpha_e = sqrt(b_{com}**2 + b_{ct}**2 + (k_bin + ve) * lnp.d)# length of the vector e^{\wedge}(e)
```

```
ce = ceil(2 * params.e_com / lnp.d) + ceil(L * e / lnp.d) + k_bin + ve
# bound alpha^(d) on the vector e^(d) = vpk, vct, v from Equation 74.
     alpha_d = sqrt(
b_inf_v**2 * (params.n_q - params.n)
+ b_inf_ct**2 * params.n_p
+ b_inf_pk**2 * params.e_com
    \lambdasizekb, q, b_d = lnp(
         alpha,
         alpha_e,
         alpha_d,
         ell,
         m1,
         ce,
          k_bin,
         bounds_to_prove,
         do_labrador=labrador_params,
         approximate_norm_proof=True,
    )
    if q \leq \ln p \cdot d * Q * (b_{\ln} f_{\ln} p k + b_{\ln} d):
          raise ValueError("Modulo overflow in PK equation.")
     if q <= lnp.d * Q * (b_inf_ct + b_d):
raise ValueError("Modulo overflow in CTXT equation.")
    if q \leq \ln p \cdot d * 3 * (b_{\ln} f_v + b_d):
          raise ValueError("Modulo overflow in sydrome equation.")
    return round(sizekb, 1)
oprf_ct0_proof_sizekb = partial(
    oprf_ct0_proof_amortised_all_sizekb,
    L=1labrador_params=False,
@cached_function
def oprf_ct0_proof_amortised_sizekb(
    params,
    L = 64.
):
    "" "
    Well-formedness proof of OPRF request per request using [LNP22].
    :param params: OPRF Parameters.
    :param L: Amortise over this many ciphertexts.
    "''"return round(
         oprf_ct0_proof_amortised_all_sizekb(
              params,
              L=L)
         \frac{1}{\sqrt{2}}1,
    \lambdadef oprf_ct1_sizekb(params, compress_ct1=True):
     """
    Response size in kilobytes.
     """
# TODO make number of bits we keep dependent on params
```
 $\lambda$ 

**if** compress\_ct1 **is False**:

```
e = params.tfhe["lwe_dimension"]
         return _kb(params.m * e * 24 + params.m * 16)
     else:
         ell = params.tfhe["glwe_dimension"]
          d = params.tfhe["polynomial_size"]
return _kb(d * ell * 24 + params.m * 16)
def oprf_online_sizekb(params, compress_ct1=True, amortise=True):
     """
    :param params: OPRF parameters
    :param compress_ct1:
    :param amortise:
    """
    r = oprf_ct0_sizekb(params)
    if amortise:
        r += oprf_ct0_proof_amortised_sizekb(params)
    else:
        r += oprf_ct0_proof_sizekb(params)
     r += oprf_ct1_sizekb(params, compress_ct1=compress_ct1)
    return round(r, 1)
def oprf_offline_sizemb(params, compress_br=False):
     r = oprf_pk_sizemb(params, compress_br=compress_br)
r += oprf_pk_proof_sizekb(params, compress_br=compress_br) / 1024.0
     return round(r, 1)
def oprf(params, suffix="", compress_br=False, q=None):
     """
     :param params: OPRF parameters
     :param suffix: Suffix for printing
    :param compress_br: Compress blind rotation key
     """<br>consistency_check(params)
    ct0_proof_amortised_all_sizekb = oprf_ct0_proof_amortised_all_sizekb(params)
    ct0_proof_amortised_sizekb = oprf_ct0_proof_amortised_sizekb(params)
     online_amortised_sizekb = oprf_online_sizekb(params)<br>online_sizekb = oprf_online_sizekb(params, amortise=False)<br>offline_sizemb = oprf_offline_sizemb(params, compress_br=compress_br)
    ret = f"""% OPRF{suffix} SIZES
  /oprf{suffix}/pk/sizemb/.initial={oprf_pk_sizemb(params, compress_br=compress_br)},
   /oprf{suffix}/pk/proof/sizekb/.initial={oprf_pk_proof_sizekb(params, compress_br=True)},
/oprf{suffix}/ct0/sizekb/.initial={oprf_ct0_sizekb(params)},
  /oprf{suffix}/ct0/proof/sizekb/.initial={oprf_ct0_proof_sizekb(params)},
  /oprf{suffix}/ct0/proof/amortised-all/sizekb/.initial={ct0_proof_amortised_all_sizekb},
  /oprf{suffix}/ct0/proof/amortised/sizekb/.initial={ct0_proof_amortised_sizekb},
   /oprf{suffix}/ct1/sizekb/.initial={oprf_ct1_sizekb(params, compress_ct1=False)},
/oprf{suffix}/ct1-compressed/sizekb/.initial={oprf_ct1_sizekb(params)},
  /oprf{suffix}/online/amortised/sizekb/.initial={online_amortised_sizekb},
  /oprf{suffix}/online/sizekb/.initial={online_sizekb},
  /oprf{suffix}/offline/sizemb/.initial={offline_sizemb},"""
    if q is not None:
         q.put(ret)
    return ret
```

```
def print_all(parallel=True):
    from multiprocessing import Process, Queue
```

```
argsv = [
(OPRF_100, "-100", False),
(OPRF_128, "-128", False),
(OPRF_100_C, "-100-c", True),
]
resv = []
 if not parallel:<br>
for args in argsv:<br>
resv.append(oprf(args))<br>
for res in resv:<br>
print(res)
else:
            for args in argsv:<br>
q = Queue()<br>
p = Process(target=oprf, args=args + (q,))<br>
p.start()<br>
resv.append((p, q))<br>
for p, q in resv:<br>
p.join()
                     print(q.get())
```
## **E Size Estimates for [LNP22]**

The script is also attached.

 $\lambda$ 

**from sage**.**all import** ( log, ceil, sqrt, is\_prime, divisors, is\_even, exp, get\_verbose, **from** utils **import** find\_mlwe\_level, sis\_delta, \_kb **from** labrador **import** LaBRADOR, LABRADOR\_SLACK **class** LNP: **def** \_\_init\_\_( **self**, secpar=128, logq1=66, logq=None, nbofdiv=1, d=128, l=2, kappa=2, eta=59 ):  $"$  "" "" :param secpar: Security parameter Defining the log of the proof system modulus, finding true values will come later: :param logq1: log of the smallest prime divisor of q :param logq: log of the proof system modulus q :param nbofdiv: Number of prime divisors of q, usually 1 or 2 :param d: Dimension of  $R = Z[X]/(X \land d + 1)$ :param l: Number of irreducible factors of `X^d + 1` modulo each `q\_i`, we assume each  $q_i = 2l+1$  (mod 41) :param kappa: Maximum coefficient of a challenge. We want :param eta: Heuristic bound on `\\sqrt[2k||]( **σ**\_{-1}(c^k<sub></sub>)c^k ||\_1)` for `k = 32` """ **self**.secpar = secpar **self**.target\_rhf = 1.00436 # TODO compute from secpar **self**.nbofdiv = nbofdiv **self**.logq1 = logq1 **self**.logq = **self**.logq1 **if** logq **is** None **else** logq # number of repetitions for boosting soundness, we assume lambda is even **self**.repetitions = 2 \* ceil(**self**.secpar / (2 \* **self**.logq1)) **self**.d = d **self**.l = l **self**.kappa = kappa **self**.eta = eta **def** \_\_call\_\_( **self**, alpha, alpha\_e, alpha\_d, ell, m1, ce, k\_bin, bounds\_to\_prove, gamma\_1=41, gamma\_2=1.1, gamma\_e=16, gamma\_d=1,

```
approximate_norm_proof=True,
    do labrador=(4, 5),
):
     "''"TODO describe function
    :param alpha:
     :param alpha_e:
     :param alpha_d:
     :param ell:
     :param m1:
     :param ce:
     :param k_bin:
     :param bounds to prove:
     :param gamma_1: Rejection sampling for s1
     :param gamma_2: Rejection sampling for s2
     :param gamma_e: Rejection sampling for Rs^(e)
     :param gamma_d: Rejection sampling for R's^(d), ignored when approximate_norm_proof=0
:param approximate_norm_proof: Boolean
     :param do labrador: Run LaBRADOR with this base, length or not if ``False``
     """
     approximate_norm_proof = int(approximate_norm_proof)
    ve = len(bounds_to_prove)
     # Setting the standard deviations, apart from stddev_2
stddev_1 = gamma_1 * self.eta * sqrt(alpha**2 + ve * self.d)
stddev_e = gamma_e * sqrt(337) * alpha_e
stddev_d = gamma_d * sqrt(337) * alpha_d
    nu = 1 # randomness vector s2 with coefficients between -nu and nu
    hardness, dim_mlwe = find_mlwe_level(
         nu, self.d, self.logq, secpar=self.secpar, verbose=get_verbose() >= 2
     )
    if get_verbose():
         print(f"Security level for MLWE: {hardness}")
     # Finding an appropriate Module-SIS dimension dim_sis
    dim_sis = 0 # dimension of the Module-SIS problem
    D = 0 # dropping low-order bits of t_A
    gamma = 0 # dropping low-order bits of w
     # bound on bar{z}]
    bound 1 = 2 * stddev 1 * sqrt(2 * (m1 + ve) * self.d) * LABRADOR SLACK
     def sis_okay(m2, gamma=0, D=0):
          # set stddev_2 with the current candidate for dim_sis
stddev_2 = gamma_2 * self.eta * nu * sqrt(m2 * self.d)
         # bound on bar{z}_2 = (bar{z}_{2,1},bar{z}_{2,2})
         bound_2 = (2 * stddev_2 * sqrt(2 * m2 * self.d)
+ 2**D * self.eta * sqrt(dim_sis * self.d)
+ gamma * sqrt(dim_sis * self.d)
         \lambda# bound on the extracted MSIS solution
         bound = 4 * self.eta * sqrt(bound 1**2 + bound 2**2)return (
              bound < 2**self.logq
              and sis_delta(dim_sis * self.d, 2**self.logq, bound) < self.target_rhf
         \lambda# 1/ Search for dim_sis
     while True:
         dim\_sis += 1
         # we use the packing optimisation from Section 5.3
```

```
m2 = 0dim_mlwe
          + dim_sis
          + ell
          + self.repetitions / 2
          + 256 / self.d
          + 1
          + approximate_norm_proof * 256 / self.d
          + 1
     )
if sis_okay(m2):
          break
# 2/ Given dim sis, find the largest possible γ
gamma = 2**self.logq # initialisation
while True: # searching for right gamma
gamma /= 2 # decrease the value of gamma
     if sis_okay(m2, gamma):
          break
q, q1 = self.qf(gamma)
# 3/ Given dim_sis and \gamma, find the largest possible D
D = self.logq # initialisation
while True: # searching for right D
D -= 1 # decrease the value of D
     if sis_okay(m2, gamma, D) and 2 ** (D - 1) * self.kappa * self.d < gamma:
          break
# Checking knowledge soundness conditions from Theorem 5.3
t = 1.64 # TODO magic constants!
b_e = 2 * sqrt(256 / 26) * t * stddev_e * LABRADOR_SLACK
if q < 41 * ce * self.d * b_e:
     raise ValueError("Cannot use Lemma 2.9.")
if q <= b_e**2 + b_e * sqrt(k_bin * self.d):
raise ValueError("Cannot prove E_bin*s + v_bin has binary coefficients.")
if q \leq b e^{**}2 + b e^* sqrt(ve * self.d):
      raise ValueError("Cannot prove all x_i have binary coefficients.")
for i, bound in enumerate(bounds_to_prove):<br>
if q <= 3 * bound**2 + b_e**2:<br>
raise ValueError(f"Cannot prove ∥E_i*s - ∥ν_i ≤β _{i}")
rep_rate = (2<br>* exp(14 / gamma_1 + 1 / (2 * gamma_1**2))<br>* exp(1 / (2 * gamma_e**2))<br>* exp(1 / (2 * gamma_e**2))
          (1 - approximate_norm_proof)
          + approximate_norm_proof * exp(1 / (2 * gamma_d**2)))
)
b_d = 2 * 14 * stddev_d # TODO: magic constants 2 and 14
# Knowledge soundness error from Theorem 5.3
soundness_error = (
2 * 1 / (2 * self.kappa + 1) ** (self.d / 2)
+ q1 ** (-self.d / self.l)
+ q1 ** (-self.repetitions)
    + 2^{***} (-128)
     + approximate_norm_proof * 2 ** (-256)
)
```

```
full_size = (
dim_sis * self.d * (self.logq - D)
      + (
           ell
           + 256 / self.d
           + 1+ approximate_norm_proof * 256 / self.d
          + 2 * self.repetitions
           + 2
      )
* self.d
     * self.logq
)
stddev_2 = gamma_2 * self.eta * nu * sqrt(m2 * self.d)
challenge = ceil(log(2 * self.kappa + 1, 2)) * self.d
short_size1 = (m1 + ve) * self.d * (ceil(log(stddev_1, 2) + 2.57)) + (
m2 - dim_sis
) * self.d * (ceil(log(stddev_2, 2) + 2.57))
short_size2 = 256 * (
ceil(log(stddev_e, 2) + 2.57)
) + approximate_norm_proof * 256 * (ceil(log(stddev_d, 2) + 2.57))
hint = 2.25 * dim_sis * self.d
sizeh = kh(full size + challenge + short size1 + short size2 + hint)if do_labrador:
     labrador = LaBRADOR(logq=self.logq)
     base, length = do_labrador
     labrador_size, recursion = labrador(
           n=m1 + ve,<br>r=self.d / labrador.d,<br>beta=bound_1 / (2 * LABRADOR_SLACK),
           base=base,
           length=length,
           verbose=get_verbose() >= 2,
      )
labrador_saving = (
_kb((m1 + ve) * self.d * (ceil(log(stddev_1, 2) + 2.57))) - labrador_size
      )
sizekb = (
          _kb(full_size + challenge + short_size1 + short_size2 + hint)
           - labrador_saving
     \lambdaif get_verbose() >= 1:
     print(f"Proof system modulus q: {q}")
     print(f"Smallest prime divisor q_1 of q: {q1}")
      print(f"Parameter γ for dropping low-order bits of w: {gamma}")
print(f"Parameter D for dropping low-order bits of t_A : {D}")
      print(f"Module-SIS dimension: {dim_sis}")
print(f"Module-LWE dimension: {dim_mlwe}")
     print(f"Length of the randomness vector s2: {m2}")
      print(f"Standard deviation stddev_1: 2^{float(log(stddev_1, 2)):.2f}")
print(f"Standard deviation stddev_2: 2^{float(log(stddev_2, 2)):.2f}")
      print(f"Standard deviation stddev_e: 2^{float(log(stddev_e, 2)):.2f}")
print(f"Standard deviation stddev_d: 2^{float(log(stddev_d, 2)):.2f}")
      print(f"Repetition rate: {rep_rate:2}")
print(f"Knowledge soundness error: 2^{ceil(log(soundness_error, 2))}")
      print(f"Full-sized polynomials {_kb(full_size)}kB.")
print(f"Challenge c in {_kb(challenge)}kB")
     print(f"Short-sized polynomials: {_kb((short_size1 + short_size2 + hint))}kB")
return sizekb, q, b_d
```
**def** qf(**self**, gamma):

```
# we need q1 to be congruent to 2l+1 modulo 4l
q1 = 4 * self.l * int(2**self.logq1 / (4 * self.l)) + (2 * self.l + 1)
while True:
      q1 = q1 - 4 * self.1while not is_prime(q1): # we need q1 to be prime
q1 -= 4 * self.l
if self.nbofdiv == 1: # if number of divisors of q is 1, then q = q1
       q = q1
else:
              # we need q2 to be congruent to 2l+1 modulo 4l
              q2 = (
4 * self.l * int(2 ** (self.logq) / (4 * self.l * q1))
+ 2 * self.l
+ 1
              )
       while not is_prime(q2): # we need q2 to be prime<br>
q2 -= 4 * self.l<br>
q = q1 * q2 # if number of divisors of q is 2, then q = q1*q2<br>
Div_q = divisors(q - 1) # consider divisors of q-1
      for i in Div_q:
              # find a divisor which is close to gamma
if gamma * 4 / 5 < i and i <= gamma and is_even(i):
gamma = i # we found a good candidate for gamma
                    return q, q1
```
# **F Size Estimates for LaBRADOR**

```
The script is also attached.
"""
LaBRADOR Pari/GP Code in Sage.
\frac{1}{\ln n}from sage.all import (
    log,
    ceil,
    sqrt,
    vector,
    round,
    floor,
    exp,
    ZZ,
    RR,
    pi,
    cached_function,
    cached_method,
    Infinity,
    get_verbose,
)
LABRADOR_SLACK = float(sqrt(128 / 30))
def gaussian_entropy(sigma):
    if sigma >= 4:
        a = floor(sigma / 2)
         sigma /=\overline{a}else:
         a = 1d = 1 / (2 * sigma^{**}2)n = sum(exp(-(i**2) * d) for i in range(-ceil(15 * sigma), 0))
    n = 2 * n + 1\log n = \log(n)e = 0for i in range(-ceil(15 * sigma), 0):<br>
f = exp(-(i**2) * d)<br>
e += f * (log(f) - logn)<br>
e = (-2 * e + logn) / (n * log(2))
    return float(e + log(a, 2))
def deltaf(b):
     """<br>Compute root Hermite factor for block size ``b``.
     """<br>small = (
          (2, 1.02190),
(5, 1.01862),
          (10, 1.01616),
(15, 1.01485),
         (20, 1.01420),
         (25, 1.01342),
         (28, 1.01331),(40, 1.01295),
    )
    if b \leq 2:
     return 1.0219
elif b < 40:
         for i in range(1, len(small)):
```

```
if small[i][0] > b:
                  return small[i - 1][1]
    elif b == 40:
        return small[-1][1]
    else:
          return float(b / (2 * pi * exp(1)) * (pi * b) ** (1.0 / b)) ** (
1.0 / (2 * b - 2.0)
         )
def block_sizef(delta):
    b = 40while deltaf(2 * b) > delta:
        b * = 2while delta(f) + 10 > delta:
        b + = 10while deltaf(b) >= delta:
        b + = 1return b
def adps16(block_size):
return block_size * log(sqrt(3.0 / 2.0), 2.0)
default_costf = adps16
@cached_function
def sis_hard_enough(kappa, eta, b, q):
     """<br>Return `i` such that for `n = i □η ` and a sufficiently big `m` βSIS_ on `ZZ_q^{n × m}`
    requires block size κ``.
     """<br>if b > q:
        raise ValueError(f"Size bound {b} > modulus {q}.")
    i = 1while True:
n = i * eta
          delta = deltaf(kappa - 1)
d = sqrt(n * log(q) / log(delta))
if delta ** (d - 1) * q ** (n / d) > b:
            return i
         i \neq 1class LaBRADOR:
    def __init__(
         self,
         d: int = 64,
         logq: int = 32,
         tau: int = 71,
         T: int = 15,
          slack: float = LABRADOR_SLACK,
max_beta: int = 0,
         secpar: int = 100,
         costf=default_costf,
    ):
         self.d = d
         self.logq = logq
         self.tau = tau
         self.T = T
         self.slack = slack
         self.max_beta = max_beta
          self.secpar = secpar
self.costf = default_costf
```

```
block_size = None
     for block_size in range(self.secpar, 2048, 32):
        if self.costf(block_size) >= self.secpar:
             break
    for block_size in range(block_size - 32, block_size + 1):
          if self.costf(block_size) >= self.secpar:
self.block_size = block_size
              break
def sis_rank(self, beta):
    self.max_beta = max(self.max_beta, beta)
    # we round to a nearby value to allow for caching which improves performance
    # beta = 1.2 ** ceil(log(beta, 1.2))
    try:
        return sis_hard_enough(self.block_size, self.d, ceil(beta), 2**self.logq)
    except ValueError:
         return Infinity
def main(self, n, r, beta, nu, decompose):
    old_beta = vector(beta).norm(2).n()
     # NOTE: this hardcodes secpar=128
size = 256 * gaussian_entropy(float(old_beta / sqrt(2.0))) # JL projection
    size += ceil(128 / self.logq) * self.d * self.logq # JL proof
     sigs = [float(beta[i] / sqrt(r[i] * n * self.d)) for i in range(len(r))]sigz = sqrt(
sigs[0] ** 2 * (1 + (r[0] - 1) * self.tau)
+ sum([sigs[i] ** 2 * r[i] * self.tau for i in range(1, len(r))])
     \lambdasigh = float(sqrt(2 * n * self.d) * max(sigs) ** 2)
    if decompose:
        t = 2\overline{b} = round(sqrt(sqrt(12) * sigz))
    else:
        t = 1b = 1t1 = round(self.logq / log(sqrt(12) * sigz / b, 2))
     t1 = max(2, t1)
t1 = min(14, t1)
     b1 = ceil(2 ** (self.logq / t1))
t2 = round(log(sqrt(12) * sigh) / log(sqrt(12) * sigz / b))
    t2 = max(1, t2)b2 = ceil((sqrt(12) * sigh) ** (1 / t2))
    r = sum(r)beta = [0, 0]beta[0] = float(sigz / float(b) * sqrt(t * n * self.d))
    for i in range(16):
          kappa = i + 1
beta[1] = float(
              sqrt(
                   b1**2 / 12.0 * t1 * r * kappa * self.d
+ (b1**2 * t1 + b2**2 * t2) / 12.0 * (r**2 + r) / 2.0 * self.d
              )
         )
         new\_beta = vector(beta).norm(2).n()if (
              self.sis_rank(
                  max(
                        6 * self.T * b * self.slack * new_beta,
2 * b * self.slack * new_beta
```

```
+ 4 * self.T * self.slack * old_beta,
                   )
               )
               <= kappa
         ):
               break
    kappa1 = self.sis_rank(2 * self.slack * new_beta)
    size += 2 * kappa1 * self.d * self.logq
     # outer commitments
m = t1 * r * kappa + (t1 + t2) * (r**2 + r) / 2
    mu = round(m / ceil(n / nu))
     mu = max(1, mu)
n = ceil(n / nu)
    m = \text{ceil}(m / mu)n = max(n, m)
r = [t * nu, mu]
    if get verbose() >= 3:
         print("Main:")
          print("Commitments: kappa = %d; kappa1 = kappa2 = %.2f" % (kappa, kappa1))
print("Decomposition bases: b = %d; b1 = %d; b2 = %d" % (b, b1, b2))
          print("Expansion factors: t = %d; t1 = %d; t2 = %d" % (t, t1, t2))
          print("Target relation: n = %d; r = %s; b = %s" % (n, r, b))print(
               "Norm balance: %.2f%%"
              % ((beta[1] - beta[0]) / max(beta[0], beta[1]) * 100)
          \lambdareturn size, n, r, beta
def tail(self, n, r, beta):
old_beta = vector(beta).norm(2).n()
     size = 256 * gaussian_entropy(float(old_beta / sqrt(2.0))) # JL projection
    size += ceil(128 / self.logq) * self.d * self.logq # JL proof
    size += 128 # challenges
     sigs = [float(beta[i] / sqrt(r[i] * n * self.d)) for i in range(len(r))]
sigh = float(sqrt(2 * n * self.d) * max(sigs) ** 2)
    t1 = round(self.logq / log(sqrt(12) * sum(sigs) / len(sigs), 2))
    t1 = max(2, t1)t1 = min(14, t1)
b1 = ceil(2 ** (self.logq / t1))
t2 = round(log(sqrt(12) * sigh) / log(sqrt(12) * sum(sigs) / len(sigs)))
     t2 = max(1, t2)
b2 = ceil((sqrt(12) * sigh) ** (1 / t2))
    for i in range(16):
         kappa = i + 1x = sum(r)
n2 = x * kappa * t1 + (x**2 + x) / 2 * t2
         r2 = round(n2 / n)r2 = max(1, r2)sigz = sqrt(<br>
sigs[0] ** 2 * (1 + (r[0] - 1) * self.tau)<br>
+ sum([sigs[i] ** 2 * r[i] for i in range(1, len(r))]) * self.tau<br>
+ r2 * max(b1, b2) ** 2 / 12.0 * self.tau
          \lambdabeta = sigz * sqrt(max(n, ceil(n2 / r2)) * self.d)
if self.sis_rank(6 * self.T * beta) <= kappa:
              break
    r = sum(r)n = max(n, ceil(n2 / r2))
```

```
size += r2 * kappa * self.d * self.logq # outer commitments<br>size += 2 * r2 * self.d * gaussian_entropy(sigh) # quadratic garbage polys<br>size += (2 * (r - 1) + 2 * r2) * self.d * self.logq # linear garbage polys<br>size += n *
       if get_verbose() >= 3:
print("Tail:")
print("Outer Commitments: kappa = %d" % kappa)
print("Additional multiplicity: r2 = %d" % r2)
              print("Decomposition bases: b1 = %d b2 = %d" % (b1, b2))
print("Expansion factors: t1 = %d t2 = %d" % (t1, t2))
print("Final relation: n = %d β = %s" % (n, beta))
      return size
def size(self, n, r, beta, nuvec):
       """
      Size in kilobytes
       """
s = 0
      r, \text{beta} = [r], [RR(beta)]for i in range(len(nuvec)):
size, n, r, beta = self.main(n, r, beta, nuvec[i], i < len(nuvec) - 1)
             s += sizes += self.tail(n, r, beta)
      return round(s / 2**13, 2)
@cached_method
def __call__(self, n, r, beta, base, length, verbose=True):
      def i2v(i):
              return vector(ZZ(i).digits(base, padto=length)) + vector(
ZZ, length, [1] * length
             )
      best = self.size(n, r, beta, i2v(0)), 0
      for i in range(base**length):
             current = self.size(n, r, beta, i2v(i)), i
              \begin{aligned} \textbf{if} \text{ current[0]} < \text{best[0]}: \\ \text{best} &= \text{current} \end{aligned}if verbose:
                          print(f"{best[0]:.2f}kB, {i2v(best[1])}")
```

```
return best[0], i2v(best[1])
```
# **G SageMath Implementation**

**gadget.py**

```
The script is also attached.
"''"Gadget Matrices.
"""
from sage.all import ZZ, matrix, identity_matrix, vector, PolynomialRing
def gadget_matrix(n, B, ell, R=ZZ):
    Id = identity_matrix(R, n)
g = matrix(R, 1, ell, [B**i for i in range(ell)])
    return Id.tensor_product(g)
def decompose_lwe(v, B, ell, R=ZZ):
    ""<br>"
    EXAMPLE::
        >>> from sage.all import *
        \Rightarrow A = random_matrix(GF(127), 3, 4)
        >>> a = decompose_lwe(A, 2, 7)
         >>> G = gadget_matrix(4, 2, 7)
>>> a*G.T == A
        True
    """
    try:
        = v[0, 0] # is this a matrix?
        is_matrix = True
    except TypeError:
        is_matrix = False
    if is_matrix:
        return matrix(R, [decompose_lwe(v_, B, ell, R) for v_ in v.rows()])
    n = len(v)x = vector(ZZ, n * ell)for i in range(n):
        v_ = v[i].lift\_centered()if v_{-} < 0:
            sgn = -1v_{-} = -v_{-}else:
            sgn = 1for j in range(ell):
             x[i * ell + j] = sgn * (v_ % B)
v_ = v_ // B
    return x
def decompose_rlwe(v, B, ell, d, R=PolynomialRing(ZZ, "x")):
    """
    EXAMPLE::
```

```
>>> from sage.all import *
>>> P = PolynomialRing(GF(127), "x")
>>> A = matrix(P, 3, 4, [P.random_element(degree=3) for _ in range(3*4)])
>>> a = decompose_rlwe(A, 2, 7, 4)
\gg G = gadget_matrix(4, 2, 7)
\Rightarrow a*G.T == A
True
```

```
"""
try:
    = v[0, 0] # is this a matrix?
   is_matrix = True
except TypeError:
   is_matrix = False
if is_matrix:
   return matrix(R, [decompose_rlwe(v_, B, ell, d=d, R=R) for v_ in v.rows()])
X = R.gen()n = len(v)
w = vector(R, n * ell)for i in range(n):
   for j in range(d):
        v_-=v[i][j].lift_centered()
        if v_ < 0:
            sgn = -1v_{-} = -v_{-}else:
            sgn = 1for k in range(ell):
            w[i * ell + k] += (sgn * (v_ % B)) * X**j
v_ = v_ // B
return w
```
### **tfhe.py**

#### The script is also attached.

"" "

Toy Implementation of TFHE.

LITERATURE:

[CGGI20] Chillotti, I., Gama, N., Georgieva, M., & Izabachène, M. (2020). TFHE: fast fully homomorphic encryption over the torus. Journal of Cryptology, 33(1), –3491. http://dx.doi.org/10.1007/s00145-019-09319-x

[Joye21] Joye, M. (2021). Guide to fully homomorphic encryption over the [discretized] torus. Cryptology ePrint Archive, Report 2021/1402. https://eprint.iacr.org/2021/1402

 $"$ "" "

```
from sage.all import (
IntegerModRing,
    PolynomialRing,
    ZZ,
    \overline{ceil},
    floor,
     log,
matrix,
    randint,
    round,
    vector,
)
from sage.stats.distributions.discrete_gaussian_integer import (
    DiscreteGaussianDistributionIntegerSampler,
)
```
**from** gadget **import** gadget\_matrix, decompose\_lwe, decompose\_rlwe

**def** apply\_plaintext\_matrix(A, other, balance=**True**, randomize=**False**):

```
Apply this matrix to vector of elements, considering this matrix over ZZ.
     :param other: some iterable.
      :param balance: consider elements in `(-q//2, …, q//2]`.
:param randomize: randomize with ± when p=2
     EXAMPLE::
           sage: p = 2
sage: A = random_matrix(GF(p), 5, 8)
sage: lwe = LWE(10, 127, "binary", 3.0, p=p)
sage: x = random_vector(GF(p), 8)
sage: y = A*x
           sage: c0 = [\text{live}(x_1) \text{ for } x_1 \text{ in } x]sage: c1 = apply\_plaintext\_matrix(A, c0)sage: c2 = apply_plaintext_matrix(A, c0)
           sage: c3 = apply_plaintext_matrix(A, c0, randomize=True)
sage: z = vector(GF(p), [lwe.decrypt(c_) for c_ in c1])
           sage: y == z
           True
           sage: z = vector(GF(p), [lwe.decrypt(c_]) for c_ in c2])sage: y == zTrue
           sage: z = vector(GF(p), [lwe.decript(c_]) for c_i in c3])
           sage: y == zTrue
           sage: c1 == c2True
           sage: c2 == c3False
     "" "" ""
     res = [0] * A.nrows()if randomize is True and A.base_ring().characteristic() != 2:
raise ValueError(f"Cannot randomize signs in {A.base_ring()}.")
     for i in range(A.nrows()):
           for j in range(A.ncols()):
                if balance:
                    c = A[i, j].lift\_centered()else:
                 if randomize:<br>if randomize:<br>
c = (-1) ** ZZ.random_element(2) * c<br>
res[i] += c * other[j]
     return tuple(res)
class LWE:
      """<br>LWE Distribution.
     EXAMPLE::
          sage: lwe = LWE(10, 127, "binary", 2.0)
          sage: = lwe()"""
     def lift_centered(self, e):
           """<br>Lift to the Integers
          :param e: some element
```
"""
EXAMPLE::

```
sage: lwe = LWE(10, 127, "binary", 2.0)
         sage: c = \text{lwe}()sage: cz = lwe.lift_centered(c)
         sage: max(cz) \leq 127//2True
         sage: min(cz) < 0True
         sage: lwe.lift_centered(GF(127)(126))
         -1
     """
    try:
        .<br>return e.lift centered()
    except AttributeError:
        return self.R([e_.lift_centered() for e_ in list(e)])
def copy(self, **kwds):
     """<br>EXAMPLE::
         sage: lwe = LWE(10, 127)sage: lwe.copy(n=11, q=128)
        LWE(n=11, q=128, χ_e=2, p=2)
     """
    return LWE(
         n=kwds.get("n", self.n),
q=kwds.get("q", self.q),
chi_s=kwds.get("chi_s", self.chi_s),
chi_e=kwds.get("chi_e", self.chi_e),
         p=kwds.get("p", self.p),
s=kwds.get("s", self._s[: self.n]),
    \lambdadef __repr__(self):
return f"LWE(n={self.n}, q={self.q}, χ_e={self.e.sigma:.1}, p={self.p})"
@staticmethod
def normalize_distribution(D):
     """
Turn user-friendly descriptions of distributions into objects we can use.
    :param D: "binary", "ternary" or a standard deviation
    EXAMPLE::
         sage: D = LWE.normalize_distribution("binary")
         sage: max([D() for \_ in \ range(1000)]) == 1True
         sage: min([D() for \_ in range(1000)]) == 0True
         sage: D = LWE.normalize_distribution("ternary")
         sage: max([D() for \_ in range(1000)]) == 1True
         sage: min([D() for \_ in range(1000)]) == -1True
         sage: D = LWE.normalize distribution(3.0)sage: D
         Discrete Gaussian sampler over the Integers with sigma = 3.000000 and c = 0.0..."" "" ""
```

```
if D == "binary":
   return lambda: randint(0, 1)
if D == "ternary":
    return lambda: randint(-1, 1)
```

```
try:
        return DiscreteGaussianDistributionIntegerSampler(sigma=D)
    except TypeError:
         return D
def __init__(self, n, q, chi_s="binary", chi_e=2.0, p=2, s=None):
    """
    :param n: LWE secret dimension
    :param q: Modulus □ ZZ and ≥ 2
    :param chi_s: Secret distribution
    :param chi_e: Error distribution
    :param p: Plaintext modulus
:param s: Explicitly set a secret.
    EXAMPLE::
         sage: lwe = LWE(10, 127)
sage: lwe = LWE(10, 2^7)
sage: lwe = LWE(10, 17, s=[0])
    ^{\rm{m}}if p > q:
raise ValueError(
            f"Plaintext space {p} is too big relative to ciphertext modulus {q}."
        )
    self.n = n
    self.q = q
    self.Rq = IntegerModRing(q)
    self.R = ZZ
    chi_s = self.normalize_distribution(chi_s)
    self.chi_s = chi_s
    \text{self.}phi = qself.e = self.normalize_distribution(chi_e)
    self.chi_e = chi_e
    if s is None:
        self._s = vector([chi_s() for _ in range(n)] + [1])else:
        if s == 0:
            s = [0] * self.n
        self._s = vector(list(s) + [1])self.p = pself.delta = floor(q / float(p))
def _random_scalar(self):
    """<br>Return a random scalar.
    EXAMPLE::
        sage: lwe = LWE(10, 127)sage: lwe._random_scalar() in GF(127)
        True
    "" "
    return self.Rq.random_element()
def a(self):
    """<br>Sample `a` component of an LWE ciphertext.
    EXAMPLE::
        sage: lwe = LWE(10, 127)sage: lwe.a() in VectorSpace(GF(127), 10)
```
True

```
"" "" ""
return vector([self._random_scalar() for _ in range(self.n)])
```

```
def __call__(self, m=0, raw=False):
```

```
"""<br>Encrypt `m`.
:param m: m  ZZ_p
:param raw: do not encode the value (i.e. m a ZZ_q)
""""
a = self.a()
e = \text{self.e}()b = (a * self._s[:self.n]) % self.phi + eif m:
   if raw:
        b \neq melse:
        m = self.R(self.R(m) % self.p)
        b += self.delta * m
ab = vector(self.Rq, self.n + 1, list(-a) + [b])
```

```
return ab
```
### **def** decrypt(**self**, c, raw=**False**):

```
"""<br>Decrypt ciphertext `c`.
```

```
:param c: LWE ciphertext
:param raw: Do not decode.
```
EXAMPLE::

sage: lwe = LWE(10, 127, "binary", 2.0) sage: c = lwe(m=1) sage: lwe.decrypt(c) 1 sage: lwe = LWE(10, 127, "binary", 2.0, p=7) sage: c = lwe(m=6) sage: lwe.decrypt(c) 6 sage: round(lwe.decrypt(c,raw=True) / lwe.delta) % lwe.p 6

"""

#### z = **self**.lift\_centered(c \* **self**.\_s) **if** raw: **return** z **else**:

```
return round(z / self.delta) % self.p
```
## **class** GLWE(LWE):

"""

""" Generalised LWE Distribution.

## **def** \_\_init\_\_(**self**, d, q, k=1, chi\_s="binary", chi\_e=2.0, p=2, s=None):

""" :param d: Ring dimension, not enforced to a power of two, but it should be :param q: Modulus  $\frac{1}{2}$  ZZ and  $\geq 2$ :param chi\_s: Secret distribution :param chi\_e: Error distribution :param p: Plaintext modulus ZZ :param s: Explicitly set a secret.

EXAMPLE::

```
sage: glwe = GLWE(8, 127, 3)sage: glwe = GLWE(8, 2^7, 3)
sage: glwe = GLWE(8, 17, s=[0])
     "" ""
    self.n = k
    self.d = d
     self.q = q
     self.Rq = PolynomialRing(IntegerModRing(q), "x")
     self.R = PolynomialRing(ZZ, "x")
self.phi = self.R.gen() ** d + 1
chi_s = self.normalize_distribution(chi_s)
    self.e = self.normalize_distribution(chi_e)
    if s is None:
          self._s = []
          for _ in range(self.n):
          self._s += [self.R([chi_s() for _ in range(self.d)])]
self._s += [self.R(1)]
self._s = vector(self._s)
     else:
          self._s = vector([self.R(s_) for s_ in s] + [self.R(1)])
    try:
         self.delta = floor(q / float(p))
         self.p = pexcept:
self.p = 2
         self.delta = floor(q / 2)def __repr__(self):
     EXAMPLE::
          sage: GLWE(16, 127, 2)
GLWE(d=16, q=127, χ_e=2, p=2)
     "''return f"GLWE(d={self.d}, q={self.q}, χ_e={self.e.sigma:.1}, p={self.p})"
def _random_scalar(self):
     """<br>Return a random scalar.
    EXAMPLE::
         sage: glwe = GLWE(8, 127, 2)sage: glwe._random_scalar() in PolynomialRing(GF(127), "x")
         True
     "''"return self.Rq.random_element(degree=self.d - 1)
def lift_centered(self, e):
return self.R([e_.lift_centered() for e_ in list(e)])
```
#### **def** decrypt(**self**, c, raw=**False**):

""" Decrypt ciphertext `c`.

:param c: Ciphertext :param raw: Do not decode.

EXAMPLE::

sage:  $glwe = GLWE(4, 127, 3)$ 

```
sage: c = glwe(m=[1, 0, 0, 1])sage: glwe.decrypt(c)
x^3 + 1
             sage: glwe.decrypt(c, raw=True) # random
             63*x^3 + 63
         """"
         z = self.lift_centered(c * self._s % self.phi)
         if raw:
             return z
        z = z / self.delta
         return self.R([round(z_) % self.p for z_ in list(z)])
class KeySwitching:
     """
    Switch between LWE keys.
     """
     def __init__(self, lwe_out, lwe_in, B=2):<br>"""
         :param lwe_out: Output LWE instance
         :param lwe_in: Source LWE instance
         :param B: Decomposition base
         """
if lwe_in.q != lwe_out.q:
raise ValueError(f"Modulus mismatch: {lwe_in.q} != {lwe_out.q}")
         self.B = B
         self.ell = ceil(log(1we_in.q, B))self.lwe_i = lwe_in
         self.lwe_o = lwe_out
self.ksk = self.key_gen()
     def key_gen(self):
ksk_list = [[[] for j in range(self.ell)] for i in range(self.lwe_i.n)]
         for i in range(self.lwe_i.n):
for j in range(self.ell):
                  ksk_list[i][j] = self.lwe_o(self.lwe_i._s[i] * self.B**j, raw=True)
             ksk_list[i] = tuple(ksk_list[i])
         return tuple(ksk_list)
    def __call__(self, c):
         """
Switch ciphertext `c` to output LWE instance.
         EXAMPLE::
             sage: lwe0 = LWE(10, 2047, p=7)
              sage: lwe1 = LWE(9, 2047, p=7)
sage: ks = KeySwitching(lwe_out=lwe1, lwe_in=lwe0)
sage: c0 = lwe0(5)
             sage: lwe1.decrypt(ks(c0))
              5
             sage: c1 = \text{lwe0(2)}sage: lwe1.decrypt(ks(c1))
             \overline{2}"''a, b = c[:-1], c[-1]
        ctxt_out = vector([0] * self.lwe_o.n + [b])
         for i in range(self.lwe_i.n):
             try:
                 ai = decompose_lwe([a[i]], self.B, self.ell)
             except:
                 ai = decompose_rlwe([a[i]], self.B, self.ell, self.lwe_i.d)
             for j in range(self.ell):
```
**return** ctxt\_out

```
class GSW(LWE):
```

```
"""<br>GSW Distribution.
" "" "
def __init__(
     self, n, q, chi_s="binary", chi_e=2.0, B=2, p=2, s=None, force_delta=False
):
     "''":param n: LWE secret dimension
      :param q: Modulus □ ZZ and ≥ 2
      :param chi_s: Secret distribution
:param chi_e: Error distribution
     :param p: Plaintext modulus
      :param s: Explicitly set a secret.
:param force_delta: throw an error if G[-1, -1] ≠δ
     EXAMPLE::
          sage: gsw = GSW(10, 128)"""
     super().__init__(n=n, q=q, chi_s=chi_s, chi_e=chi_e, p=p, s=s)
     self.B = B
      self.ell = ceil(log(q, B))<br>self.G = gadget_matrix(self.n + 1, self.B, self.ell, self.R)<br>if force_delta and self.G[-1, -1] != self.delta:<br>raise ValueError(f"G[-1,-1] = {self.G[-1,1]} ≠ {self.delta} = δ.")
def base_scheme(self):
      """
Return base LWE instance with matching parameters and secret.
     """
     lwe = LWE(self.n, self.q, p=self.p, s=self._s[:-1])
      lwe.e = self.e
return lwe
def __call__(self, m=0):
      """<br>Encrypt `m`
     :param m: m  ZZ_p
     EXAMPLE::
            sage: gsw = GSW(9, 256, B=4, p=4)
sage: C0 = gsw(2)
          sage: C1 = gsw(3)"""
Z = []
for _ in range((self.n + 1) * self.ell):
Z.append(super().__call__())
Z = matrix(Z)
      if m:
m = self.R(self.R(m) % self.p)
C = Z + m * self.G.T
else:
         C = Zreturn C
```
### **def** decrypt(**self**, c):

```
"""<br>Decrypt `c`.
```
:param c: Ciphertext.

EXAMPLE::

```
sage: gsw = GSW(9, 256, B=4, p=4)sage: gsw.decrypt(gsw(2))
2
sage: gsw.decrypt(gsw(3))
\overline{2}
```

```
\cdots ""
```
**return super**().decrypt(c[-1])

```
def mul(self, C0, C1):
```

```
"""<br>Multiply two ciphertext.
```

```
:param C0: GSW ciphertext.
:param C1: GSW ciphertext.
```
EXAMPLE::

```
sage: gsw = GSW(8, 1024, B=4, p=4)sage: CO = gsw(2)sage: C1 = gsw(3)sage: C = gsw.mul(C0, C1)sage: gsw.decrypt(C)
         \overline{2}sage: gsw.decrypt(gsw.mul(C1,C0))
         2
         sage: C = gsw.mul(C1, C0+C1)sage: gsw.decrypt(C)
         3
         sage: c1 = C1[-1] # LWE ciphertext
         sage: LWE.decrypt(gsw, gsw.mul(C0, c1))
         \overline{2}"""
C0 = matrix(C0.base_ring(), C0.nrows(), C0.ncols(), C0.list())
C1 = decompose_lwe(C1, self.B, self.ell, self.R)
    C = C1 * COreturn C
def cmux(self, Cb, c0, c1):
```
""" Select `c0` or `c1` depending on bit encrypted under `Cb`.

:param Cb: GSW ciphertext of selector bit. :param c0: LWE ciphertext. :param c1: LWE ciphertext.

EXAMPLE::

```
sage: gsw = GSW(4, 1024, chi_s="binary", B=4, p=4)sage: CO = gsw(0)sage: C1 = gsw(1)sage: lwe = gsw.base_scheme()
sage: c0 = lwe(0)
sage: c1 = \text{lwe}(1)sage: lwe.decrypt(gsw.cmux(C0, c0, c1))
\Omegasage: lwe.decrypt(gsw.cmux(C1, c0, c1))
```

```
1
         " ""
         return self.mul(Cb, c1 - c0) + c0
class GGSW(GLWE):
    def __init__(
        self, d, q, k, chi_s="binary", chi_e=2.0, B=2, p=2, s=None, force_delta=False
    ):
         "" "
          :param d: MLWE ring dimension
:param q: Modulus  ZZ and ≥ 2
         :param k: MLWE module rank
         :param chi_s: Secret distribution
          :param chi_e: Error distribution
          :param B: Decomposition base
:param p: Plaintext modulus
         :param s: Explicitly set a secret.
         :param force delta: throw an error if G[-1, -1] \neq \deltaEXAMPLE::
             sage: qsw = GGSW(8, 128, 2)"""
         super().__init__(d=d, q=q, k=k, chi_s=chi_s, chi_e=chi_e, p=p, s=s)
         self.B = Bself.ell = ceil(log(q, B))
         self.G = gadget_matrix(self.n + 1, self.B, self.ell, self.R)
          if force_delta and self.G[-1, -1] != self.delta:<br>
raise ValueError(f"G[-1,-1] = {self.G[-1,1]} ≠ {self.delta} = δ.")
    def base_scheme(self):
          glwe = GLWE(self.d, self.q, k=self.n, p=self.p, s=self._s[: self.n])
glwe.e = self.e
         return glwe
    def __call__(self, m=None):
         Z = []for _ in range((self.n + 1) * self.ell):
Z.append(super().__call__())
Z = matrix(self.Rq, Z)
         if m:
            m = self.R(self.R(m) % self.p)
              C = Z + (m \times self.G.T) % self.phielse:
             \overline{C} = Zreturn C
    def decrypt(self, c):
         return super().decrypt(c[-1])
    def mul(self, C0, C1):
          """<br>EXAMPLE::
              sage: ggsw = GGSW(4, 2^{**}10, 3, B=4, p=4)sage: CO = ggsw([1, 1, 0, 0])sage: C1 = ggsw([3, 1, 0, 0])sage: ggsw.decrypt(C0)
              x + 1sage: ggsw.decrypt(C1)
              x + 3sage: C = ggsw.mul(C0, C1)sage: ggsw.decrypt(C)
```

```
x^2 + 3sage: c1 = C1[-1] # GLWE ciphertext
              sage: GLWE.decrypt(ggsw, ggsw.mul(C0, c1))
              x^2 + 3"""
C0 = matrix(C0.base_ring(), C0.nrows(), C0.ncols(), C0.list())
C1 = decompose_rlwe(C1, self.B, self.ell, self.d, self.R)
         C = (C1 * CO) % self.phireturn C
    def cmux(self, Cb, c0, c1):
          """
         :param Cb:
         :param c0:
         :param c1:
         EXAMPLE::
              sage: ggsw = GGSW(6, 1024, k=2, B=4, p=4)sage: CO = ggsw(0)sage: C1 = ggsw(1)sage: glwe = ggsw.base_scheme()
sage: c2 = glwe(2)
              sage: c3 = 9 \text{Lwe}(3)sage: glwe.decrypt(ggsw.cmux(C0, c2, c3))
              \overline{2}sage: glwe.decrypt(ggsw.cmux(C1,c2, c3))
             3
          """
return self.mul(Cb, c1 - c0) + c0
class BlindRotation(GGSW):
    def __init__(self, lwe, d=1024, k=1, chi_s="binary", chi_e=2.0, B=2, p=2, s=None):
          """<br>:param lwe: LWE instance
         :param d: MLWE ring dimension
         :param q: Modulus □ ZZ and ≥ 2
         :param k: MLWE module rank
         :param chi_s: Secret distribution
         :param chi_e: Error distribution
         :param B: Decomposition base
          :param p: Plaintext modulus
:param s: Explicitly set a secret.
          """
super().__init__(d, lwe.q, k, chi_s, chi_e, B, p, s)
         self.lwe = lwe
         self.brk = self.key_gen()
     def key_gen(self):
brk_list = []
          for j in range(self.lwe.n):
brk_list.append(super().__call__(self.lwe._s[j])) # scalar -> constant coeff
         return brk_list
    def modulus_switch(self, ctxt):
          """
         EXAMPLE::
              sage: br = BlindRotation(LWE(n=10, q=2^10, p=2))sage: N = 2*br.dsage: ctxt = br.modulus_switch(br.lwe(1))
sage: round((ctxt * br.lwe._s).lift() / (N/br.lwe.p))
```

```
1
          sage: ctxt = br.modulus_switch(br.lwe(0))
sage: round((ctxt * br.lwe._s).lift() / (N/br.lwe.p)) % br.lwe.p
         \Theta"""
N = ZZ(self.d)
     q = ZZ(self.q)
ctxt = ctxt.lift()
     ctxt = vector(ZZ, [round(2 * N / q * c_) for c_ in ctxt])
ctxt = ctxt.change_ring(IntegerModRing(2 * N))
    return ctxt
def test_polynomial(self):
     """<br>Return the standard test polynomial
    :param fun:
    EXAMPLE::
         sage: br = BlindRotation(LWE(n=10, q=2^10, p=2), d=8)sage: br.test_polynomial()
         512*x^5 + 512*x^4 + 512*x^3 + 512*x^2" "" ""
     p = ZZ(self.p)
N = ZZ(self.d)
    v = []for j in range(self.d):
          j = (j + self.d // 4) % self.d
v.append(self.delta * (round((p * j) / (2 * N)) % p))
     return self.Rq(v) % self.phi
def __call__(self, c, v=None, in_clear=False):
     """<br>Perform blind rotation.
    :param ctxt:
     :param v: Custom test polynomial
    EXAMPLE::
         sage: br = BlindRotation(LWE(n=2, q=2^30, p=4), d=1024, k=2)sage: c1 = br(br.lwe(1))
sage: GLWE.decrypt(br, c1)[0]
          1
         sage: c \theta = br(br.lwe(\theta))sage: GLWE.decrypt(br, c0)[0]
         \left( \cdot \right)sage: br = BlindRotation(LWE(n=10, q=2^20, p=4), d=32, k=2)sage: all([GLWE.decrypt(br, br(br.lwe(1)))[0] == 1 for _ in range(32)])
         True
         sage: all([GLWE.decrypt(br, br(br.lwe(0))][0] == 0 for _ in range(32)])True
     ^{\rm{m}} ""
```

```
c = self.modulus_switch(c)
a, b = c[: self.lwe.n], c[self.lwe.n]
if v is None:
    v = self.test_polynomial()
```
 $X = self.R.gen()$ 

```
acc = X ** (-b) * vector(self.Rq, [0] * self.n + [v]) % self.phi
        for j in range(self.lwe.n):
            if in_clear:
               \overline{\textbf{if}} self.lwe._s[j] == 1:
                    acc = (X ** (-a[j]) * acc) % self.phi
            else:
                 c0 = acc
c1 = (X ** (-a[j]) * acc) % self.phi
                acc = self.cmux(self.brk[j], c0, c1)
        return acc
class ModSwitchBootstrap(BlindRotation):
    def __init__(
        self,
        lwe,
        d=1024,k=1,
        chi_{-1}, sinary",
        chie=2.0,
        B=2,
        p_in=2,p_out=3,
        s=None,
        ks=False,
    ):
        super().__init__(lwe, d, k, chi_s, chi_e, B, p_in, s=None)
        self.p_out = p_outglwesec = []for i in range(k):
            rlwesec = self._s[i].coefficients(sparse=False)
        glwesec += rlwesec + [0] * (d - len(rlwesec))
self.glwesec = glwesec
        self.ksbool = ks
        if ks:
            self.lwe_o = self.lwe.copy(p=p_out)
            self.ks = KeySwitching(self.lwe_o, self.lwe.copy(n=k * d, p=p_out, s=glwesec))
        else:
            self.lwe_o = self.lwe.copy(n=k * d, p=p_out, s=self.glwesec)
    def sample_extract(self, rotated_ct):
        N =self.d
        original_a = []
        for i in range(self.n):
            this_a = rotated_ct[i].coefficients(sparse=False)
            avec = [this_a[0]] + [-1 * this_a[N - i] for i in range(1, N)]
            original_a += avecb = rotated_ct[self.n].coefficients(sparse=False)[0]
        return vector(IntegerModRing(self.q), list(original_a) + [b])
    def __call__(self, c):
        """<br>Switch from mod 2 to mod 3
        :param c: LWE ciphertext with plaintext modulus 2
        EXAMPLE::
            sage: msbs = ModSwitchBootstrap(LWE(n=20,q=2^10,p=2),d=64, k=3)
            sage: ct0 = msbs(ms.b.lwe(0))sage: msbs.lwe_o.decrypt(ct0)
            \odotsage: ct1 = msbs(ms.b.lwe(1))sage: msbs.lwe_o.decrypt(ct1)
            1
        "" "
```

```
delta = self.q // self.p_out
N = self.d
v_{\text{modswitch}} = [\text{delta}] * (N \text{ // } 2) + [\text{-delta}] * (N \text{ // } 2)c = super(). cal1<sub>(c, v_modswitch)</sub>
c = self.sample_extract(c)
if self.ksbool:
    c = self.ks(c)return c - vector([0] * self.lwe.n + [delta])
else:
     return c - vector([0] * (len(c) - 1) + [delta])
```
## **compression.py**

The script is also attached.

 $^{\rm{m}}$ FHE Ciphertext Compression.

LITERATURE:

```
[ACNS:CDKS21] Chen, H., Dai, W., Kim, M., & Song, Y. (2021). Efficient homomorphic
 conversion between (ring) LWE ciphertexts. In K. Sako, & N. O. Tippenhauer, ACNS 21, Part
 I (pp. –460479). : Springer, Heidelberg.
"""
from sage.all import PolynomialRing, IntegerModRing, ZZ, vector, ceil, log, matrix
from tfhe import GLWE, KeySwitching, BlindRotation, ModSwitchBootstrap
from gadget import gadget_matrix, decompose_rlwe
class Automorphisms(GLWE):
    def __init__(self, d, q):
         """<br>:param d: Degree of ring.
        :param q: Modulus.
        \cdots "
        self.d = d
        self.q = q
        self.Rq = PolynomialRing(IntegerModRing(q), "x")
         self.R = PolynomialRing(ZZ, "x")
self.phi = self.R.gen() ** d + 1
    def __call__(self, p, t, centered=True):
         """
Apply `X -> X^t` on polynomial ``p``.
        :param p: A polynomial or vector of polynomials
        :param t: The power to which X is raised
        :param centered: Output centered representation
        EXAMPLE::
             sage: A = Automorphisms(8,27)
             sage: p = A.Rq([1, 2, 3, 4])sage: p
             4*x^3 + 3*x^2 + 2*x + 1sage: A(p,3)
            3*x^{0}6 + 2*x^{0}3 - 4*x + 1sage: q = A.Rq([0]*4+[1,2,3,4])sage: A([p,q],3)
(3*x^6 + 2*x^3 - 4*x + 1, -2*x^7 + 4*x^5 - x^4 + 3*x^2)
        ^{\rm m} m ^{\rm m}try:
```

```
= len(p)
             return vector([self.__call__(pi, t, centered) for pi in p])
         except TypeError:
             r = self.Rq((p(self.R.gen() ** t) % self.phi))
             if centered:
                 return self.lift_centered(r)
             else:
                 return r
class AutoKeySwitching(KeySwitching):
    def __init__(self, rlwe, B=2):
         self.B = B
self.ell = ceil(log(rlwe.q, B))
        self.rlwe = rlwe
        self.autos = Automorphisms(rlwe.d, rlwe.q)
         self.auto_s = []
        self.auto_ksk = self.key_gen()
    def key_gen(self):
         ak = []
rlwe = self.rlwe
         self.lwe_o = rlwe
powers = [rlwe.d / 2**t + 1 for t in range(0, log(rlwe.d, 2))]
        for power in powers:
             self.lwe_i = GLWE(
                 d=rlwe.d, q=rlwe.q, k=rlwe.n, p=rlwe.p, s=[self.autos(rlwe._s[0], power)]
             )
akt = super().key_gen()[0]
             self.auto_s.append(self.autos(rlwe._s[0], power))
             ak.append(akt)
         return ak
    def eval_auto(self, c, t):
         c_auto = self.autos(c, t, False)
         a, b = self.rlwe.Rq(c_auto[0]), self.rlwe.Rq(c_auto[1])
        ctxt_out = vector([0] * self.rlwe.n + [b])adec = decompose_rlwe([a], self.B, self.ell, self.rlwe.d)
t_ind = ZZ(log(self.rlwe.d / (t - 1), 2))
         for j in range(self.ell):
             ctxt_out += (adec[j] * self.auto_ksk[t_ind][j]) % self.rlwe.phi
        return ctxt_out
    def trace_eval(self, c, n=1):
         """
        Evaluate homomorphic trace i.e. zero all non-constant coeffs (adding a factor d)
         :param c: A rlwe ciphertext
        :param n: If n>1 only clear part of non-constant coefficients with smaller factor
         EXAMPLE::
             sage: glwe = GLWE(4, 2**32-1, 1, p=16, s=[[1,1]])
sage: c0 = glwe([7, 1,1,1])
sage: AK = AutoKeySwitching(glwe)
             sage: glwe.decrypt(AK.trace_eval(c0))
             \frac{1}{12}sage: (7 * 4) % 16
             12
             sage: glwe.decrypt(AK.trace_eval(c0, 2))
             2*x^2 + 14"''ctxt = c
```

```
rlwe = self.rlwe
powers = [rlwe.d / 2**t + 1 for t in range(0, log(rlwe.d / n, 2))]
for power in powers:
    c_auto = self.eval_auto(ctxt, power)
    ctxt += c_auto
```
**return** vector(**self**.rlwe.Rq, ctxt)

### **def** coeff\_extract(**self**, c):

""" Extract d rlwe ciphertexts from a single rlwe ciphertext. The d ciphertexts encrypt the coefficients of the input rlwe ciphertext with a factor of d.

:param c: A rlwe ciphertext to extract

EXAMPLE::

```
sage: glwe = GLWE(4, 2**32-1, 1, p=16)
sage: c0 = glwe([2,1,3,4])
sage: 88 = 9200(12, 2/3, 0);<br>sage: AK = AutoKeySwitching(glwe)
sage: ct\_list = AK.coeff\_extract(c0)sage: [glwe.decrypt(ct_list[i]) for i in range(4)]
[8, 4, 12, 0]
```

```
""""
rlwe = self.rlwe
res = [vector([]) for _ in range(rlwe.d)]
res[0] = cpowers = [\text{rlwe.d} / 2^{**}t + 1 \text{ for } t \text{ in range}(\text{log}(\text{rlwe.d}, 2))]for power in powers:
     for j in range(rlwe.d / (power - 1)):<br>old = res[j]
         tmp = self.eval_auto(old, power)
          res[j] = old + tmp
poX = -1 * self.rlwe.Rq.gen() ** (rlwe.d - rlwe.d / (power - 1)) % self.rlwe.phi
         res[j + rlwe.d / (power - 1)] = poX * (old - tmp) % self.rlwe.phi
```
**return** res

#### **class** PackedBlindRotation(BlindRotation):

```
"""
Blind rotation via a compressed blind rotation key. The constructor generates
a compressed key and then decompresses it.
EXAMPLE::
    sage: from tfhe import LWE
     sage: pbr = PackedBlindRotation(LWE(n=2, q=2^15-1, p=4), d=32)
sage: c1 = pbr(pbr.lwe(1))
sage: GLWE.decrypt(pbr, c1)[0]
    1
    sage: c0 = pbr(pbr.lwe(0))sage: GLWE.decrypt(pbr, c0)[0]
    \Omegasage: all([GLWE.decrypt(pbr, pbr(pbr.lwe(1)))[0] == 1 for _ in range(32)])
    True
    sage: all([GLWE.decrypt(pbr, pbr(pbr.lwe(0)))[0] == 0 for _ in range(32)])
    True
^{\rm{m}}
```
# **def** \_\_init\_\_(**self**, lwe, d=1024, k=1, chi\_s="binary", chi\_e=2.0, B=2, p=2, s=None):

:param lwe: LWE instance :param d: MLWE ring dimension

"""

```
:param q: Modulus \frac{1}{2} ZZ and \geq 2:param k: MLWE module rank
    :param chi_s: Secret distribution
    :param chi_e: Error distribution
    :param B: Decomposition base
    :param p: Plaintext modulus
    :param s: Explicitly set a" secret.
    """
    super(BlindRotation, self).__init__(d, lwe.q, k, chi_s, chi_e, B, p, s)
    self.lwe = lwe
    self.rlwe = self.base_scheme()
     self.auto_ks = AutoKeySwitching(self.rlwe, B)
self.sqk = self.create_square_key()
    self.compressed_brk = self.key_gen()
    self.brk = self.decompress()
def key_gen(self):
    full list = []lwe_n = self.lwe.n
    invN = self.Rq(1 / (self.d))gadget_vec = gadget_matrix(1, self.B, self.ell)
    for i in range(lwe_n):
         full_list += list(invN * self.lwe._s[i] * gadget_vec)[0]
    brk_list = []
     for i in range((self.ell * lwe_n) // self.d + 1):
this_poly = self.rlwe.Rq(full_list[i * self.d : (i + 1) * self.d])
         brk_list.append(self.rlwe(this_poly, raw=True))
    return brk_list
def create_square_key(self):
    rlwe = self.rlwe
    square = (rlwe._s[0]) ** 2 % self.phi
    square_key = []
    for i in range(self.ell):
         square_key.append(rlwe(square * self.B**i, raw=True))
    return matrix(square_key)
def eval_square_mult(self, ct):
     """<br>Send a ciphertext encrypting `m` to a ciphertext encrypting `_sm`
    :param ct: RLWE ciphertext
    EXAMPLE::
         sage: from tfhe import LWE
         sage: lwe = LWE(4, 2**15-3, p=16)
sage: pbr = PackedBlindRotation(lwe, 4, s=[(1,0,1,1)], p=16)
         sage: pbr.rlwe._s[0]
         x^{\wedge}3 + x^{\wedge}2 + 1sage: c0 = pbr.rlwe([0,2,0,3])
         sage: pbr.rlwe.decrypt(pbr.eval_square_mult(c0))
5*x^3 + 13*x^2 + 15*x + 14
        sage: (pbr.rlwe.decrypt(c0) * pbr.rlwe._s[0]) % pbr.rlwe.phi
```

```
5*x^3 - 3*x^2 - x - 2"""
a, b = ct[0], ct[1]adec = decompose_rlwe([a], self.B, self.ell, self.d)
return vector((vector([b, 0]) + adec * self.sqk) % self.rlwe.phi)
```
**def** decompress(**self**): cbrk\_list = **self**.compressed\_brk  $ct\_list = []$ 

```
for ct in cbrk_list:
   ct_list += self.auto_ks.coeff_extract(ct)
# encryption of si*B**j is i*ell+jth element
sqrtlist = []for ct in ct_list:
   sqct_list.append(self.eval_square_mult(ct))
# now arrange as RGSW ctxts of si
brk\_list = []e11 =self.ell
for i in range(self.lwe.n):
   rgswi = sqct_list[i * ell : (i + 1) * ell] + ct_list[i * ell : (i + 1) * ell]
   brk_list.append(matrix(rgswi))
return tuple(brk_list)
```
**class** PackedModSwitchBootstrap(ModSwitchBootstrap, PackedBlindRotation): **pass**

```
class CiphertextCompression(AutoKeySwitching):
   def __init__(self, lwe, d, B=2):
        self.lwe = lwe
        self.autos = Automorphisms(d, lwe.q)
        self.rlwe = GLWE(d, lwe.q, p=lwe.p, s=[self.convert_secret(d, lwe._s[: lwe.n])])
        super().__init__(self.rlwe, B)
```
**def** convert\_secret(**self**, d, lwe\_s):

Convert an LWE secret to a RLWE secret for the LWE to RLWE conversion. This conversion means the same automorphism key is used for key and ciphertext compression.

:param d: The ring dimension :param lwe\_s: An lwe secret

EXAMPLE::

"""

```
sage: from tfhe import LWE
sage: lwe = LWE(4, 2**15-3, p=16, s=(1,0,1,0))
     sage: cc = CiphertextCompression(lwe, 4)
    sage: cc.convert_secret(4, lwe._s[:lwe.n])
    x^2 + 1sage: lwe._s[:lwe.n]
(1, 0, 1, 0)
"''"
```

```
R = self.autos.R
ring_s = R(list(lwe_s))
return ring_s
```
**def** pack\_lwes(**self**, ct\_list):

""" Pack a list of rlwe ciphertexts (output from to\_rlwe function) into a single rlwe ciphertext.

EXAMPLE::

```
sage: from tfhe import LWE
    sage: lwe = LWE(4, 2**15-3, p=16)sage: cc = CiphertextCompression(lwe, 4)
     sage: ct_list = [cc.to_rlwe(lwe(i)) for i in range(4)]
sage: cc.rlwe.decrypt(cc.pack_lwes(ct_list))
    12*x^3 + 8*x^2 + 4*x"""
```
ell = log(**len**(ct\_list), 2)

```
N = self.rlwe.d
if ell == 0:
       return ct_list[0]
else:
        ct_even = self.pack_lwes([ct_list[2 * j] for j in range(2 ** (ell - 1))])<br>ct_odd = self.pack_lwes([ct_list[2 * j + 1] for j in range(2 ** (ell - 1))])<br>pox = self.rlwe.Rq.gen() ** (N / (2**ell)) % self.rlwe.phi<br>term
       ct = (term1 + term2) % self.rlwe.phi
       return ct
```
### **def** to\_rlwe(**self**, lwe\_ct):

""" Embed a lwe ciphertext into an rlwe one. The output ciphertext encrypts the lwe plaintext in its constant. This uses a LWE to RLWE TFHE transform so that the same automorphism key can be used for key compression and ciphertext compression.

EXAMPLE::

```
sage: from tfhe import LWE
    sage: lwe = LWE(4, 2**15-3, p=16)sage: cc = CiphertextCompression(lwe, 4)
    sage: cc.rlwe.decrypt(cc.to_rlwe(lwe(3)))[0]
    3
"''n = self.lwe.n
d = self.rlwe.d
a, b = list(lwe_cct[:n]) + [0] * (d - n), lwe_cct[n]R = self.autos.R
phi = R.gen() ** d + 1
ring_a = R(\text{list}(a))a = R((ring_a(-R.gen() * * (d - 1)) % phi))return vector([self.rlwe.Rq(a), self.rlwe.Rq(b)])
```
#### **def** lwes\_to\_rlwe(**self**, ct\_list):

"""<br>Use ``to\_rlwe`` and ``pack\_lwes`` to pack many LWE ciphertexts into a single RLWE<br>ciphertext. The output plaintext contains the lwe plaintexts in the non-zero coefficients (multiplied by N mod p).

:param ct\_list:

EXAMPLE::

```
sage: from tfhe import LWE
    sage: lwe = LWE(8, 2^{**}15, p=3)sage: cc = CiphertextCompression(lwe, 8)
    sage: cc.rlwe.decrypt(cc.lwes_to_rlwe(list(map(lwe,[1,1,1,1, 1,1,1,1]))))
2*x^7 + 2*x^6 + 2*x^5 + 2*x^4 + 2*x^3 + 2*x^2 + 2*x + 2
    sage: cc.rlwe.decrypt(cc.lwes_to_rlwe(list(map(lwe,[0,1,1,1, 1,1,1,1]))))
    2^{*}x^7 + 2*x^6 + 2*x^5 + 2*x^4 + 2*x^3 + 2*x^2 + 2*x
    sage: cc.rlwe.decrypt(cc.lwes_to_rlwe(list(map(lwe,[0,1,0,1, 0,1,0,1]))))
    2*x^2 + 2*x^5 + 2*x^3 + 2*xsage: cc.rlwe.decrypt(cc.lwes_to_rlwe(list(map(lwe,[0,2,0,2, 0,2,0,2]))))
    x^{\wedge}7 + x^{\wedge}5 + x^{\wedge}3 + x"''"
```

```
n = len(ct_list)
rlwe_ct_list = []
for ct in ct_list:
    rlwe_ct_list.append(self.to_rlwe(ct))
```

```
ct = self.pack_lwes(rlwe_ct_list)
```
**return self**.trace\_eval(ct, n)

## **cpbs.py**

The script is also attached.

```
"" "" ""
Circuit Private Bootstrapping.
[Kluczniak22] Kluczniak, K. (2022). Circuit privacy for FHEW/TFHE-style fully homomorphic
  encryption in practice. Cryptology ePrint Archive, Report 2022/1459.
https://eprint.iacr.org/2022/1459
"""
from sage.all import (
    IntegerModRing,
    PolynomialRing,
    ZZ,
    identity_matrix,
    ceil,
    floor,
    log,
    matrix,
    randint,
    round,
    vector,
)
from sage.stats.distributions.discrete_gaussian_integer import (
    DiscreteGaussianDistributionIntegerSampler,
)
from sage.stats.distributions.discrete_gaussian_lattice import (
    DiscreteGaussianDistributionLatticeSampler,
)
from gadget import gadget_matrix
from tfhe import GSW, GGSW, BlindRotation, ModSwitchBootstrap
from compression import PackedBlindRotation
class GadgetPreimageSampler:
    """
Samples `x` such that `G  x = u mod q` for x in `[0,Bℓ-1]^`, u in ZZ
    """
    def __init__(self, B=2, q=2**5, sigma=2.0):
        \overline{self.B} = Bself.q = q
self.ell = ceil(log(q, B))
         self.sigma = sigma
self.G = gadget_matrix(1, B, self.ell, ZZ)
        self.basis = matrix(self.gadget_basis())
    def gadget_basis(self):
         """
        Gadget basis from MP12
         """
        basis_vectors = []
        for i in range(self.ell - 1):
            basis_vectors += [vector([0] * i + [self.B, -1] + [0] * (self.ell - i - 2))]
        if log(self.q, self.B) in ZZ:
            basis_vectors += [vector([0] * (self.ell - 1) + [self.B])]
        else:
            basis_vectors += [self.q.digits(self.B)]
        return basis_vectors
    def __call__(self, v):
```

```
"""
sage: gadget = GadgetPreimageSampler(q=3*2**4)
sage: P.<x> = PolynomialRing(IntegerModRing(gadget.q))
sage: u = x^2 + x + 1sage: v = 34*x^3 + 23*x^2 + 5*x + 10sage: G = identity_matrix(ZZ,2).tensor_product(gadget.G)
sage: G * gadget([u,v]).change_ring(P)
(x^2 + x + 1, 34*x^3 + 23*x^2 + 5*x + 10)
.<br>"" " "
try:
      = v[0, 0] # is this a matrix?
    try:
          = v[0, 0].coefficients()
         R = PolynomialRing(ZZ, "x")
    except (AttributeError, IndexError):
         R = ZZis_matrix = True
except TypeError:
    try:
          _ = v[0].coefficients()
R = PolynomialRing(ZZ, "X")
    except (AttributeError, IndexError):
        R = ZZis_matrix = False
if is_matrix:
    return matrix(R, [self._call_(v_) for v_ in v.rows()])
if R == ZZ:
    preimages = []
    for vi in v:
         coset = vector(ZZ, ZZ(vi).digits(self.B))
         if len(coset) != self.ell:
              coset = vector(ZZ, list(coset) + [0] * (self.ell - len(coset)))
         D = DiscreteGaussianDistributionLatticeSampler(
              self.basis, self.sigma, -1 * coset
          )
preimages += list(D() + coset)
    return vector(ZZ, preimages)
else:
     # the base ring of u is ZZ[X]
    X = R \cdot \text{gen} ()
    preimages = []for vi in v:
         coeffs = vector(ZZ, vi.coefficients(sparse=False))
         deg = len(coeffs)
          zz_preimage = list(self.__call__(coeffs))
rearranged = matrix(
          deg, self.ell, zz_preimage
).T # a row is coeffs of a polynomial
this_preimage = rearranged * vector([X**i for i in range(deg)])
         preimages += list(this_preimage)
    return vector(R, preimages)
```
**class** CPGSW(GSW):

```
"""<br>Circuit-private GSW.
"""
def __init__(
   self,
    n,
    q,
    chi_s="binary",
    chie=2.0,
```

```
B=2.
        p=2,
         s=None,
         signa_x=1.0,
         force_delta=False,
    ):
         super().__init__(
            n=n, q=q, chi_s=chi_s, chi_e=chi_e, B=B, p=p, s=s, force_delta=force_delta
         )
         self.gadget = GadgetPreimageSampler(B, q, sigma_x)
         self.sigma_x = sigma_x
    def mul(self, C0, C1):
         """<br>Multiply two ciphertexts.
         :param C0: GSW ciphertext.
        :param C1: GSW ciphertext.
         EXAMPLE::
             sage: gsw = CPGSW(8, 2^{**}12, B=4, p=4)sage: CO = gsw(2)sage: C1 = gsw(3)
sage: C = gsw.mul(C0, C1)
             sage: gsw.decrypt(C)
             \mathfrak{D}sage: gsw.decrypt(gsw.mul(C1,C0))
             \overline{2}sage: C = gsw.mul(C1, C0+C1)sage: gsw.decrypt(C)
             3
         "''C0 = matrix(C0.base_ring(), C0.nrows(), C0.ncols(), C0.list())
         C1 = self.gadget(C1)C = C1 * C0return C
class CPGGSW(GGSW):
     """
    Circuit-private GGSW.
     """
     def __init__(self, d, q, k, chi_s="binary", chi_e=2.0, B=2, p=2, s=None, sigma_x=1.0):
super().__init__(d, q, k, chi_s, chi_e, B, p, s)
         \text{self.gadget} = \text{GadgetPreimageSampler}(B, q, \text{sigma}_X)self.sigma_x = sigma_x
    def mul(self, C0, C1):
         """<br>EXAMPLE::
              sage: from tfhe import *
sage: ggsw = GGSW(4, 2**10, 1, B=4, p=4)
sage: C0 = ggsw([1,1,0,0])
             sage: C1 = ggsw([3, 1, 0, 0])sage: ggsw.decrypt(C0)
             x + 1sage: ggsw.decrypt(C1)
             x + 3sage: C = ggsw.mul(C0, C1)sage: ggsw.decrypt(C)
             x^2 + 3sage: c1 = C1[-1] # GLWE ciphertext
             sage: GLWE.decrypt(ggsw, ggsw.mul(C0, c1))
```

```
.<br>"" " "
C0 = matrix(C0.base_ring(), C0.nrows(), C0.ncols(), C0.list())
C = (self.gadget(C1).change_ring(C0.base_ring()) * C0) % self.phi
return C
```
#### **class** CPBlindRotation(BlindRotation, CPGGSW):

 $x^2 + 3$ 

```
"""<br>Perform blind rotation with circuit privacy.
    EXAMPLE::
         sage: from tfhe import *
         sage: cpbr = CPBlindRotation(LWE(n=2, q=2^21, p=4), d=32, k=2)
sage: c1 = cpbr(cpbr.lwe(1))
         sage: GLWE.decrypt(cpbr, c1)[0]
         1
         sage: c0 = cph(cphr.lwe(0))sage: GLWE.decrypt(cpbr, c0)[0]
         \overline{0}sage: cpbr = CPBlindRotation(LWE(n=10, q=2^20, p=4), d=32, k=2)
sage: all([GLWE.decrypt(cpbr, cpbr(cpbr.lwe(1)))[0] == 1 for _ in range(3)])
         True
         sage: all([GLWE.decrypt(cpbr, cpbr(cpbr.lwe(0)))[0] == 0 for _ in range(3)])
         True
    """"
    def __init__(
         self, lwe, d=1024, k=1, chi_s="binary", chi_e=2.0, B=2, p=2, s=None, sigma_x=1.0
    ):
         super().__init__(lwe, d, k, chi_s, chi_e, B, p, s)
         self.gadget = GadgetPreimageSampler(B, lwe.q, sigma_x)
self.sigma_x = sigma_x
class CPModSwitchBootstrap(ModSwitchBootstrap, CPBlindRotation):
    def __init__(
         self,
         lwe,
d=1024,
         k=1,
         chi_s="binary",
         chi_e = 2.0,
         B=2,
        p in=2,
         p_out=3,
s=None,
         sigma_x=1.0,
         signa_r=1.0,
         sigma_rand=1.0,
         LR=2):
         super().__init__(lwe, d, k, chi_s, chi_e, B, p_in, p_out, s)
         self.gadget = GadgetPreimageSampler(B, lwe.q, sigma_x)
         self.sigma_x = sigma_x
         self.lwe_ext = self.lwe.copy(n=k * d, p=p_out, chi_e=sigma_r, s=self.glwesec)
self.LR = LR
         V = [1]lR = ceil(log(self.q, LR))
         for \_ in range(1R):
             V.append(self.lwe_ext(0))
         self.V = matrix(self.lwe_ext.Rq, V)
```
**self**.sigma\_rand = sigma\_rand  $self.lwe$   $o = self.lwe$  ext

## **def** \_\_call\_\_(**self**, c):

""" Switch from mod 2 to mod 3 with circuit privacy (no keyswitching necessary)

:param c: LWE ciphertext with plaintext modulus 2

EXAMPLE::

```
sage: from tfhe import *sage: cpmsbs = CPModSwitchBootstrap(LWE(n=20, q=2^10, p=2), d=64, k=1)
     sage: ct0 = \text{comsbs}(\text{comsbs}.\text{lwe}(0))sage: cpmsbs.lwe_o.decrypt(ct0)
      \Thetasage: ct1 = cpmsbs(cpmsbs.lwe(1))
     sage: cpmsbs.lwe_o.decrypt(ct1)
     1
"""
delta = self.q // self.p_out
N = self.d
v_modswitch = [delta] * (N // 2) + [-delta] * (N // 2)
c = CPBlindRotation.__call__(self, c, v_modswitch)
cext = self.sample_extract(c)
gadget_rand = GadgetPreimageSampler(self.LR, self.q, self.sigma_rand)
vec = gradget\_rand([0])Dr = DiscreteGaussianDistributionIntegerSampler(self.sigma_rand)
Dy = DiscreteGaussianDistributionIntegerSampler(self.sigma_x)<br>crand = vecr * self.V + vector([0] * (self.n * self.d) + [Dr()])<br>cout = cext + crand + vector([0] * (self.n * self.d) + [Dy() - delta])
```
**return** cout

#### **class** CPPackedBlindRotation(PackedBlindRotation, CPGGSW):

```
"""
Perform blind rotation with circuit privacy with compressed
keys. Only works for RLWE at the moment.
EXAMPLE::
    sage: from tfhe import *
    sage: cpbr = CPPackedBlindRotation(LWE(n=2, q=2^20-1, p=4), d=32)
    sage: c1 = cpbr(cpbr.lwe(1))
    sage: GLWE.decrypt(cpbr, c1)[0]
    1
    sage: c0 = cpbr(cpbr.lwe(0))
sage: GLWE.decrypt(cpbr, c0)[0]
    \bigcapsage: cph = CPBlindRotation(LWE(n=10, q=2^20, p=4), d=32)sage: all([GLWE.decrypt(cpbr, cpbr(cpbr.lwe(1)))[0] == 1 for _ in range(3)])
    True
    sage: all([GLWE.decrypt(cpbr, cpbr].bbr].We(0))]] == 0 for _in range(3)])
    True
^{\rm{m}}
```
**def** \_\_init\_\_(

```
self, lwe, d=1024, k=1, chi_s="binary", chi_e=2.0, B=2, p=2, s=None, sigma_x=1.0
):
```

```
super().__init__(lwe, d, k, chi_s, chi_e, B, p, s)
self.gadget = GadgetPreimageSampler(B, lwe.q, sigma_x)
```

```
self.sigma_x = sigma_x
```
**class** CPPackedModSwitchBootstrap(CPModSwitchBootstrap, CPPackedBlindRotation): **pass**

# **oprf.py**

## The script is also attached.

 $"$ "" "

OPRF Candidate from TFHE and Crypto Dark Matter PRF Candidate.

Implements:

- OPRF - circuit privacy - ciphertext compression - bootrstrapping key compression

Does not implement:

```
- VOPRF/check points
- NIZK proofs
""" "
```
#### **from sage**.**all import** ( GF,

```
codes,
    gcd,
    identity_matrix,
    random_matrix,
    set_random_seed,
    matrix,
    vector,
    ZZ,
)
from tfhe import ModSwitchBootstrap, apply_plaintext_matrix
from cpbs import CPModSwitchBootstrap, CPPackedModSwitchBootstrap
from compression import PackedModSwitchBootstrap, CiphertextCompression
class WeakPRF:
     """<br>Based on Construction 3.1 of:
```

```
- Boneh, D., Ishai, Y., Passelègue, A., Sahai, A., & Wu, D. J. (2018).<br>Exploring crypto dark matter: new simple PRF candidates and their<br>applications. Cryptology ePrint Archive, Report 2018/1218.<br>https://eprint.iacr.org/20
""
def __init__(self, m_p=256, n_p=256, m_bound=128, p=2, q=3, t=None, seed=None):
       # p.40, optimistic, λ=128
self.m_p, self.n_p = m_p, n_p
      if seed is not None or t is not None:
       set_random_seed(hash((t, seed)))
self.A = random_matrix(GF(p), m_p, n_p + 1)
      self.q = q
      if gcd(p, q) := 1:
             raise ValueError(f"p={p} and q={q} must be coprime.")
```

```
if m_bound == 1:
    self.G_out = matrix(GF(q), 1, m_p, [1] * m_p)
```

```
else:
                i = 2for i in range(2, m_p // 2):
                     C = codes.BCHCode(GF(q), m_p, i)if C.dimension() <= m_bound:
self.G_out = C.generator_matrix()
                          break
                else:
                     raise RuntimeError
     def __call__(self, x):
           y = self.A * vector(list(x) + [1])
y = y.lift_centered()
z = self.G_out * y
          return z
class PRF:
      def __init__(self, m_p=256, n_p=256, n=128, m_bound=128, p=2, q=3, t=None, seed=None):
if p != 2 or q != 3:
                raise NotImplementedError
           self.F = WeakPRF(m_p=m_p, n_p=n_p, m_bound=m_bound, p=p, q=q, t=t, seed=seed)
           self.n = n
           self.G_inp = identity_matrix(GF(q), n).stack(random_matrix(GF(q), (n_p - n) // 2, n))
      def __call__(self, x):
x = vector(x).lift().change_ring(GF(self.F.q))
y = self.G_inp * x
           z = []
for y_ in y[: self.n].lift():
z.append(y_)
           for y_ in y[self.n :].lift():<br>
z.append(y_ % 2)<br>
z.append(y_ // 2)<br>
z = vector(GF(2), self.F.n_p, z)
          return self.F(z)
class OPRF(PRF):
      """<br>EXAMPLE::
           sage: set_random_seed(1337)
           sage: from tfhe import LWE
sage: from oprf import OPRF
           sage: oprf = OPRF(LWE(4, 3*127, "binary", 3.0, p=2))
sage: oprf([0]*8)
           (1, 0, 2, 2, 1, 1, 0, 2, 2, 1, 2, 2)
sage: c = oprf.blind_eval([0]*8)
          sage: vector([oprf.msbs.lwe_o.decrypt(c_) for c_ in c])
      (1, 0, 2, 2, 1, 1, 0, 2, 2, 1, 2, 2)
"""
      def __init__(
self,
           lwe,
d=256,
          k=1,
          m p=16,
          n_p=16,
          n=8m_bound=16,
          p=2,
          q=3,
          t=None,
           seed=None,
           cp=False,
key_pack=False,
```

```
ct_pack=False,
    B=128,
):
    """
    :param lwe: LWE instance for blind evaluations
    :param d: MLWE ring dimension.
    :param k: MLWE module rank.
:param m_p: Number of rows of `A`.
    :param n_p: Number of columns of `A`.
    :param n: Input dimension of vector mod `p`
    :param m_bound: Bound on the output dimension of vector mod `q`
    :param p: Input modulus
:param q: Output modulus ≠ p
    :param t: Plain input
    :param seed: randomness seed
    :param cp: Enable circuit privacy (extremely slow)
    :param key_pack: Public-key compression
:param ct_pack: RLWE packing
    :param B: Gadget decomposition base.
    """
super().__init__(m_p=m_p, n_p=n_p, n=n, m_bound=m_bound, p=p, q=q, t=t, seed=seed)
    self.lwe = lwe
    if not ZZ(3).divides(lwe.q):
        raise ValueError(f"<sub>a3{lwe.q}.")</sub>
    self.d = d
    if cp and not key_pack:
        self.msbs = CPModSwitchBootstrap(self.lwe, d=d, k=k, B=B)
    elif cp and key_pack:
self.msbs = CPPackedModSwitchBootstrap(self.lwe, d=d, k=k, B=B)
    elif (not cp) and key_pack:
        self.msbs = PackedModSwitchBootstrap(self.lwe, d=d, k=k, B=B)
    else:
         self.msbs = ModSwitchBootstrap(self.lwe, d=d, k=k, B=B)
    self.ct_pack = ct_pack
    if ct_pack:
         self.packing = CiphertextCompression(self.msbs.lwe_o.copy(p=q), self.msbs.d)
def blind_eval(self, x):
    n = self.n
    x = vector(x).lift().change_ring(GF(self.F.q))
    y = self.G_inp * x
    z = []
    for y_{-} in y[:n].lift():
        z.append(y_)
    for y_ in y[n:].lift():
         z.append(y_ % 2)
z.append(y_ // 2)
    z = vector(GF(2), \text{self.F.n\_p}, z)c = [self.lwe(z_+) for z_ in z] + [self.lwe(1)]# we might as well randomize
    c = apply_plaintext_matrix(self.F.A, c, randomize=True)
    self. prebs = cc = [self.msbs(c_+) for c_ in c]c = apply_plaintext_matrix(self.F.G_out, c)
    if self.ct_pack:
        packed = self.packing.lwes_to_rlwe(c)
         return packed
    else:
         return c
```